, C 2001 1 943-5002

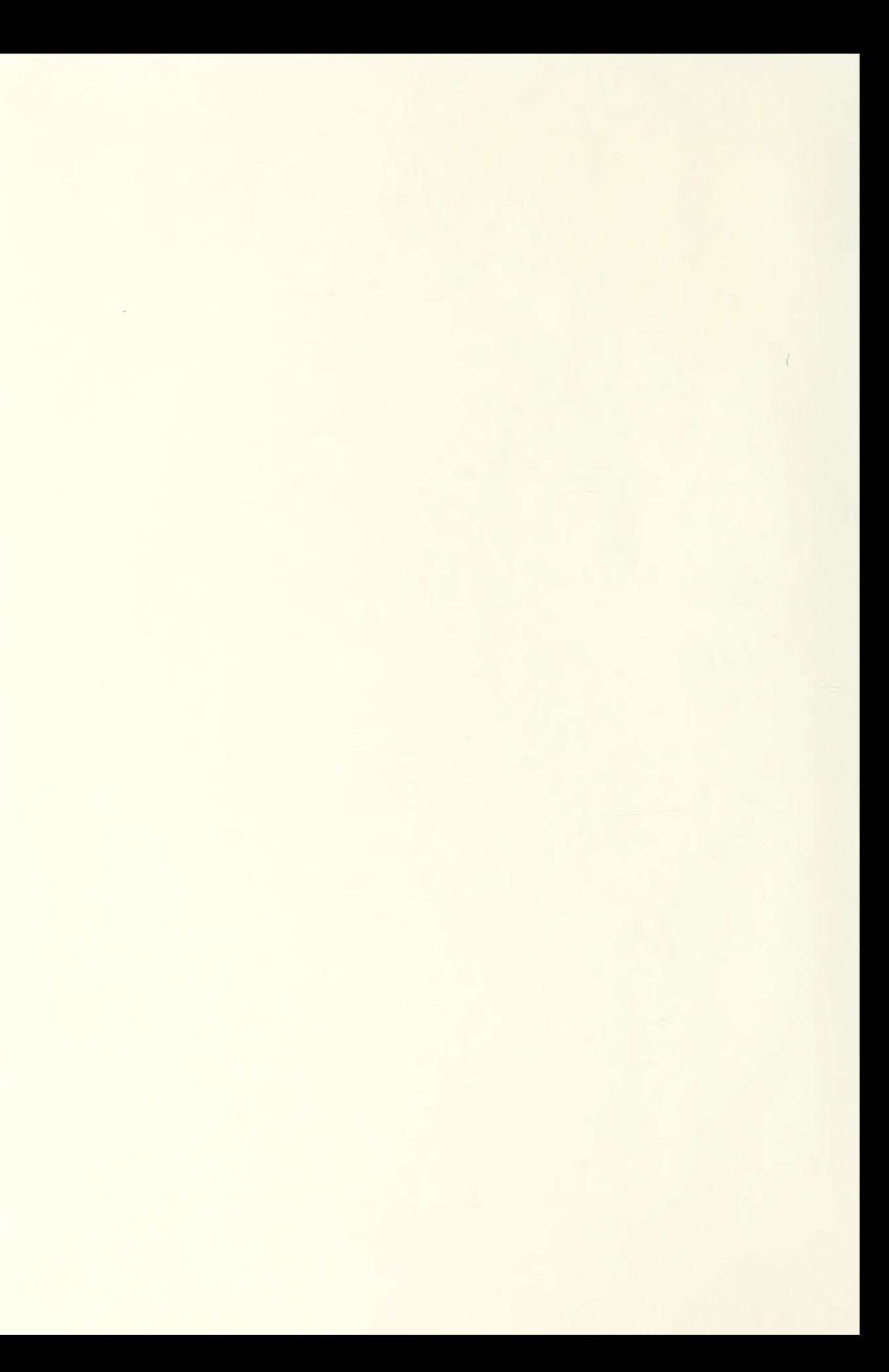

# NAVAL POSTGRADUATE SCHOOL Monterey , California

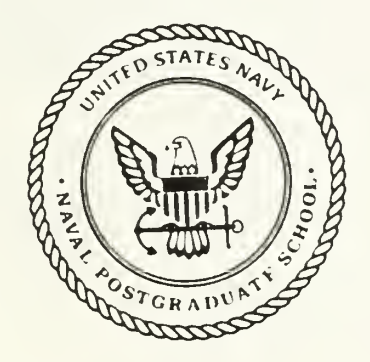

THESIS  $K716246$ 

### AN ABSTRACT INTERACTIVE GRAPHICS INTERFACE FOR THE IBM/PC AND MACINTOSH

by

Liang, Ko-Hsin  $\rightarrow$  1.1 • June 1988

Thesis Advisor: Daniel Davis

T239041

Approved for public release; distribution is unlimited

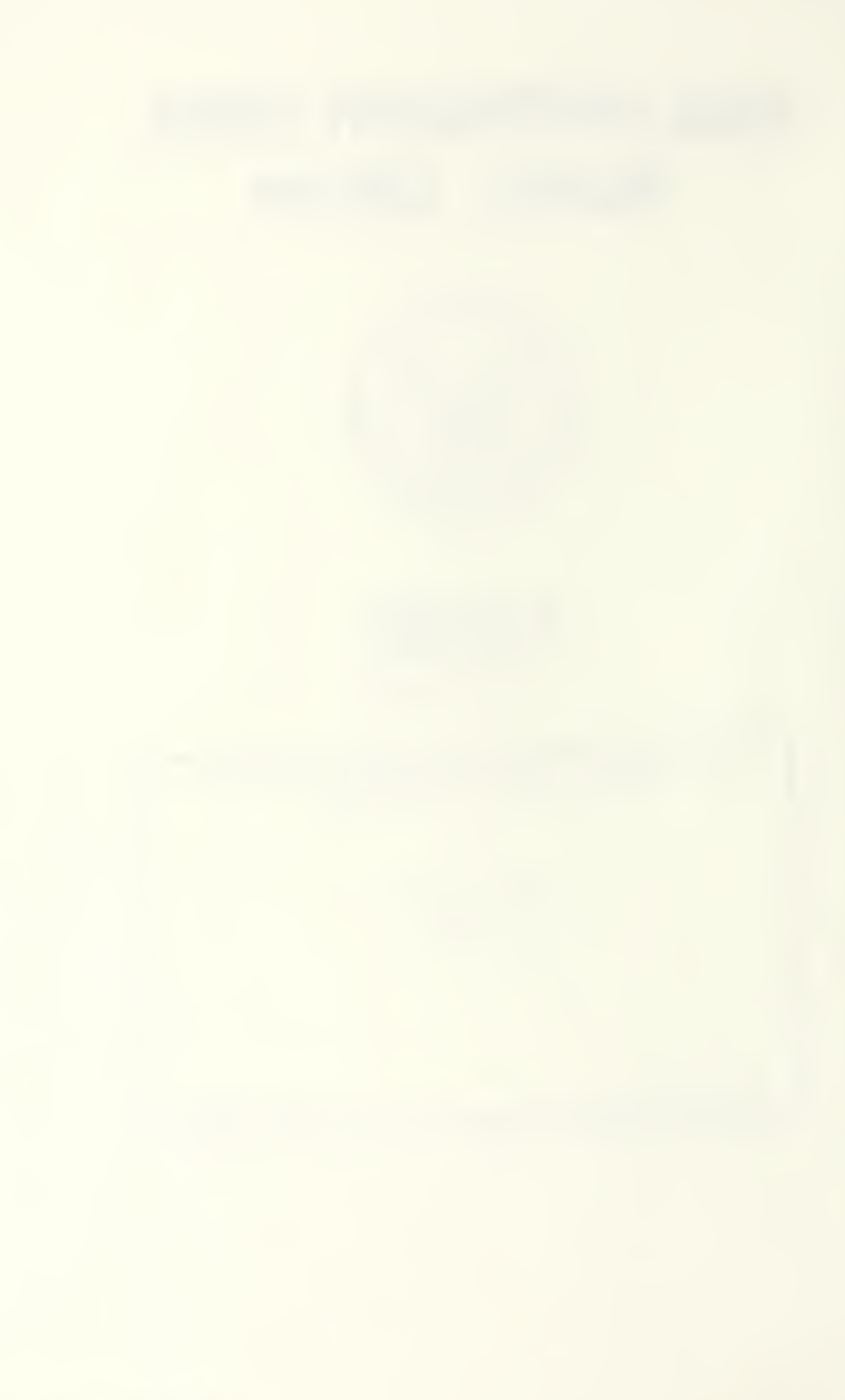

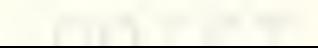

UNCLASSIFIED SEC

 $\frac{1}{2D}$ 

 $6a$ 

 $6c$ 

 $\overline{8a}$ 

 $\overline{8c}$ 

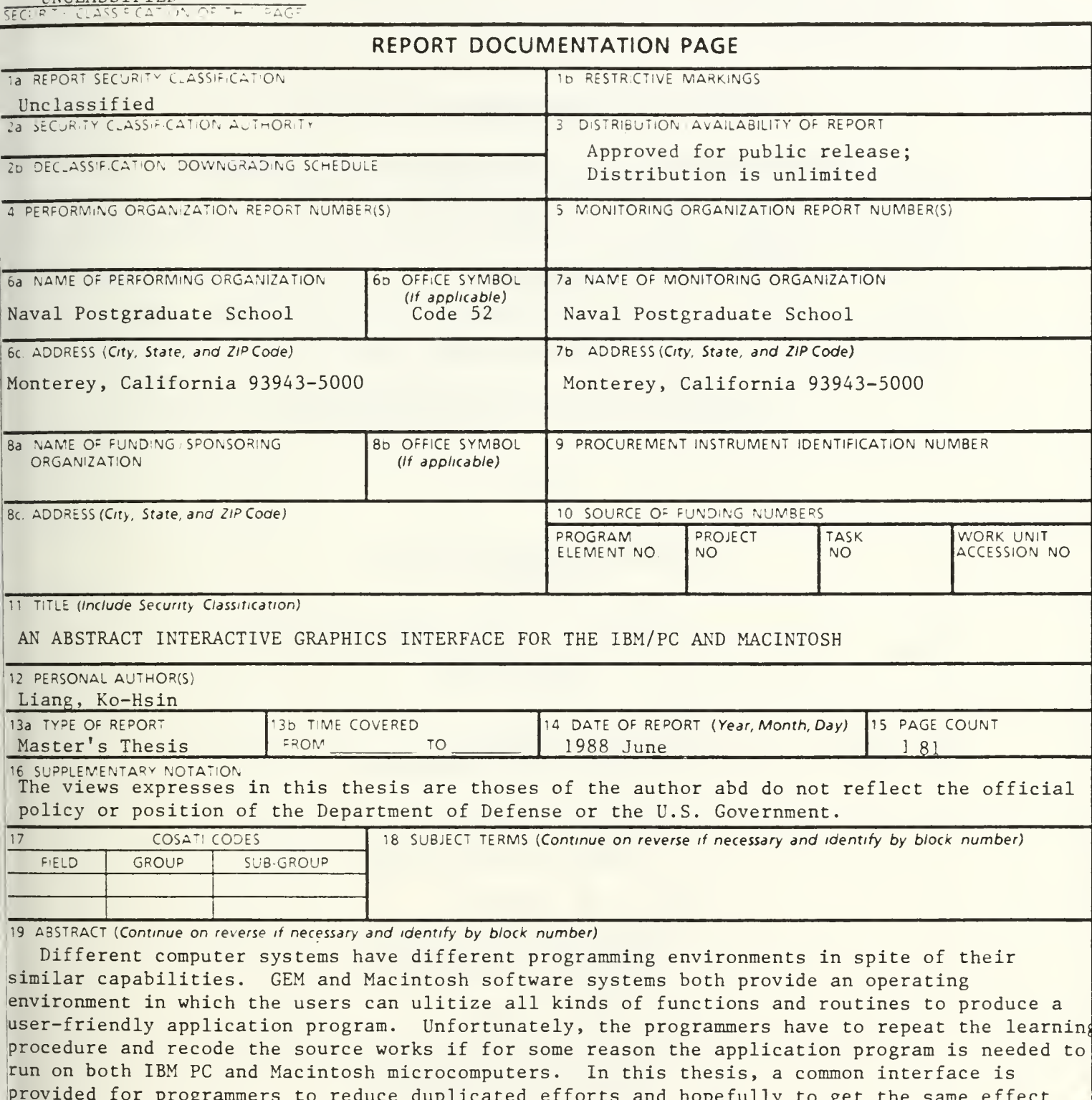

pr provided for programmers to<br>both operating environments.

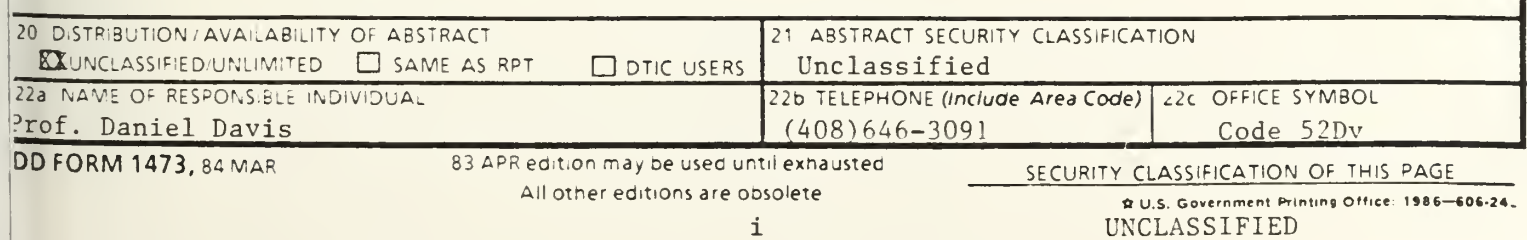

 $\ddot{\phantom{0}}$ 

Approved for public release; distribution is unlimited.

An Abstract Interactive Graphics Interface for the IBM/PC and Macintosh

by

Liang, Ko-Hsin Lieutenant, Taiwan Navy B.S., Chinese Naval Academy, 1984

### MASTER OF SCIENCE IN COMPUTER SCIENCE

from the

NAVAL POSTGRADUATE SCHOOL June 1988

I

### ABSTRACT

Different computer systems have different programming environments in spite of their similar capabilities. GEM and Macintosh software system both provide an operating environment in which the users can utilize all kinds of functions and routines to produce a user-friendly application program. Unfortunately, the programmers have to repeat the learning procedure and recode the source works if for some reason the application program is needed to run on both IBM PC and Macintosh microcomputers. In this thesis, <sup>a</sup> common interface is provided for programmers to reduce duplicated efforts and hopefully to get the same effect in both operating environments.

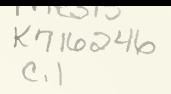

### TABLE OF CONTENTS

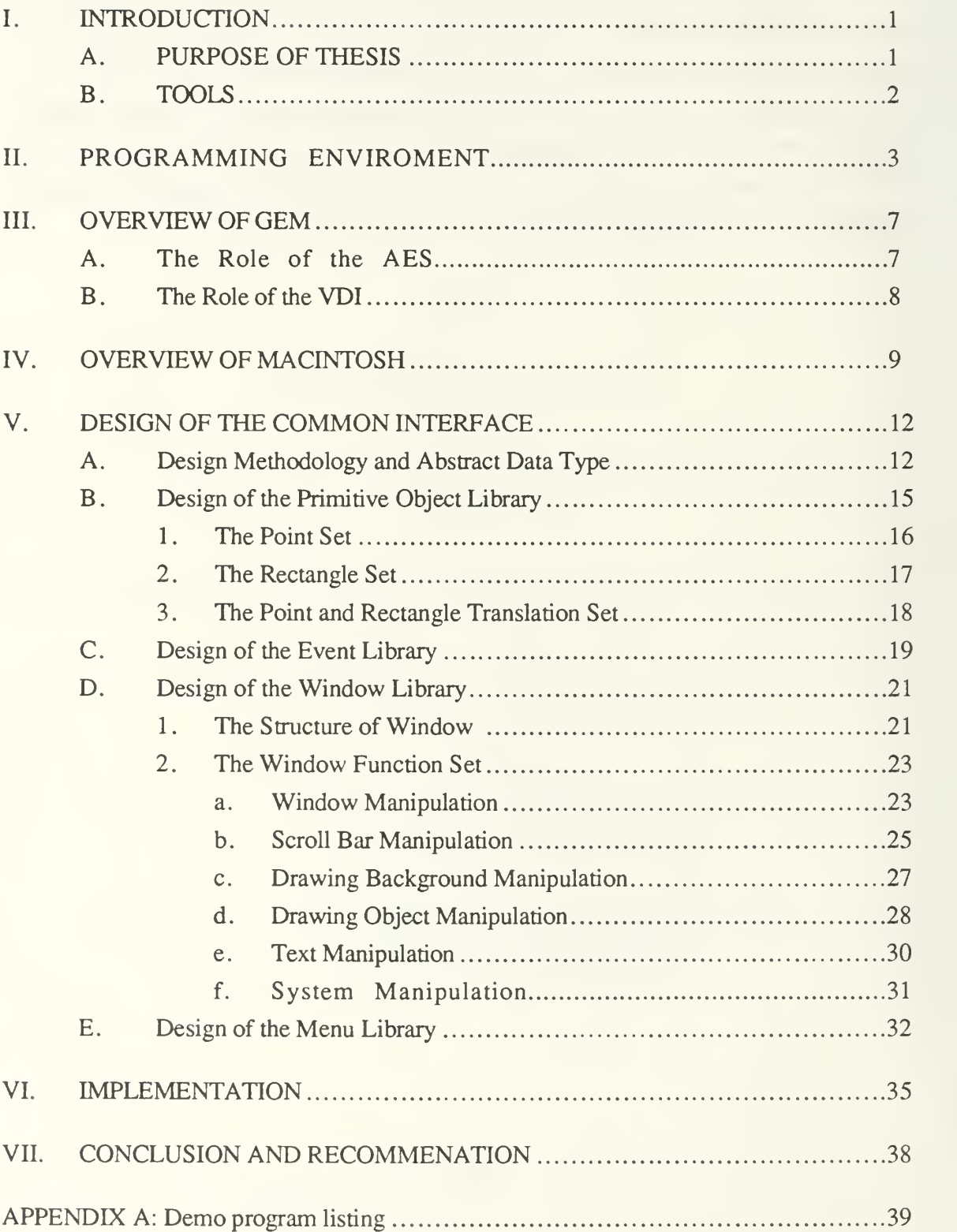

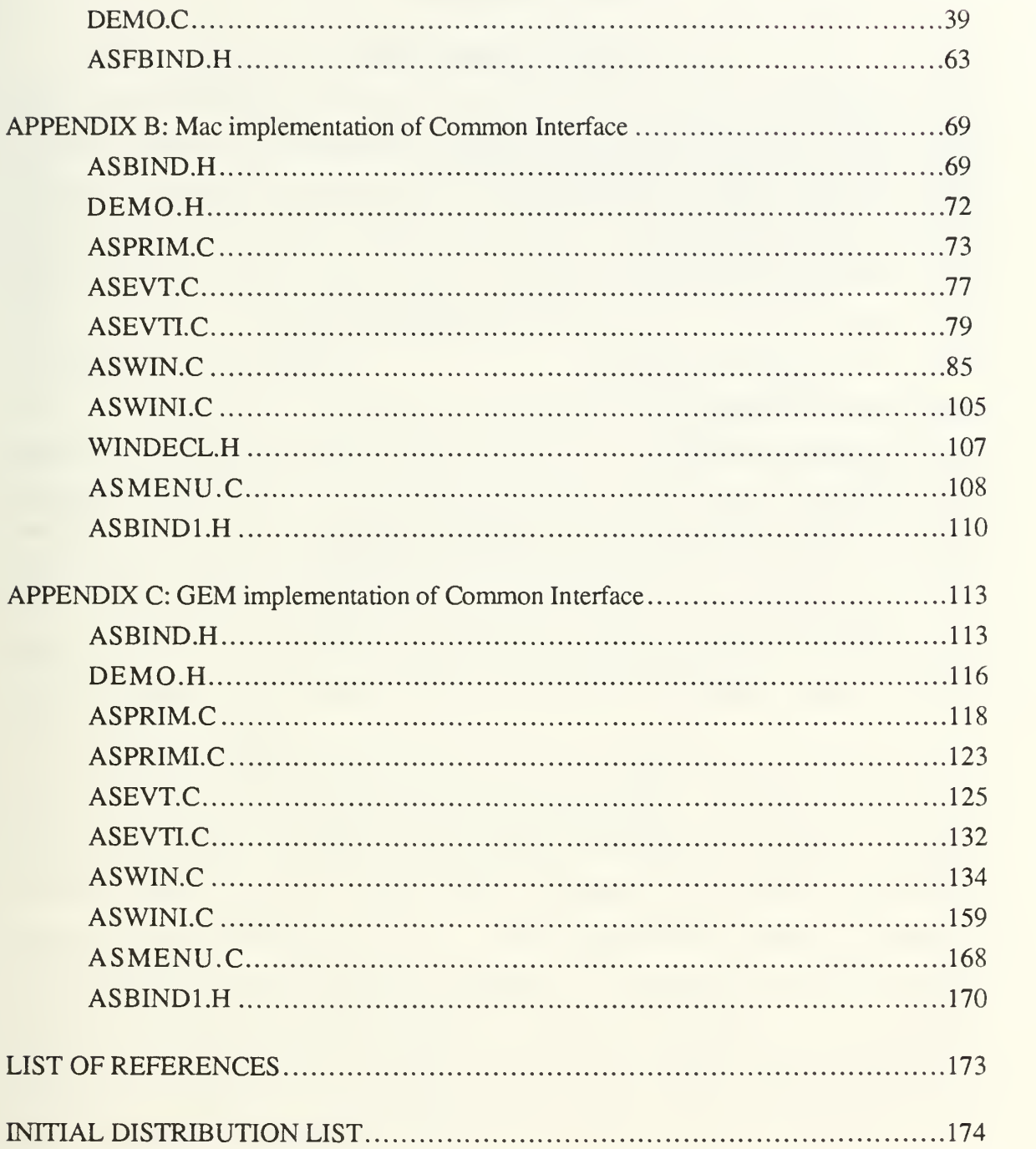

### LIST OF FIGURES

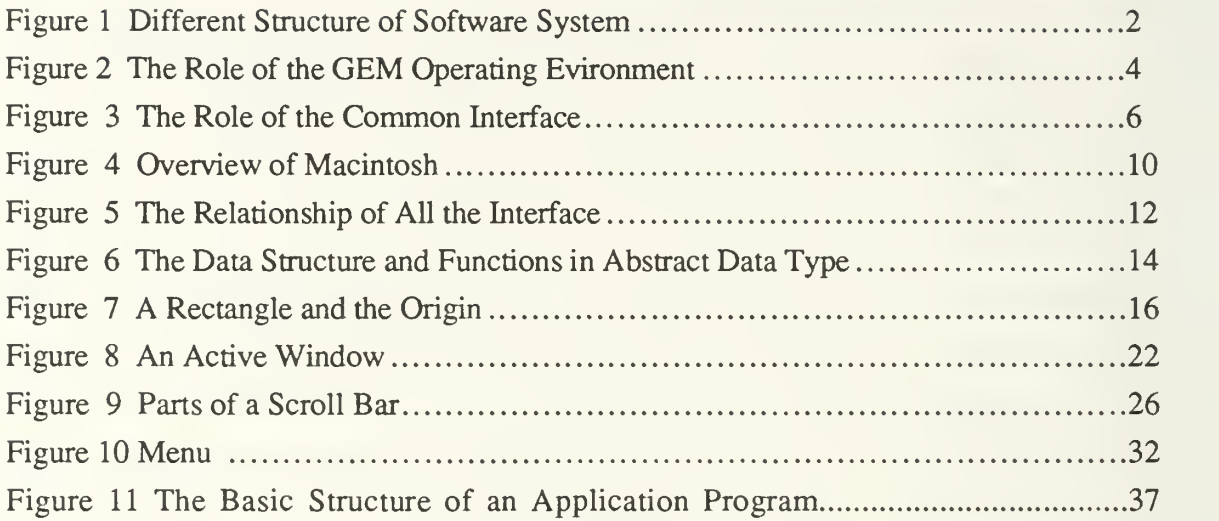

### I. INTRODUCTION

Different computer systems have different programming environments in spite of their similar capabilities. Some system functions, utilized through programming language compilers, work in the environments supported by software production, or by system hardware. Although the environments of software development support similar algorithms and tools, they usually make software programmers write another program to obtain the same result from different computer systems. There is no standard interface for the various workstation (SUN, APOLLO, etc.) systems.

#### A. PURPOSE OF THESIS

In this thesis, <sup>a</sup> common interface for <sup>a</sup> graphic software environment is established to create systematical functions which can be used for two different personal computing systems: Apple's Macintosh\* and IBM PC series. The most important method used here to obtain this common interface is the Abstract Specification of data types, also named Abstract Data Type, consisting of a set of instances and a set of primitive operations which provide the only means for creating and interacting with the instances. The advantages of the Abstract Data Type, such as precise specification, modularity, and information hiding, can be very helpful for implementing the interfaces easily and with less errors. [Ref. 4, p. 18-19]

The developmenrenvironment selected here is a graphics based software system that supports both window management and a menu driven style. The system is more user friendly and it becomes a definite trend toward the development of computer workstation systems because using the visual effects of graphics can generally communicate information more effectively than text. Menu displays save people the trouble of remembering many complex operation commands. The structure for user friendly system is different from the traditional structure of software (see Figure 1). The traditional software system is a kind of hierarchical structure that needs top-down approach to implement a program. The user friendly system needs a circular polling devices like mouse, keyboard, floppy disk drive, etc.

Macintosh is a trademark of Apple Computer, Inc.

### B. TOOLS

The primary development compiler and system language in this thesis is the C language. The C language is used primarily because it is easily ported to new systems and it allows the user to access his resources directly. For the Macintosh computer, LightspeedC™ (by THINK Technologies, Inc.) is used, and LATTICE C™ is used for the IBM PC computer with GEM (Graphics Environment Manager) which will be described later.

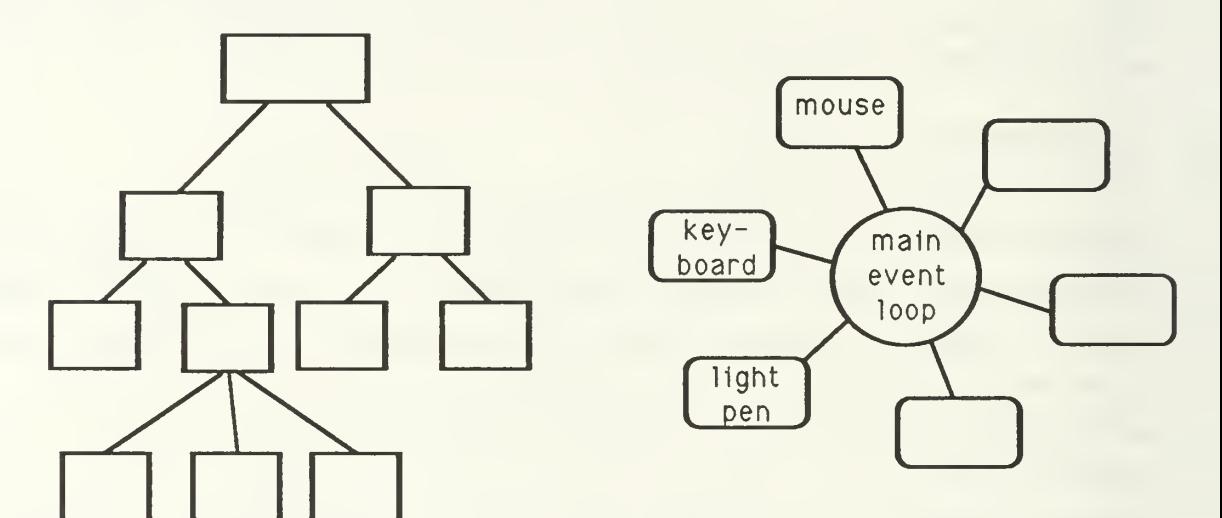

Traditional structure of software Structure for user friendly system

Figure 1 Different Structure of Software Systems

## II. PROGRAMMING ENVIRONMENT (User Interface Technology)

The operation and control procedures should be simple for the user to use the computer comfortably. A user-friendly system should provide all the information needed by the user in a graphics display. These graphic displays are referred to here as desktop. On the desktop, the user can slide documents around, organize work in folders, throw things away, or obtain new work—simply by moving the mouse and pressing the mouse button. The Macintosh Operating System supports such an operating and programming environment on Macintosh Computer [Ref. 2], and GEM provides <sup>a</sup> comparable environment for the IBM PC. GEM, developed by Digital Research, Inc.(DRI), is an operating environment which is similar to an operating system [Ref. 1]. Whereas an operating system allows the program to utilize console and disk devices in a standard manner, the GEM operating environment allows the GEM programmer to control <sup>a</sup> number of graphics devices and develop application interfaces in a consistent and standard fashion [Ref. 1]. So, these two environments allow a variety of high-level functions access to peripheral graphic devices and whose purpose is to make it easier for the application programmer to develop software that is both efficient and easy to use. In fact, the developed software is very similar to the window-type structure used in Macintosh software system, which is rather user-friendly in today's software development. Figure 2 shows the relationship between the application program, the user, and the computer [Ref. I.p4].

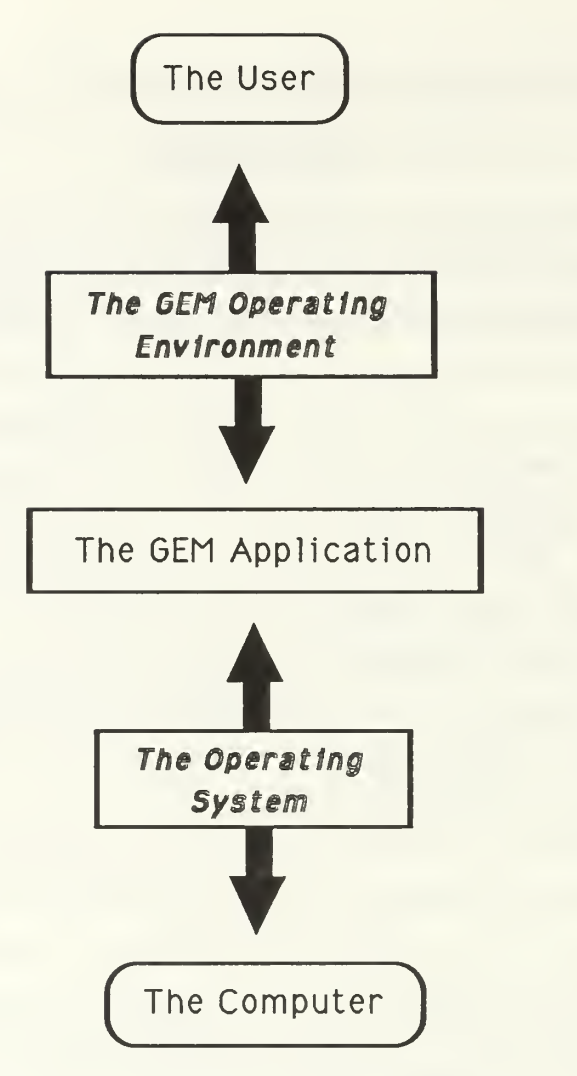

Figure <sup>2</sup> The Role of the GEM Operating Environment

With the GEM functions, the application program can control many devices manipulated by the user including the keyboard, the mouse, the screen, the printer, and the plotter [Ref. 1]. GEM is very similar to an operating system in that it allows the user to write programs without having to worry about what kind of mouse is attached to the computer, what resolution the screen has, or whether the computer's monitor is color or monochrome [Ref. 1].

Another example of a programming environment is the Operating System and the User Interface Toolbox in Macintosh [Ref. 2]. The application program will always call the routines which mostly are part of either the Operating System or the User Interface Toolbox and in the Macintosh ROM. The Operating System is at the lowest level; it does basic tasks such as input and output, memory management, and interrupt handling. The User Interface Toolbox is a level above the Operating System; it helps you implement the standard

Macintosh user interface in the application program [Ref. 3]. The user interface is the most important part of the user friendly computer system. In plain English, an interface is a junction or boundary where two things meet. In computerese, it refers to the set of rules and conventions by which one part of an organized system communicates with another. Whenever two components of the system come together, they exchange information by way of an interface [Ref. 3].

GEM and Macintosh software system both provide an operating environment in which the users can utilize all kinds of functions and routines to produce a user-friendly application program. Unfortunately, the programmers have to repeat the learning procedure and recode the source works if for some reason the application program is needed to run on both IBM PC and Macintosh microcomputers. In this thesis, <sup>a</sup> common interface is provided for programmers to reduce duplicated efforts and hopefully to get the same effect in both operating environments. The relationship between this common interface, the user, and the computers is shown in Figure 3.

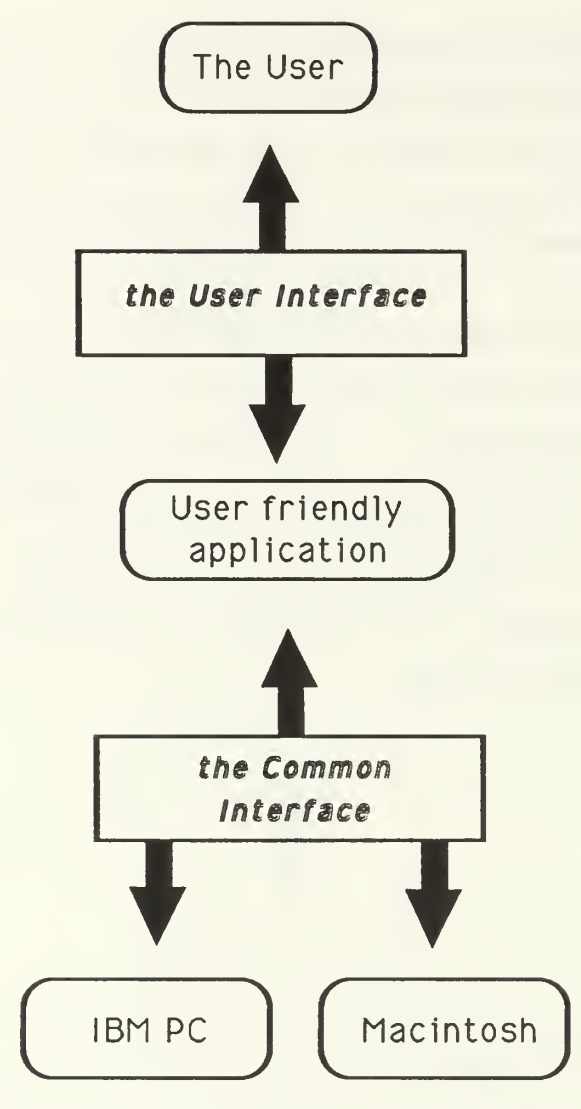

Figure <sup>3</sup> The Role of Common Interface

### III. OVERVIEW OF GEM

The common interface mentioned last section actually consists of one interface with two drivers, one on IBM PC and the other on the Macintosh. It can be extended to any other mini- or microcomputers which provide a similar operating environment and a window and menu style structure. Before introducing the details of the common interface, the components of the GEM software environment will be described.

GEM consists of two major functional units: the Application Environment Services (AES) and the Virtual Device Interface (VDI); both provide a set of function libraries as a graphic interface [Ref. 1]. To build <sup>a</sup> typical GEM application, the user could implement the data fork and resource fork separately: the former basically consists of a set of procedures in the language that the program is written; the latter represents the menu bar and its associated submenus, form alerts, and dialogs created by another GEM application, known as the Resource Construction Set (RCS), which is provided by DRI. The RCS allows the programmer to construct the images, dialogs, and alerts that your application uses before any application code is written [Ref. 1]. GEM also provides some routines which build and deal with resources of application. It is less complicated when some important messages need to be modified without changing the application codes. This is a very important concept of establishing resources of a program because it saves the programmer a considerable amount of time and energy, when making complicated programming changes of some graphic structure. Thus, the application program is more flexible to change.

#### A. The Role of AES

The GEM AES provides routines which can be utilized to build the desktop and are organized in sets of related functions called libraries [Ref. 1]. For example, all the routines that manipulate windows are collected and form the Window Library of the AES, and all of the event routines form the Event Library, and so on [Ref. 1]. So, the AES represents <sup>a</sup> set of tools which can be useful when writing the first GEM application, the desktop, and in developing the common interface. AES includes <sup>a</sup> limited multitasking kernel, <sup>a</sup> screen Manager, and 11 libraries: Application, Event, Menu, Object, Form, Graphics, File Selector, Scrap, Window, Resource, and Shell. The GEM kernel is <sup>a</sup> limited multitasking system in that it can only handle five tasks: three desk accessory programs, one application, and the Screen Manager [Ref. 1]. Actually the Screen Manager is an internal task for event messages reporting to the AES event function. The GEM AES Event Library provides the

foundation that governs all user input in <sup>a</sup> GEM application. These input actions could be keyboard interrupts, mouse movement, mouse button changes, timer expiration, and messages in which some of them need the application to respond when receiving related events [Ref. 1].\*

### B. The Role of VDI

The purpose of the GEM VDI is to allow the user to control many different graphic devices with the same functions. The user can use the drawing routines to draw circles without considering what kind of output device will be used. This is very important because unlike IBM PC, Macintosh has more strict input and output constrains on hardware. IBM PC has <sup>a</sup> huge market share in the world and thousands of manufacturers who provide various competitive peripheral devices. Therefore, portability becomes indispensable for GEM. The VDI not only has <sup>a</sup> collection of drawing functions which can implement various shapes including points, markers, lines, polylines, graphics text, rectangle, and so on, but also control functions which open and close workstations (and virtual workstations) [Ref. 1].

The details of all functions of other libraries can be found in the Programmer's Guide To GEM by Balma and Fitler (1986).

### IV. OVERVIEW OF MACINTOSH

The Macintosh personal computer is designed in the way that the user can learn and use easily. Its revolutionary user interface distinguishes the Macintosh from other personal computers. Since the user interface acts as a good friend, it helps the user to communicate with the Macintosh comfortably. Everything on a Macintosh screen is displayed graphically; the Macintosh has no text mode. Generally speaking, the function sets are more detailed and includes more categories than GEM. All these functions are built into every Macintosh in ROM (read-only memory). The ROM can be divided into three parts: the Macintosh Operating System, which handles low-level tasks such as memory management, disk input/output, and serial communications; the QuickDraw graphics routines, which are responsible for everything displayed on the screen; and the User Interface Toolbox, which implements the higher-level constructs of the user interface, such as windows and menus [Ref. 3, p. 2]. The routines are divided according to function in Macintosh and and are called "managers" [Ref. 2, p. 1-9]. Figure 4 shows the whole function distribution in the Macintosh [Ref. 2, p. I- 10].

### A Macintosh Application

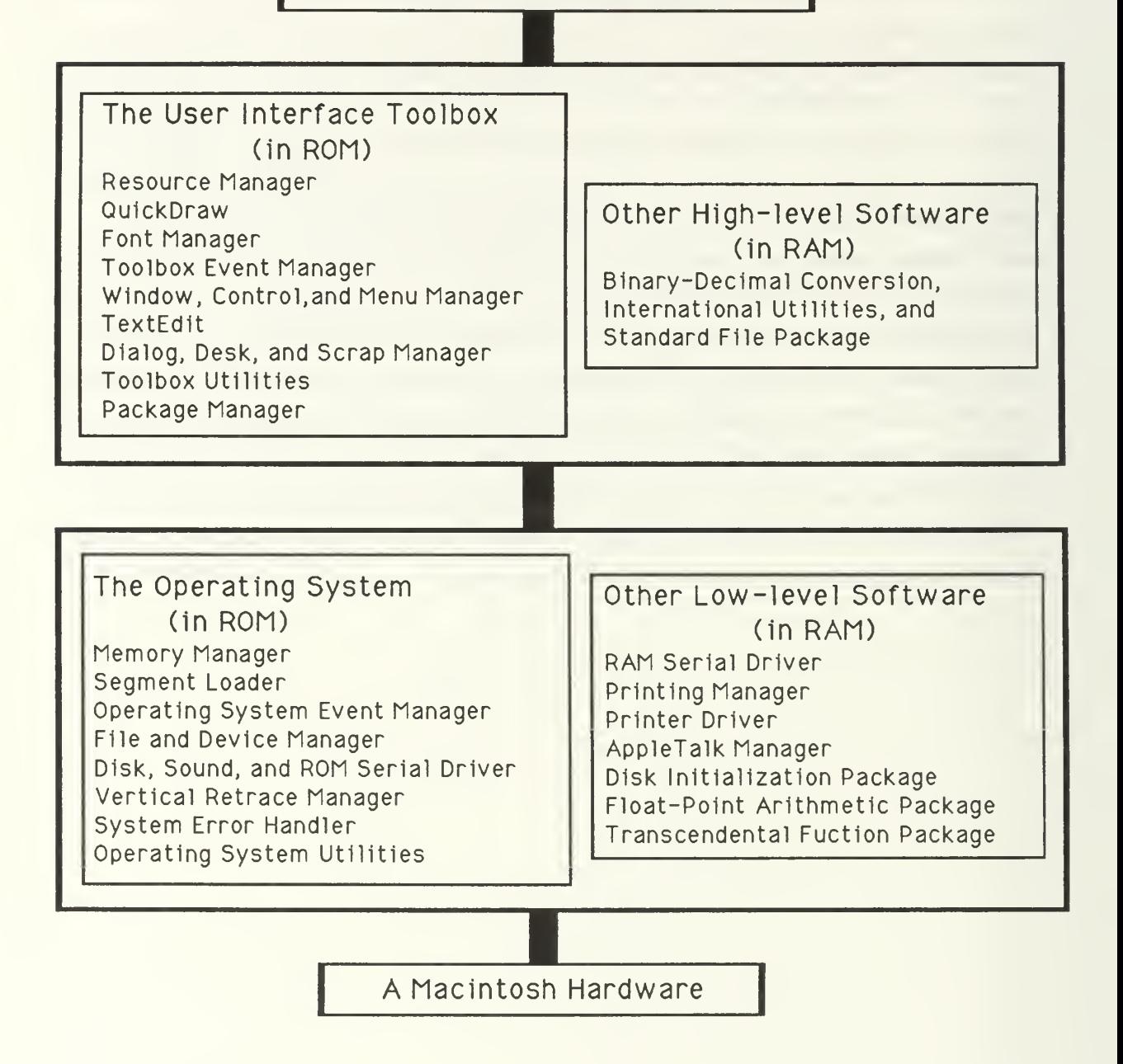

### Figure 4 Overview of Macintosh

The Macintosh Toolbox also includes the Resource Manager which serves keep the data of an application separate from its code, making the data easier to modify and easier to share among applications. The Macintosh Resource Manager also supports more resource types and more specified details than GEM. To manage and process the resource information, many utilities are available from the public domain [Ref. 2J.

Before the Macintosh II come out, some routines in QuickDraw also enabled applications to do color drawing, including eight different colors, on color output devices. All nonwhite colors will appear as black on black-and-white output devices. In Macintosh II, more sophisticated color drawing routines are supported with 2<sup>32</sup> colors.

Anyone who's used a Macintosh knows all about windows. The application displays all the information in the windows to the user, and the user tells the program what to do by clicking the mouse or hitting the keyboard. There can be any number of windows on the screen, and they can overlap in any order. Two different windows, the application window and the system window, both have their own characteristics to perform different tasks [Ref. 3].

Most of the time, the menu bar appears at the top of the screen, listing the titles of the available menus. One of the user's response to the program is to issue a command from an menu item under the title. Also, menus can be of various types in Macintosh to behave in certain standard ways. General speaking, the Macintosh Operating System and User Interface Toolbox provide a more complete function set of facilities for working with the User Interface than GEM does with its Operating Evironment [Ref. 3]. For the same reason, it is also more complicated.

### V. DESIGN OF THE COMMON INTERFACE

Before starting to implementing the common interface, we have to design what functions are required to provide the useraccess to the common interface, and we have to design common interface functions that both Macintosh and GEM can support. Basically the common interface is general purpose and should be extendable. Some special functions can be done by several algorithms and we need to think about possible procedures that can finish specified task, like window update and redraw, and slao be compatible to different computers. Both GEM and Macintosh have detailed functions that may work in different ways, but their basic view of the user interface is similar. When we select the common portions of the functions, we may reduce function performance, but we also simplify the interface. Figure 5 shows the relationship of the Macintosh user interface, the common interface, and the GEM operating environment.

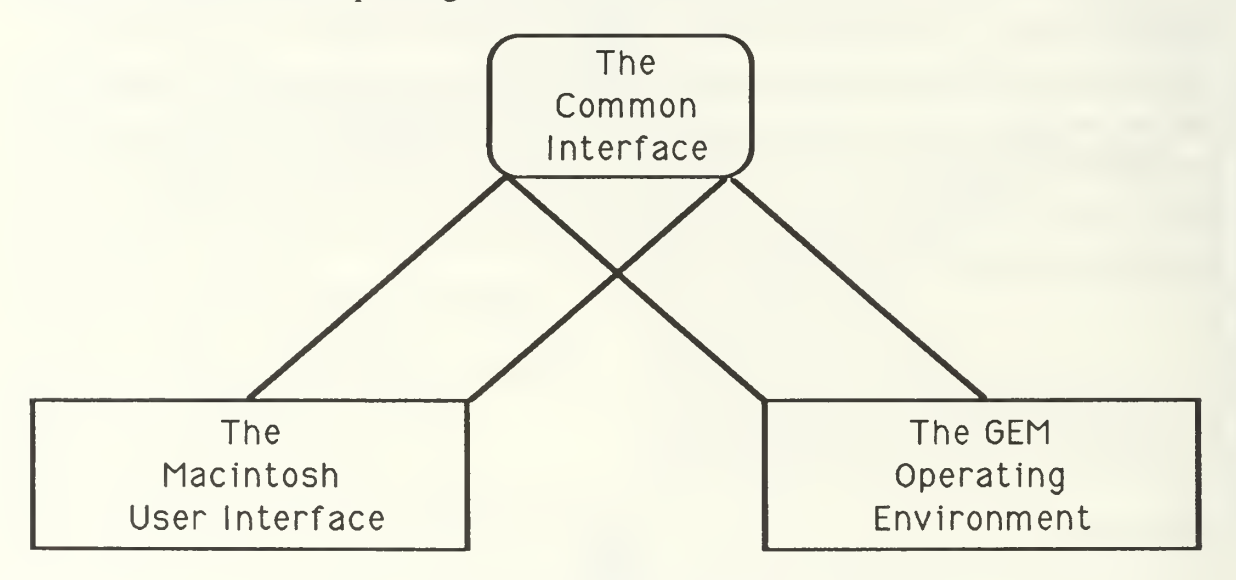

Figure 5 the relationship of all the interfaces.

To create the basic user-friendly interface, i.e., providing the complete graphical functions, at least four libraries must be built: the menu library, the primitive object library, the window library, and the event library.

### A. Design Methodology and Abstract Data Type

When we decide to build <sup>a</sup> common interface which can perform graphic functions and window style, the most important consideration is the structure of this common interface and how to make the common interface easier to use. The structure of the common interface can be divided into four libraries which can be implemented independently. Every library groups those functions which are relative to themselves. Also in every library, the functions can be futher divided into several subgroups according to their tasks.

Before introducing the details of the libraries, we will discuss the design methodology and abstract data types of the common interface. In all of the primitive drawing objects, the rectangle acts <sup>a</sup> very important role in the common interface. When <sup>a</sup> circle, an ellipse, an arc, or a round rectangle are drawn, a rectangle is always needed for setting the drawing boundary and calculating the outline of the specified object. In GEM and Macintosh, they use different data structures to create <sup>a</sup> rectangle. GEM uses <sup>a</sup> top left point , a width and a height to specify a rectangle and Macintosh uses two points: a top left point and a bottom right point. It sounds tricky for us to decide which data structure is better. However, we are not going to worry about the data types of rectangle or point when using the concept of Abstract Data Type. We think about a rectangle in an abstract way. A rectangle consists of four points connected with four outer lines, and <sup>a</sup> point consists of two coordinate values, a horizontal and a vertical value, but not all the data are necessary to create a rectangle on the screen. In using the concept of Abstract Data Type, we simply design a set of functions that perform all the operations on <sup>a</sup> rectangle and achieve information hiding of the data structure. The programmer can do whatever he wants with a rectangle by utilizing these functions. Several representations, including the GEM and Macintosh ones, can be used to represent the rectangle and still support the rectangle functions defined in the abstract data type. The functions act like guards or interfaces that surround and protect the data structure in the center (see Figure 6). Obviously, the different data structures on the Macintosh and GEM are irrelevant. We follow the same design methodology of abstraction and information hiding on all the functions in the interface.

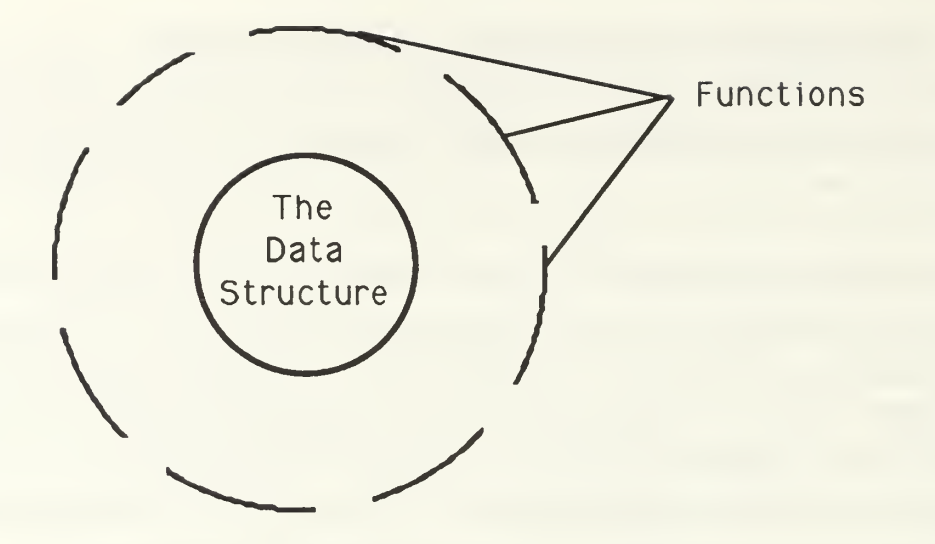

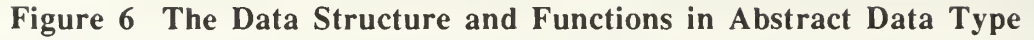

After implementing the design, the programmer won't need to manipulate the point and rectangle directly because he can utilize the functions which are provided by the common interface to deal with the rectangle or point. However, we still need to select <sup>a</sup> data type. In C, they are defined below:

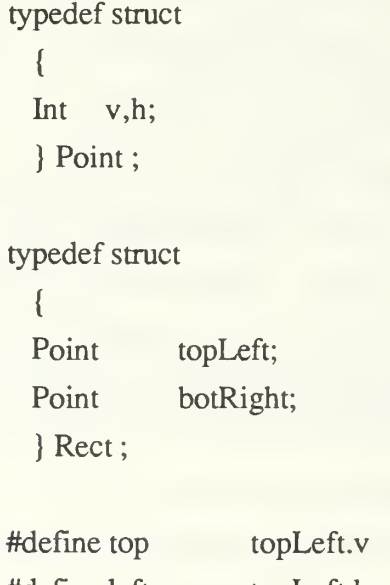

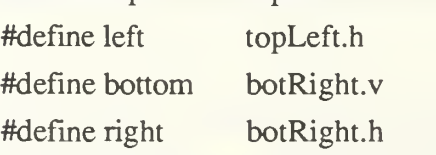

When the programmer wants to write an application program, the organization of the program becomes easy by using the concept of the common interface. In fact, the Event Library which provides the function that always generates fixed messages, or events, has made the program only need to take care of the events. By notification of these events, the program can receive commands from the menu selection or handle the variation of the mouse button and movement issued by the user.

All the necessary definitions used by the common interface are put in the file "ASBIND1.H" for both Macintosh and GEM. To make sure that the program runs well, the programmer better selects the relative one when compiling the program. Similarly, the programmer might have <sup>a</sup> data type that is similar to the common interface to keep track of all the background information. The most obvious example in the DEMO program which will be introduced in next chapter, is the usage of the 'Winlist' structure which retains all the useful information about a window.

### B. Design of the Primitive Object Library

The Primitive Object Library supports the manipulation of the primitive objects of the abstract specification — the Point and the Rectangle. As background, the graphic display device is subdivided into discrete areas known as pixels. As far as the graphic device is concerned, pixels are the smallest unit of manipulation. Reference to particular pixels on the abstract screen are via an imposed coordinate system. The origin or (0, 0) pixel is located at the upper left corner of the screen. In the Abstract Specification, there is a one to one mapping between points and pixels. A point is defined by specifying its horizontal and vertical displacement from the origin of a graphic environment. However, these displacements are relative to a particular window environment in which the point is used. Rectangles are defined by specifying the top left and bottom right corners of the rectangle (see Figure 7) [Ref. 2, p. 1-140].

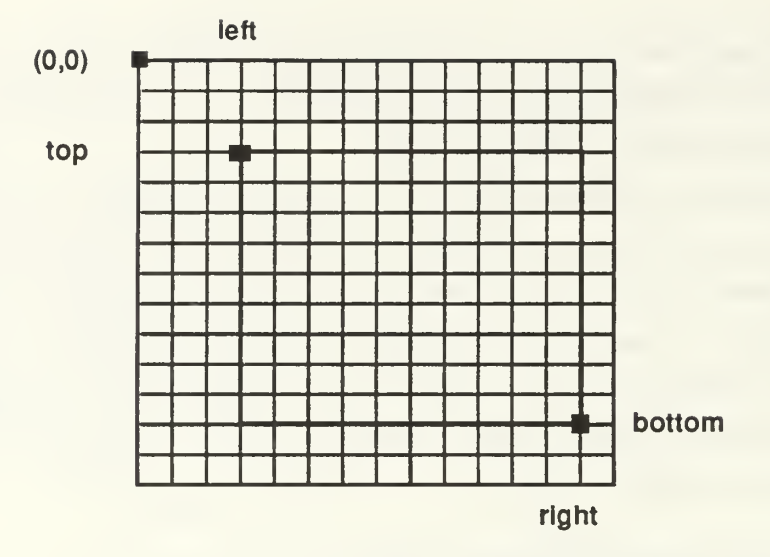

Figure <sup>7</sup> A Rectangle and the Origin

In the following description of the Primitive Object Library, as well as the other libraries, we will explain all functions in the C language style with their parameters. In the Primitive Object Library, the whole functions can be classified into three sets: the Point set, the Rectangle set, and the Point and Rectangle translation set.

### 1. The Point Set

As mentioned before, a point is specified by two integers which are coordinate values. We need enough functions to calculate or transfer the data type about point and integer. Some C compilers, because they do not allow passing structs as arguments, require the address of the Point to be passed instead. There are five functions in the Point set.

### a. Set point by integers

Given two integers which represent the X and Y coordinate (the horizontal and vertical positions of the point respectively), the function returns a point.

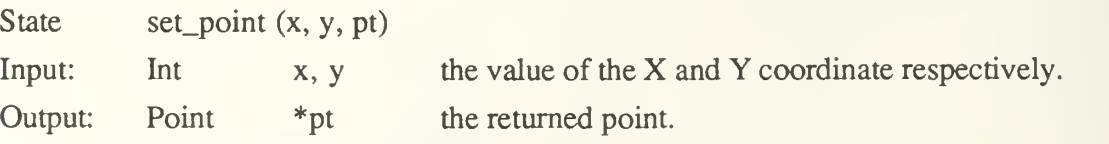

### b. Get X coordinate value from point

Function which returns the horizontal coordinate value of the input point.

Int  $ret\_val = get\_x\_coord$  (pt)

Input: Point \*pt the given point.

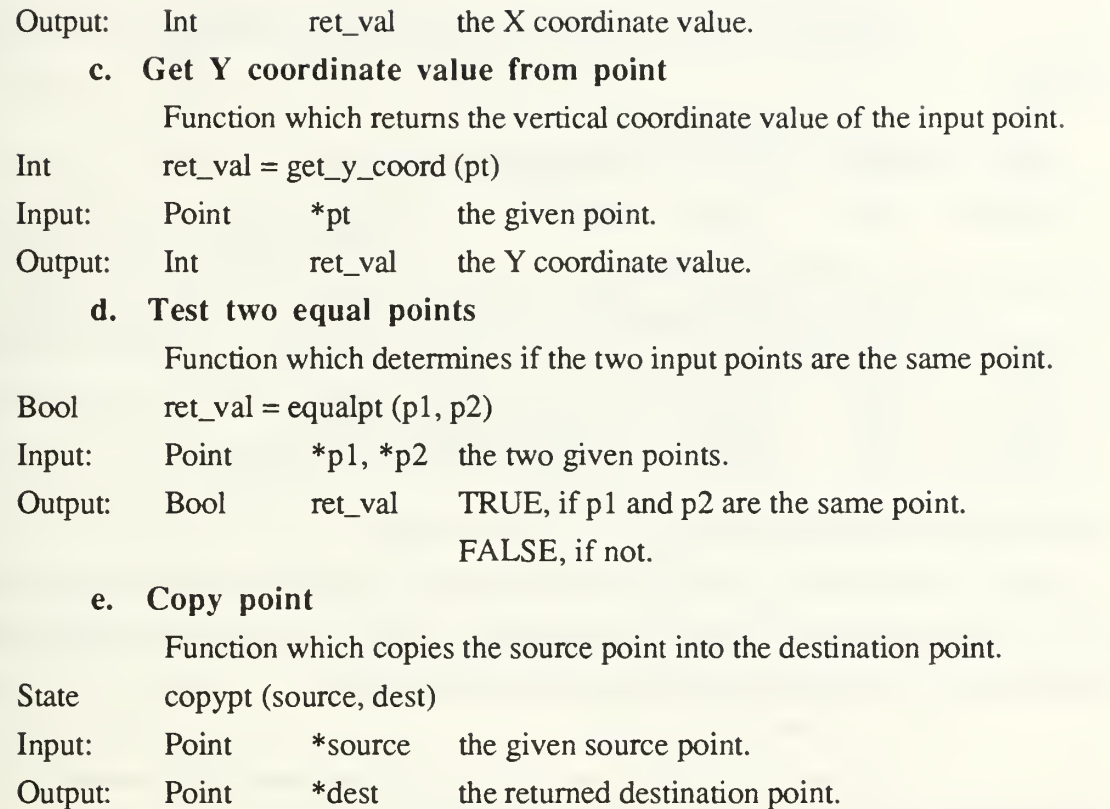

# 2. The Rectangle Set

Some functions, which pertain to the calculation of two rectangles, belong to this category.

### a. Set intersection of rectangles

Function which determines the rectangle which is formed by the intersection of the two input rectangles. If the intersection is empty, the rectangle returned will be defined by a top left and bottom right point of  $(0, 0)$ .

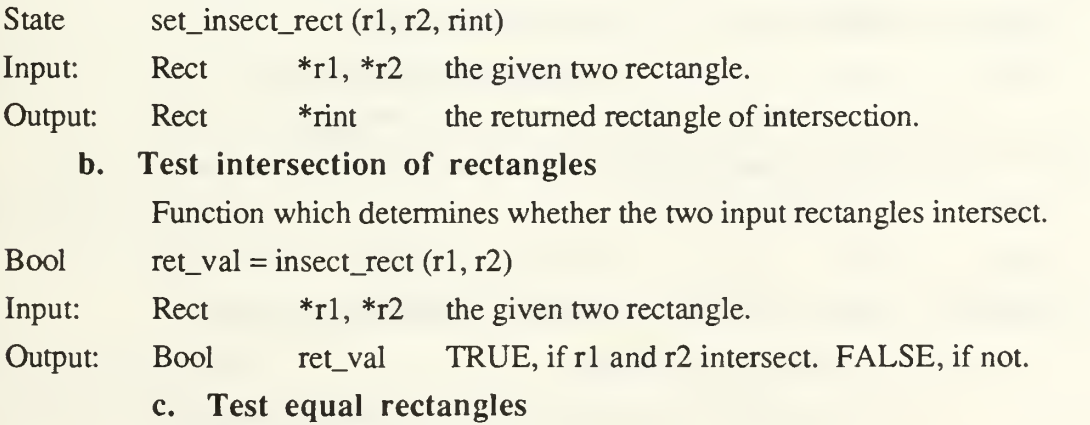

Function which determines if the two input rectangles are the same

rectangle.

Bool  $ret_val = equalrect (r1, r2)$ Input: Rect  $*$ rl,  $*$ r2 the given two rectangle. Output: Bool ret\_val TRUE, if r1 and r2 are the same. FALSE, if not. d. Copy rectangles Function which copies the source rectangle into the destination rectangle. State copypt (source, dest) Input: Rect \*source the given source rectangle. Output: Rect \*dest the returned destination rectangle.

### 3. The Point and Rectangle Translation Set

A rectangle is specified by two points. We need the Point and the Rectangle have enough operations to cover the information exchange. For example, type transfer from points to the rectangle or from the rectangle to the points.

### a. Set rectangle by points

Function which, given two points, determines the smallest rectangle that those points could define and sets the top left and bottom right points of the output rectangle to correspond to that rectangle.

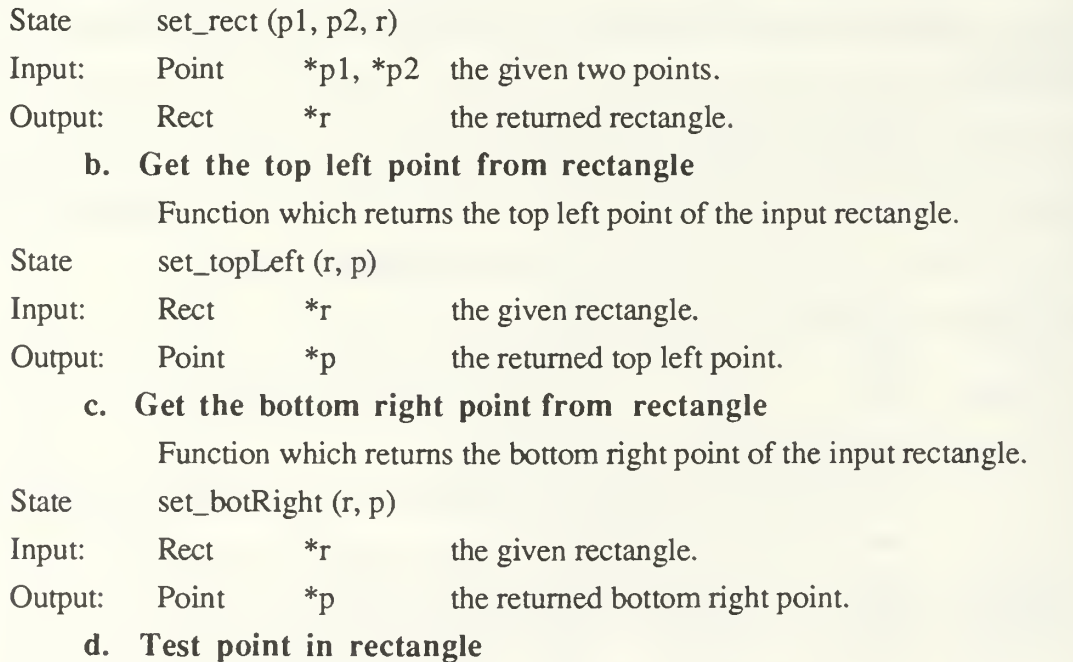

Function which determines if the input point is within or on the border of the input rectangle.

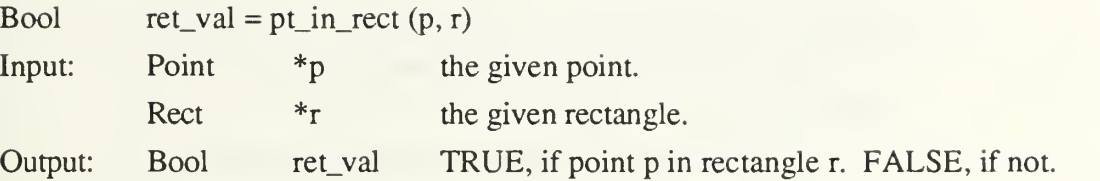

### C. Design of the Event Library

Whenever the user presses the mouse button, or types on the keyboard, the application program is notified by means of an event. In the Abstract Specification, all events represent the user's actions. Not only the user can generate an event, also the event can generate another event. For instance, when the user drags a window away, the uncovered original region may need to be updated, and a redraw event is issued by the program. In Macintosh, more complicated events are also provided like disk-inserted event, network event, and device driver event, but there are only fundamental events in GEM. There are eight events that are summarized for the event function to meet the basic interface requirement. Two other mouse functions which relate to events are also included in the Event Library.

### 1. Get event function

Function which senses user interaction with the program, determines the type of interaction, and reports the user interaction to the program via the message globe data item. At present there are eight different types of events which are reported to the program:

### a. Activate event

A notification that the user pressed the mouse button while the cursor was over an inactive window (requesting) to make that window active, and the application has to reorder the windows.

### b. Redraw event

A notification that the work area of one of the windows present on the screen has been disturbed or exposed and must be rewritten.

### c. Close window event

A notification that the user has pressed the mouse in the close box of the active window (if present).

### d. Mouse down event

A notification that the user has pressed the mouse button in the working area of the active window.

### e. Keyboard event

A notification that the user has typed the keyboard.

### f. Mouse up event

A notification that the user has released the mouse.

g. Menu selection event

A notification that the user has selected <sup>a</sup> menu item.

h. Scroll bar event

A notification that the user has pressed the mouse in some part of the scroll bar.

Two functions are taken care of automatically by this routine : changing the size of a window in response to the user dragging in the window's grow box and moving a window in response to a user dragging in the title bar of the window.

State get\_event ()

Input: none.

Output: <sup>11</sup> messages, in the following, are declared in "ASBIND1.H" file.

• EVTTYPE: always has <sup>a</sup> value to represent an event. There are <sup>8</sup> kinds of events that their program codes are shown below. The coming event always appends some relative and useful information, also shown behind the event, which can tell the programmer more details about the event.

- REDRAW with EVTWTNDOW, EVTRECT.
- TOPPED with EVTWTNDOW, ENTPOINT, EVTMOD.
- CLOSEWIN with none.
- SCROLLBAR with EVTSCRPART, EVTSCRMOVE, EVTSCRPOSN.
- MOUSEDOWN with EVTWINDOW, EVTPOINT, EVTMOD.
- KEYBOARD with EVTKEY, EVTMOD.
- MOUSEUP with EVTWINDOW, EVTPOINT, EVTMOD.
- MENUHIT with EVTMTITLE, EVTMITEM.
- EVTWINDOW: the returned window ID.
- EVTRECT: the rectangular area that needs redrawn.
- EVTPOINT: the cursor position when the event happened.
- EVTSCRPART: the scroll bar position report which the possible value is V\_PAGEUP, V\_PAGEDOWN, V\_ROWUP, V\_ROWDOWN, H\_PAGEUP, H\_PAGEDOWN, H.ROWUP, H\_ROWDOWN, V\_THUMB, H\_THUMB.
- EVTSCRPOSN: the scroll bar current setting. The minimam value of any scroll bar is zero, and the maximam one is 1000.
- EVTSCRMOVE: the difference that current setting minus the old one.
- EVTKEY: the input ASCII code.
- EVTMOD: the states of the modifier keys.
- EVTMT1TLE: the selected menu title.
- EVTMITEM: the selected menu item.

### 2. Get mouse location

This function gets the current mouse position and outputs it in the local coordinate system of the specified window.

State get\_mouse(Id, pt)

Input: Int Id the given window ID.

Output Point  $*$ pt the returned point of the mouse position.

### 3. Test mouse button

This is the function we use to get the state of the mouse up or down. It's useful when the user presses and moves the mouse as an action.

```
Bool ret\_val = mouse\_up()
```
Input: none.

Output: Bool ret\_val FALSE, if mouse button is pressed. TRUE, if not.

### E. Design of the Window Library

### 1. The Structure of Window

In the Abstract Specification, all objects (points, rectangles, etc) are defined in relation to the window which happens to be active at the time. The window, as an object consists of two basic regions, a structure region and a content region. The structure region contains the following objects (see Figure 7 about window structure):

a. Title bar

Bar at the top of the window containing the window's title.

### b. Move area

Lined area of the title bar which can be clicked in to move the window. Normally the move area is the same as the title bar area.

### c. Close box

White rectangle which when clicked in, signals that the user desires to close the window.

d. Scroll bar:

Bars on the right and bottom of the window, used to signal the user's desire to move the window's contents up, down or side to side.

### e. Grow box:

Area at bottom right of window, which when clicked and dragged around, changes the size of the window.

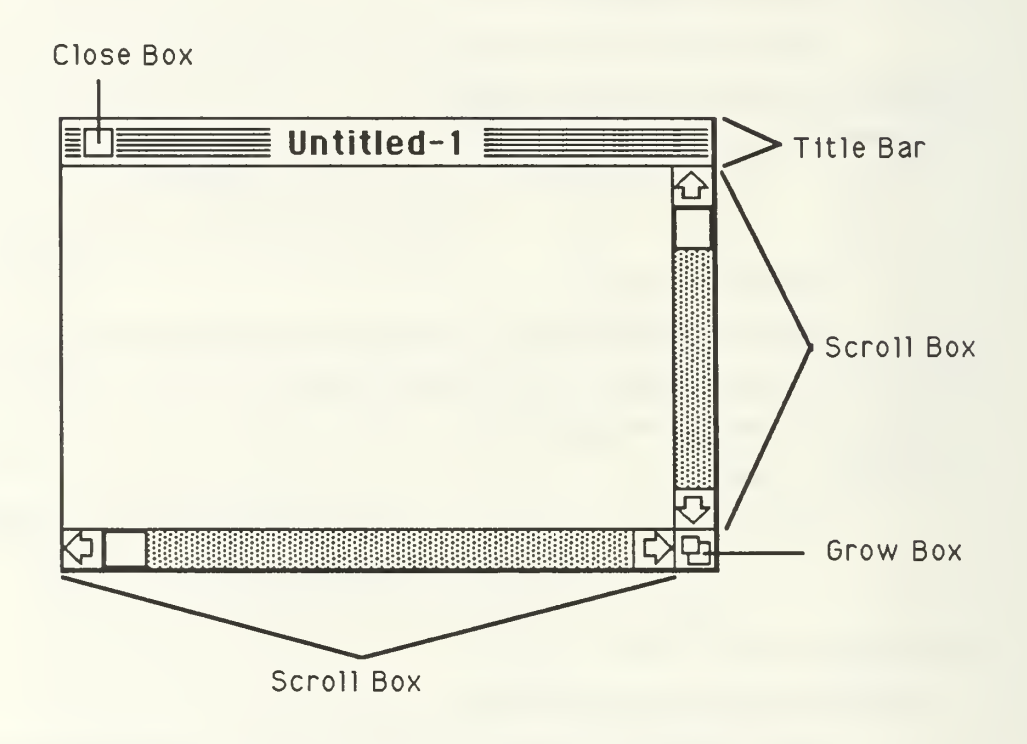

Figure 8 An active window

The remaining portion in the center of the window is the content region. This region can be thought of as an independent screen with its own local coordinate system whose origin  $(0,0)$  is at the top left corner of the content region. The basic system window, the desktop, is slightly different, having only a menu bar area at the top and then its content region. At any one time, there is a window which is "on top" of the screen. This window is the active window. All drawing activities take place in the active window except in the case of an update, in which case it takes place in the window specified.

All windows once allocated are managed by the window ID number which is assigned at the time of creation. To prevent out of memory errors, the maximum number of available windows is eight. In general, the programmer has to keep the ID information while manipulating multiple windows.
## 2. The Window Function Set

All functions used to manipulate windows and other relative objects, can be divided into six parts.

# a. Window Manipulation

There are several basic functions here to manipulate windows as a whole entity.

# i. Create a new window

Function which allocates space for a new window and displays it as the active window. The programmer can create new windows with different optional properties such as vertical and horizontal scroll bars, close box, grow box, etc.

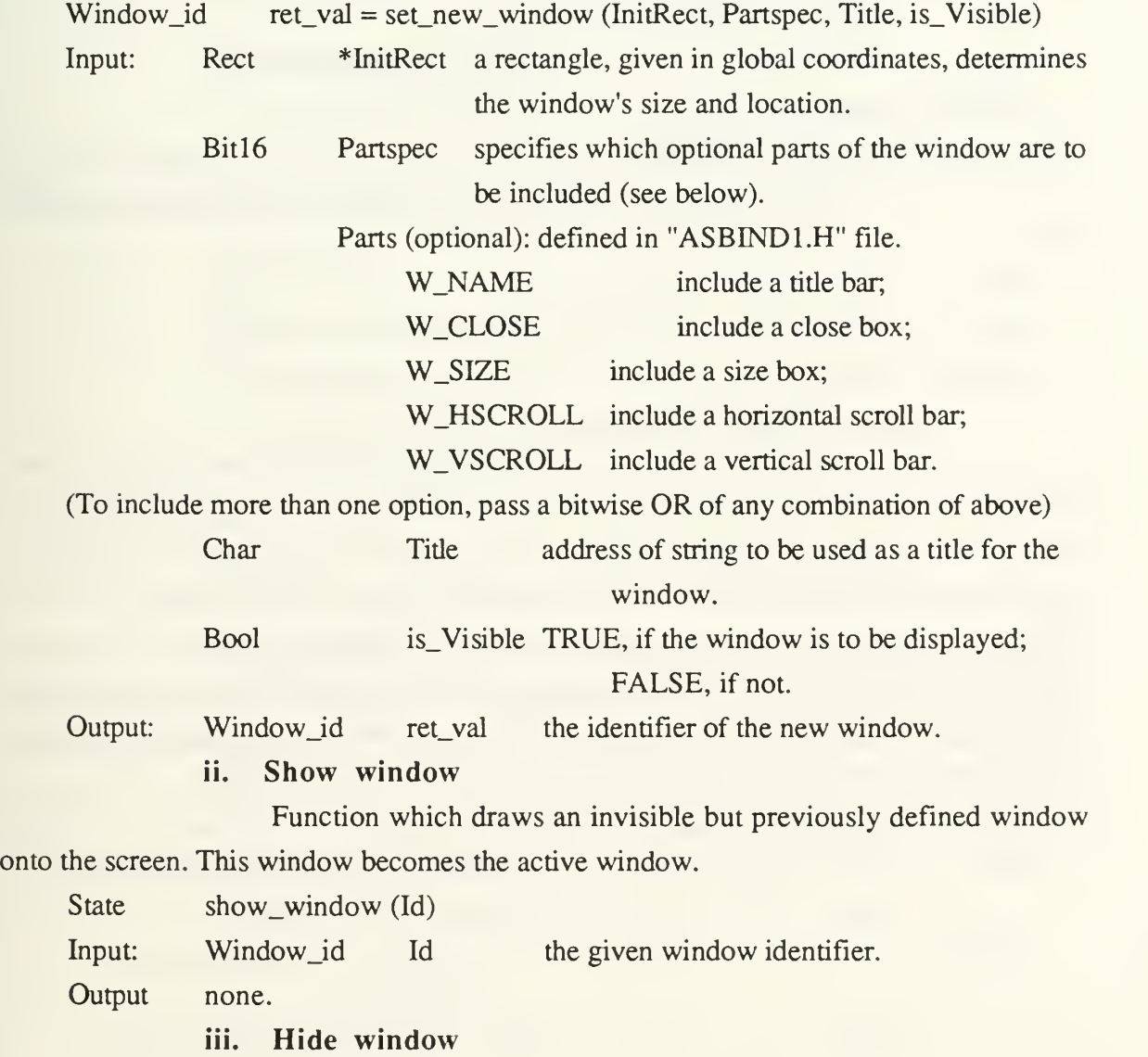

Function which removes the specified window from the screen without deallocating it.

State hide window (Id) Input: Window\_id Id the given window identifier.

Output none.

iv. Activate window

Function which causes the specified window to become the active window. It causes any window (but the desktop with a ID number of 0) to be moved to the top and a new background will be drawn in, however, the contents will not be automatically redrawn.

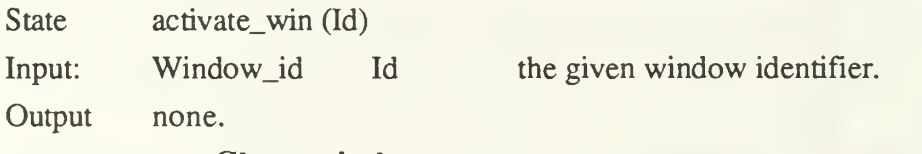

v. Close window

Function which closes and permanently deallocates the specified

window.

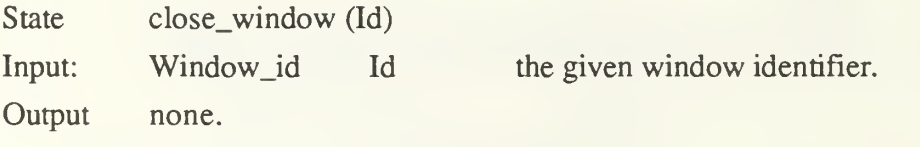

vi. Update window

Function which sets the system into the update window mode, drawing will be limited to the visible region of the window to be updated (as identified by the ID number input) to the function. When given a rectangular area to update, the function will return the intersection between that area and one of the rectangles which define the visible area of the wondow to be updated. In the Macintosh, the update event happens window by window (in front to back order). In GEM, when <sup>a</sup> REDRAW event is issued, a rectangle list, divided from the screen and window, is built for the program to update. Thus, the programmer always needs to pass the EVTRECT to this function.

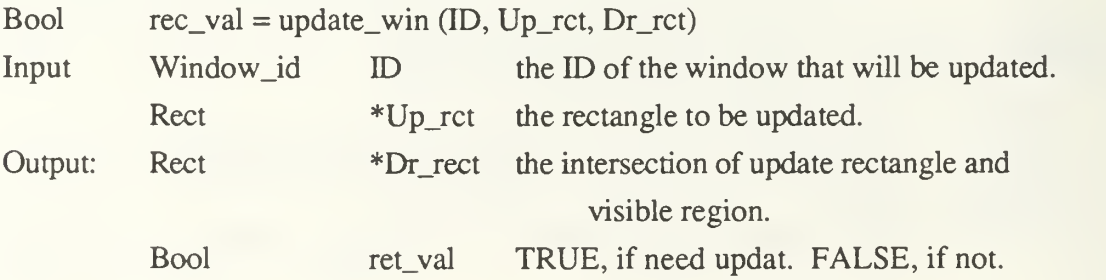

#### vii. Update next window

To solve the update problem of GEM and Macintosh, this function moderates the conceptual difference between two computers and completes the update mission without having much redundant work. In Macintosh, this function does nothing and always returns false. But, it is still useful for GEM.

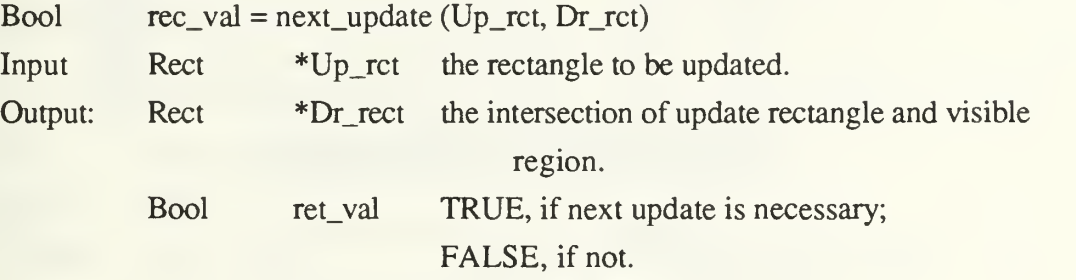

#### viii. End updating window

Function to ends the update mode and restore the clip area to match the active (topmost) window. The programmer always has to call update\_win() when receiving a REDRAW event, and call end update() at the end of update.

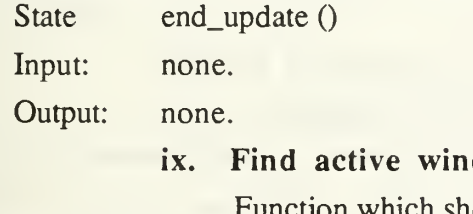

# dow

which shows the identifier of the active window.

Window\_id  $ret_val = get\_active()$ 

Input: none.

Output Window id ret val the returned window ID.

#### b. Scroll Bar Manipulation

In fact, scroll bar is part of control facilities of a window to adjust the viewing position of the document of the window. The scroll bar is divided into five parts to perform different functions. The up and down arrows scroll the window's content a line at a time. The paging up and down regions scroll a page at a time. The thumb can be dragged to any position in the scroll bar, to scroll to a corresponding position within the document (see Figure 9) [Ref. 2]. Six functions are shown below.

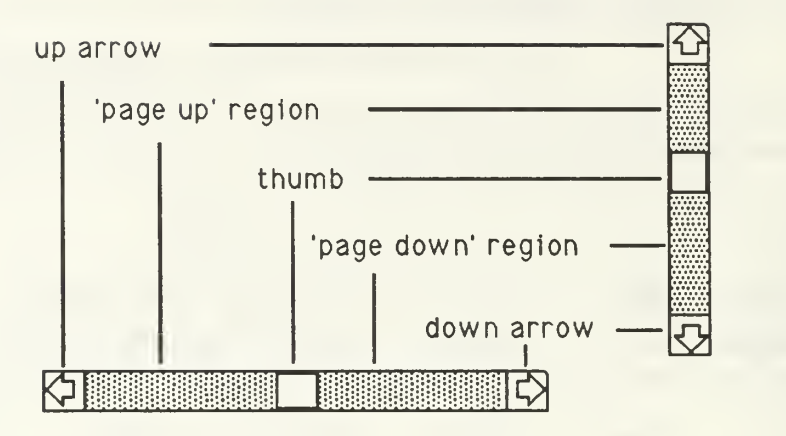

Figure 9 Parts of a scroll bar

# i. Horizontal content scrolling

Function which scrolls the content area of the active window by the specified number of pixels. If the number is positive, the region will move to the left, and to the right if negative. The returned rectangle, which was previously covered, will show up now and should be passed for update.

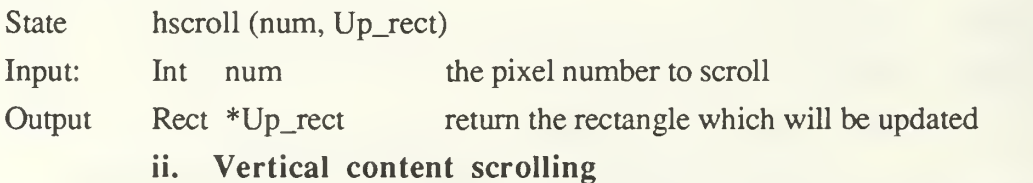

Function which scrolls the content area of the active window by the specified number of pixels. If the number is positive, the region will move up, and down if negative. The returned rectangle, which was previously covered, will show up now and should be passed for update.

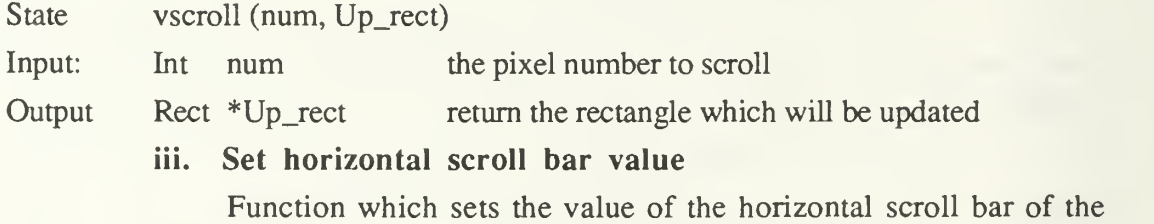

active window.

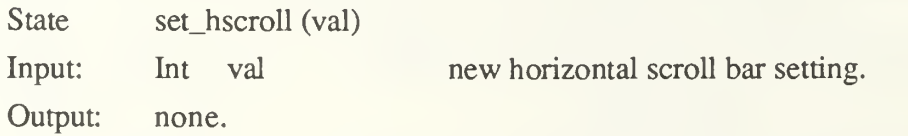

## iv. Set vertical scroll bar value

Function which sets the value of the vertical scroll bar of the active

window.

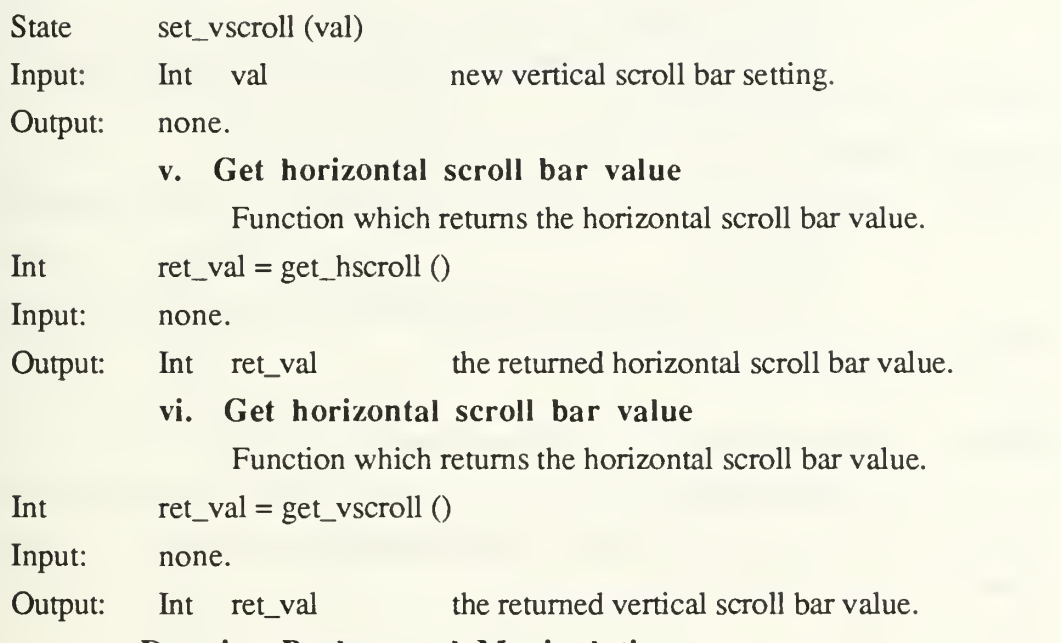

### c. Drawing Background Manipulation

Abstraction Specification of graphic objects has three different kinds of characteristic: background pattern, mode, and color. Pattern includes black, dark gray, gray, light gray, and white. Mode includes replace, transparent, xor, and reverse transparent. Color includes light and dark which both include white, black, red, green, blue, cyan, yellow, and magenta.

### i. Set pattern

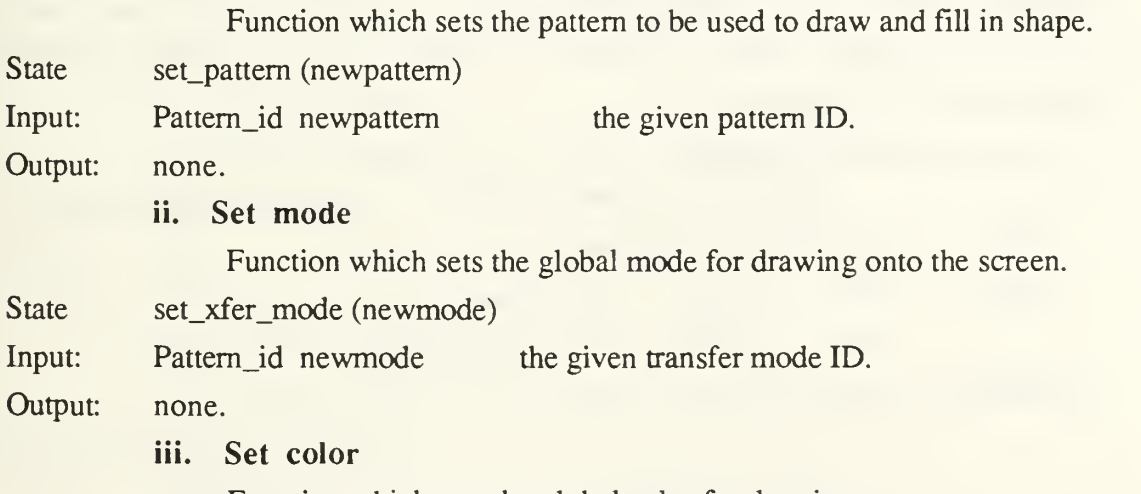

Function which sets the global color for drawing.

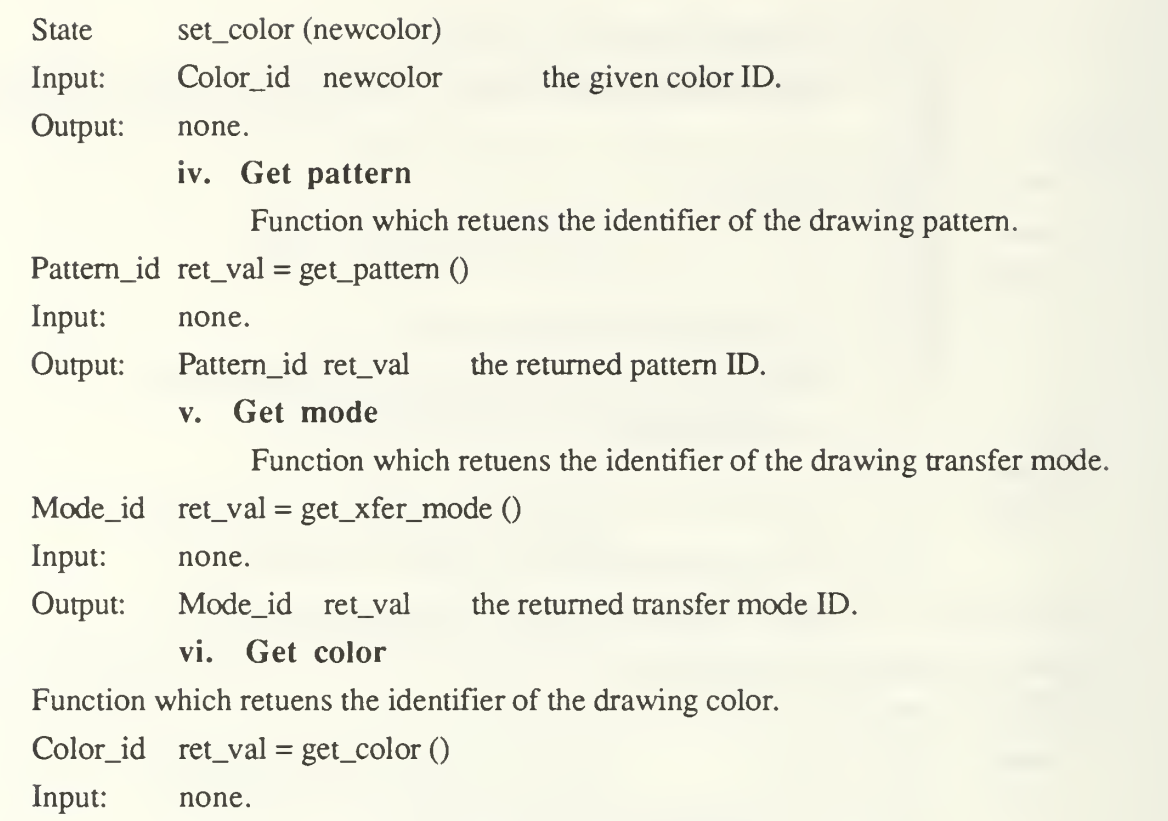

Output: Color\_id ret\_val the returned color ID.

### d. Drawing Object Manipulation

Drawing functions are the most important part of the Abstract Specification. The reason we put this function in the Window Library is all object drawing routines happen in a window. All of the drawing happens in the active window with the current setting of pen mode, pen pattern, and color. The coordinates of the input point or rectangle are assumed to be relative to the top left comer of the active window's work area. There are five kinds of object supported in the Abstract Specification : line, rectangle, ellipse, arc and round rectangle.

### i. Draw a line

Function which draws a line in the currently active window.

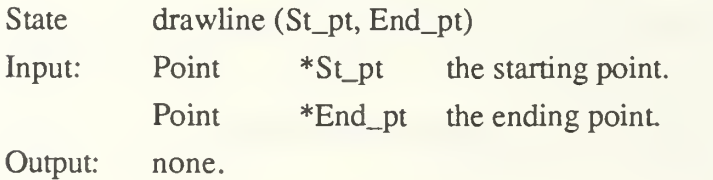

ii. Draw a rectangle

Function which draws the outline of a rectangle in the active

window.

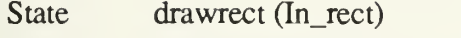

Input: Rect  $*In\_rect$  the given rectangle.

Output: none.

iii. Draw an ellipse

Function which draws the outline of an ellipse within the specified rectangular area of the active window.

State drawellipse (In\_rect)

Input: Rect  $*In\_rect$  the given rectangle.

Output: none.

iv. Draw an arc

Function which draws the outline of an elliptical arc between the two input angles within the specified rectangular area of the active window.

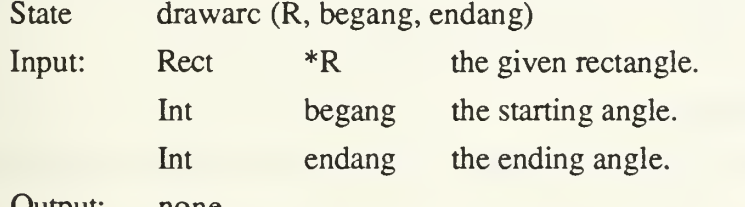

Output: none.

#### v. Draw a round rectangle

Function which draws the outline of an round rectangle within the specified rectangular area of the active window.

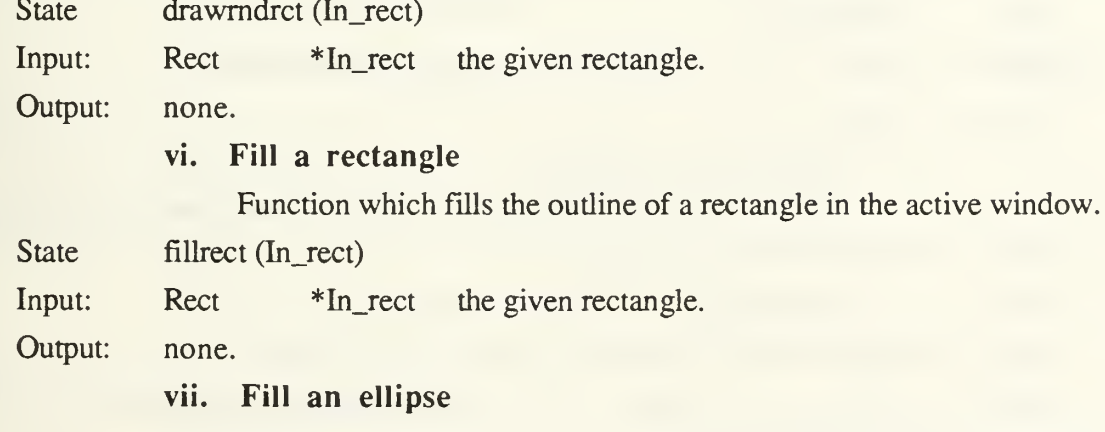

Function which fills the oudine of an ellipse within the specified rectangular area of the active window.

State fillellipse (In\_rect)

Input: Rect  $*In\_rect$  the given rectangle.

Output: none.

viii. Fill an arc

Function which fills the outline of an elliptical arc between the two input angles within the specified rectangular area of the active window.

State fillarc (R, begang, endang)

Input: Rect  $*R$  the given rectangle. Int begang the starting angle. Int endang the ending angle.

Output: none.

ix. Fill a round rectangle

Function which fills the outline of an round rectangle within the specified rectangular area of the active window.

State fillrndrct (In\_rect)

Input: Rect  $*In\_rect$  the given rectangle.

Output: none.

# e. Text Manipulation

In the Abstract Specification, only a few functions are available for the basic manipulation of text.

i. Set text pen position

Function which sets the location of the next character to be drawn in the active window (location of text pen in window local coordinates).

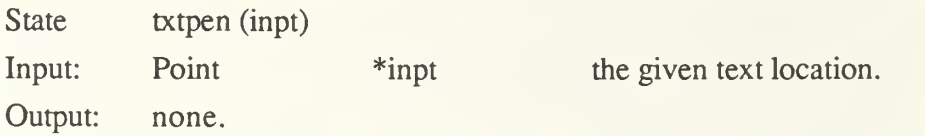

ii. Get text pen position

Function which returns the location of the text pen for the currently active window (in window local coordinates).

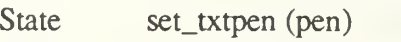

Input: none.

Output: Point \*pen the returned text location.

iii. Write string

Function which draws a string into the active window at the current location of its text pen.

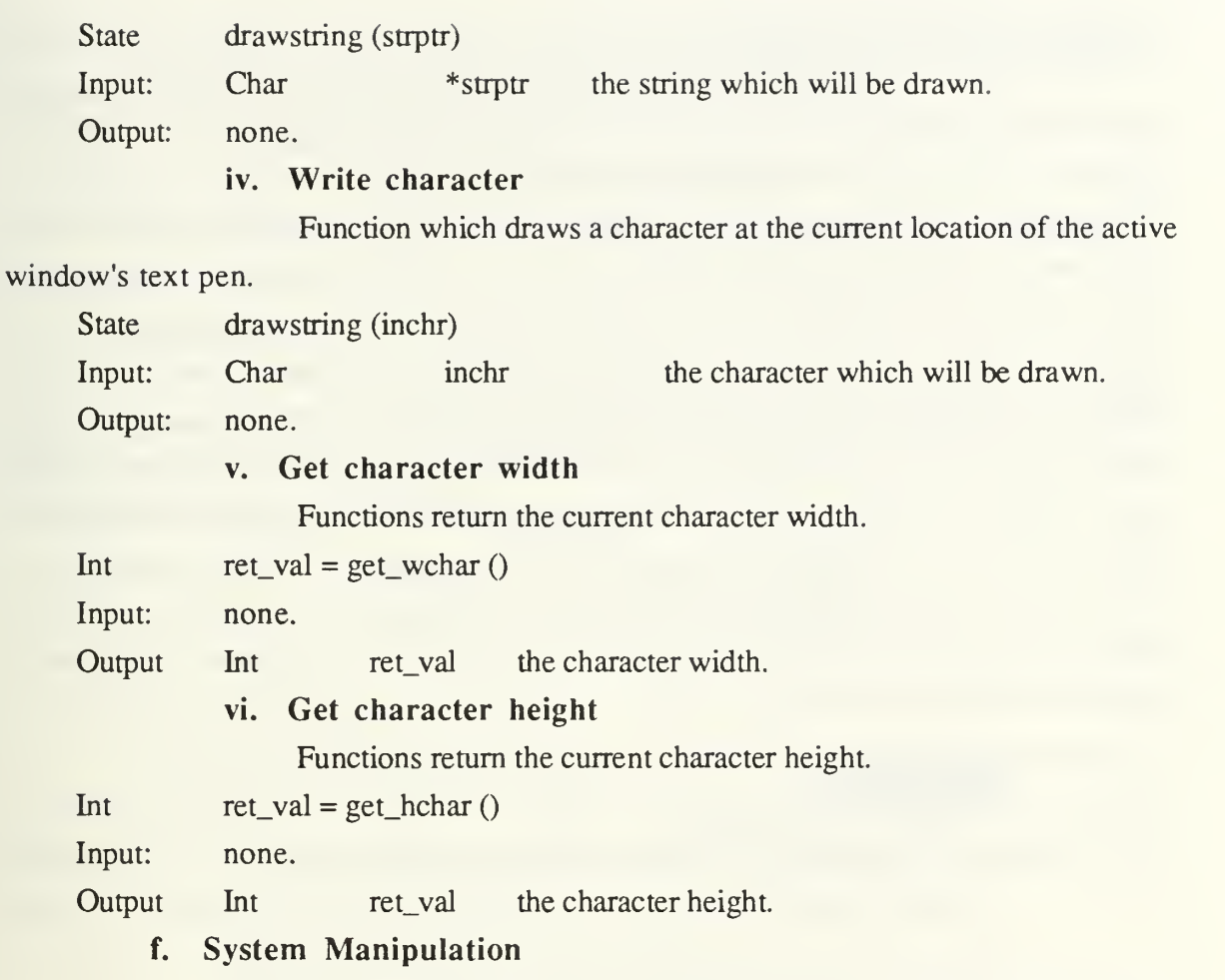

The programmer needs to call sys\_init() and sys\_end(), which will be described below, at the beginning and end of the program respectively.

### i. System initialization

Function to initialize the system to run the Abstract Specification

#### Interface.

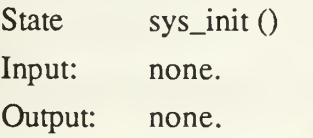

# ii. Exit application program

Function which returns all allocated resources to the system at the

# end of the program.

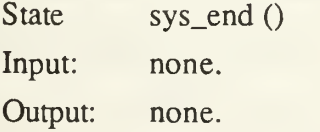

### E. Design of the Menu Library

Menu selection is <sup>a</sup> method used to issue a command to the application program. This is one of the most important and user-friendly characteristics of the common interface, the user just moves and clicks the mouse around the screen to control the application program without typing the keyboard. GEM menus are known as drop-down menus because when the user moves the mouse over the menu bar, the GEM Screen Manager drops the entire menu down onto the screen. In contrast, the Macintosh uses pull-down menus, which work by having the user click on the desired menu title, and, holding the button down, move through the menu highlighting each pointed-at item. By releasing the button the user selects the last highlighted item. Thus, on the Macintosh, the menu is displayed as long as the button remains depressed, whereas GEM menus are visible until the user moves the mouse out of the menu, either into another menu or to another part of <sup>a</sup> screen. GEM menus are also different in that the mouse button is used to select a menu item. As shown in Figure 10, the application highlights the title and displays the menu items [Ref. 2, p. 1-52].

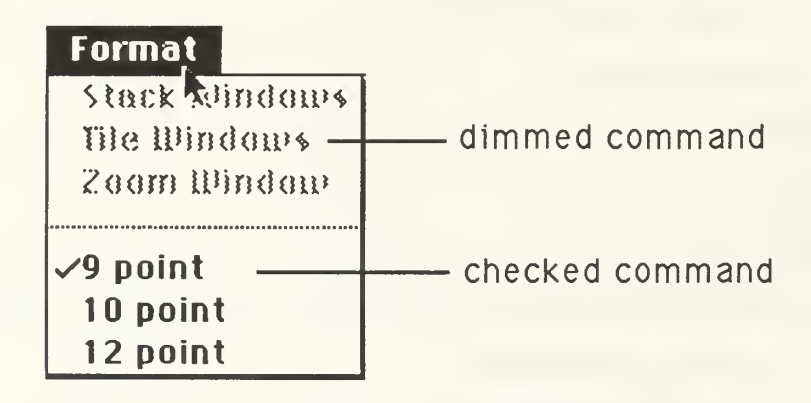

### Figure 10 Menu

The GEM Menu Library only provides the fundamental functions required, but the Macintosh Menu Manager includes the complete works of the menu functions. To collect the necessary set, there are five basic menu routines that are chosen for performing menu functions.

## 1. Menu bar initialization

This function always has to be called by the programmer at the beginning of the application to show the menu bar. Here we need the resource file name prepared in advance. So before passing the resource file name to this function, the programmer must

utilizes the respective resource maker utility program supported from DRI and Apple Computer, Inc., to edit the menu resource for the application program\* .

State init\_menu (filename, barid) Input: char \*filename the resource file name Menu id barid the menu ID specified by resource utility. Output: none.

#### 2. Menu item enable

To make sure the user can issue the proper commands, the application program may only allow certain commands to be selectable. This function corresponds to the menu item disable which will be mentioned next.

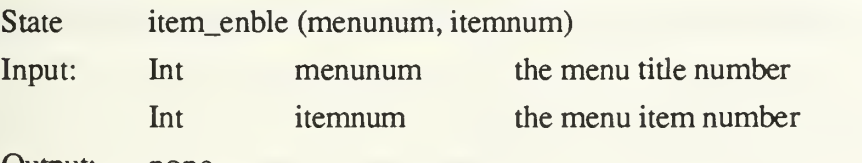

Output: none.

#### 3. Menu item disable

In some specified situation, some unacceptable or unnecessary commands must be disabled. A disabled item cannot be chosen; it appears dimmed in the menu and is not highlighted when the cursor moves over it. You can change the enabled or disabled state of a menu item with this and the last function.

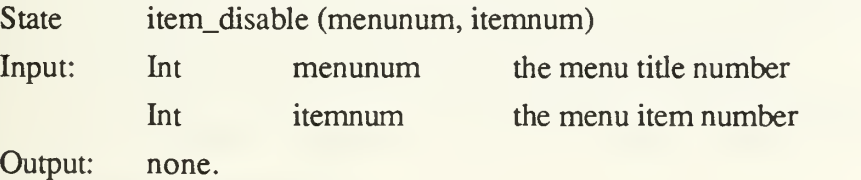

### 4. Set menu item check mark

The programmer can place a check mark to the left of the text of the menu item. This action can clearly tell the user which command is working or what state is presenting. With this function, the programmer can set or clear the check mark.

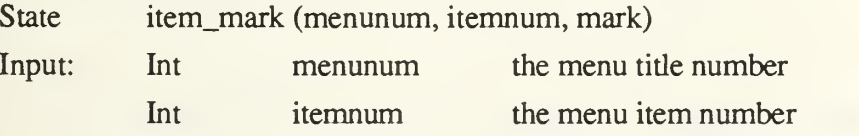

<sup>\*</sup> There are several utilities available, include RMaker, ResTool, and ResEdit, for the Macintosh computer. Also, GEM has the Resource Construction Set supported by DRI for the same purpose.

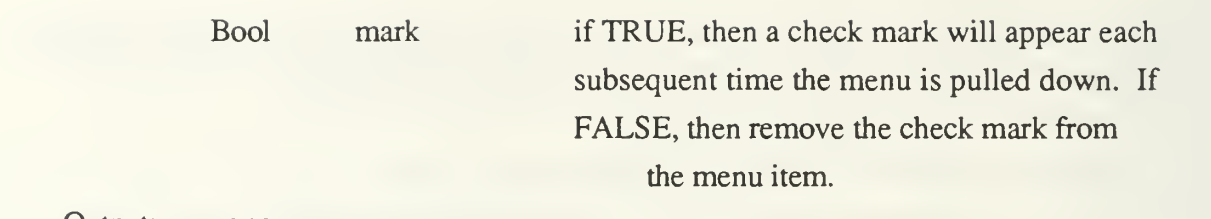

Output: none.

# 5. Menu title highlighting

When an item is selected, the menu title in the menu bar remains highlighted until the command has completed execution. So after the menu is selected, the application should perform the chosen task and then call this function to unhighlight the chosen menu title. The programmer can also use this function to highlight the menu title. Since only one menu title can be highlighted at a time, it unhighlights any previously highlighted menu title.

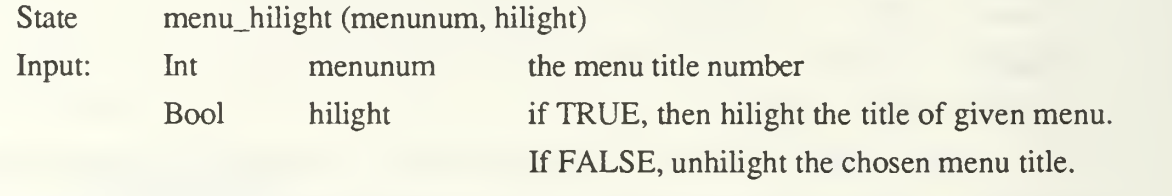

Output: none.

# VI. IMPLEMENTATION

In this section we will discuss some details of implementing the common interface and the testing of a demonstration program. This mini interface actually provided only basic functions for building an application program. To fully utilize the available functions, we have to introduce all the other necessary features and properties of the programming environment. First, we will examine the designing of the data structures, then all the functional abilities of these libraries. In the view of a design task, the design of the data structures should be put last . But the whole design is actually digested in the GEM and Macintosh programming environments to get a feasible intersection. So, here we just use the data structure to establish the direction of the implementation work.

There are several special data structures and defined constant data which were designed for the Event and Window Library to be utilized by the programmer. The following descriptions show some detail notes about the Abstract Specification of implementation:

- The window type and limitation<br>—The maximum number that an application can open at a time is limited under seven to prevent out of memory. Because we have to control our own window by the data structure which summarized from the GEM and Macintosh, and specify the number of windows during the compile time.<br>—Every window has its own identifier instead of a window pointer to its location.<br>—The scroll bar is regarded as part of the window structure. The thumb value is
	-
	- between zero and 1000.<br>—The Desktop on the screen has the window identifier value zero. When an
	- invalid window happens in any function its identifier value is -1. —<sup>A</sup> newly created window has options to include title, close box, grow box, the
	- horizontal and/or vertical scroll bar.

• The event structure<br>—the notification of of a event is always accompanied by different information which depends on the event. A keyboard event comes with the key stroke and the state of the modifier keys. Menu selection events come with the selected menu title and item. Redraw event comes with the window and rectangle which needs redrawn. Mouse down event comes with the mouse down window, cursor point, and the state of modifier keys. Update, close window event comes with the window where the event happened. Scroll bar event comes with the specified part of scroll bar, and the new thumb position.

- —all events are enqueued into an internal first in first out data structure. —all windows can always be dragged or sized, but the actions might generate
- redraw events depending on whether the hidden parts of inactive window appear.

- The graphic object structure<br>—the graphic objects can be line, rectangle, ellipse, arc and round rectangle. Except line object, the other objects can be drawn either outline only or with pattern in.
	- —the background of all objects include color, pattern, and mode that they all can be represented by the specified identifier value.

- The basic structure of a standard program<br>—the DEMO program shown in appendix has a basic structure and it can be a good reference for the programmer. Normally, the programmer takes responsibility of the content of the include file and resource file for the apllication.
	- —the programmer should always include the "ASBIND.H" and "ASFBIND.H" files. The ASBIND.H comprises the binding data type of Abstract Specification, the ASFBIND.H includes all the binding functions call of Abstract Specification.
	- —the following flow chart shows the basic style of an application.

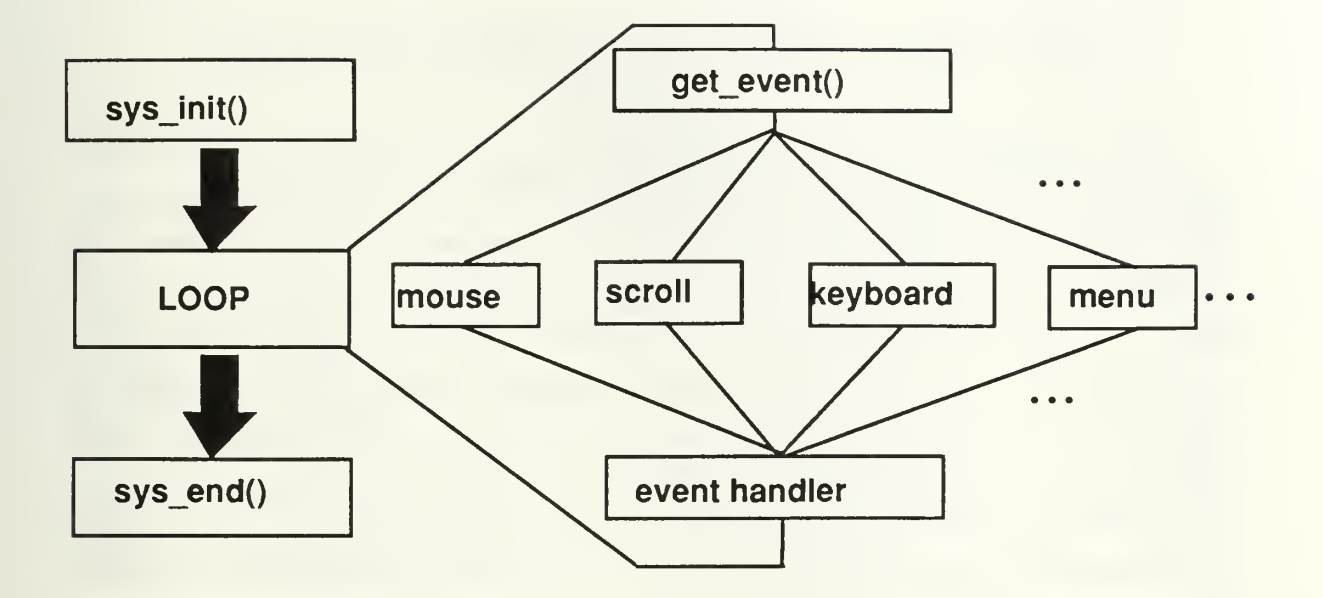

Figure 11 The Basic Structure of an Application Program

For the purpose of understanding how this Abstract Specification of the common interface will work, there is a demo program in appendix illustrating the basic graphic application and how those functions can be applied by the user.

# VII. CONCLUSION AND RECOMMENDATION

In the beginning of this paper we mentioned that the purpose of this common interface is to make the same source code run on an IBM PC under the GEM environment and the Apple Macintosh with the same effect. This idea could be used to improve the portability of many applications since the application could be separated into system dependent and system independent (common interface) routines. We have achieved this purpose since the source code that uses the common interface of either system is independent. When the programmer want to run the same result on other different machines, he can just rewrite the system dependent part. In this thesis, we just prove that it is possible to support the common interface (system dependent part) to the programmer and save duplicated works. Clearly only one drawing demo program cannot prove that the common interface will work correctly when further used in other more sophisticated application program, but it does prove the feasibility of the idea. Of course, in the intersection of the GEM and Macintosh we lose some of their origional powerful abilities, but if the system dependent part of an application can expand and provide other functions, then the concept of the common interface could be an important idea.

For further study, we recommend that this idea be examined on other systems. For example, can the same abstract design be implemented on top of X-Windows on Unix, or MS Windows on MS-DOS? Such an effort would lead to <sup>a</sup> better understanding of this type of interface.

# APPENDIX A

# Demo program listing

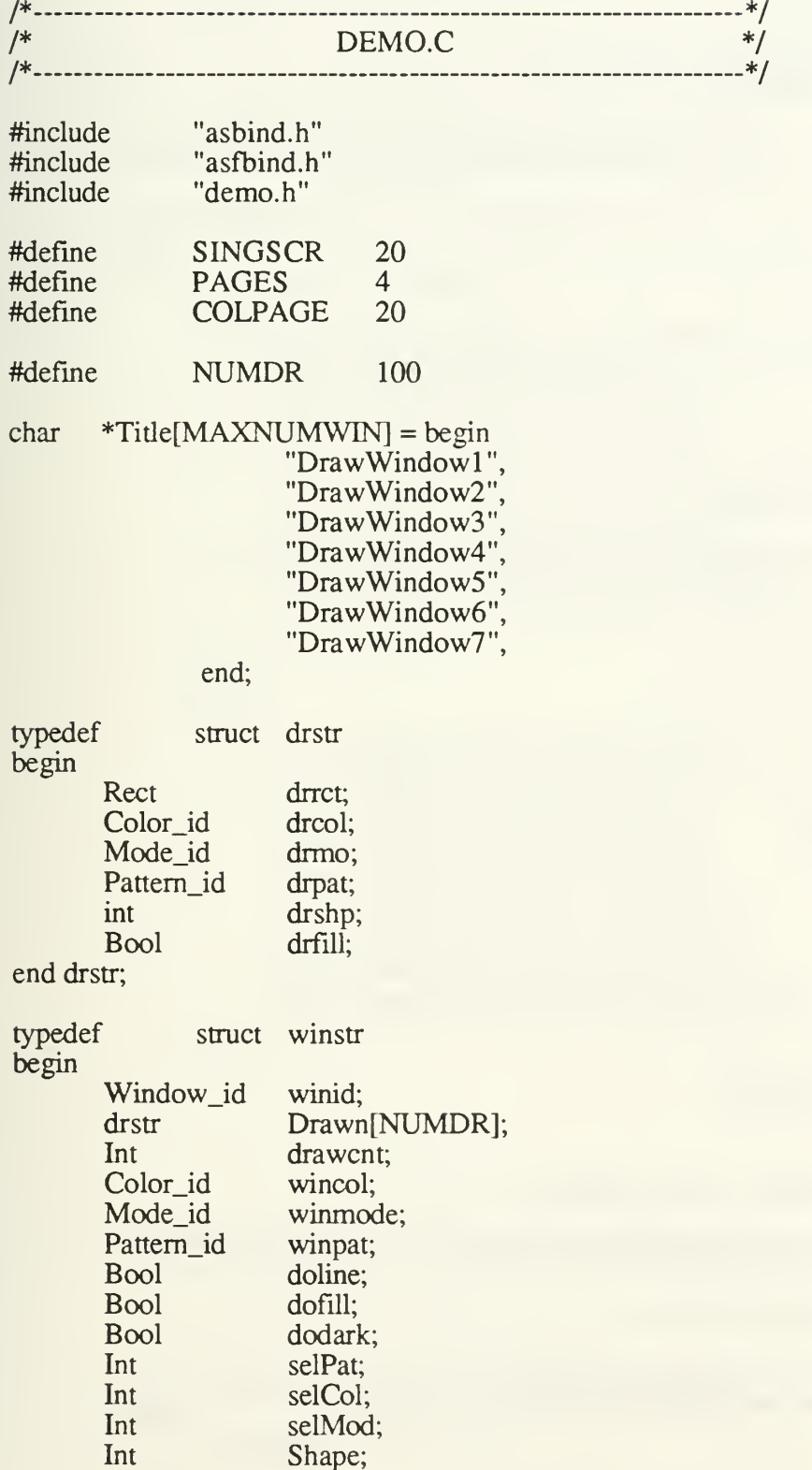

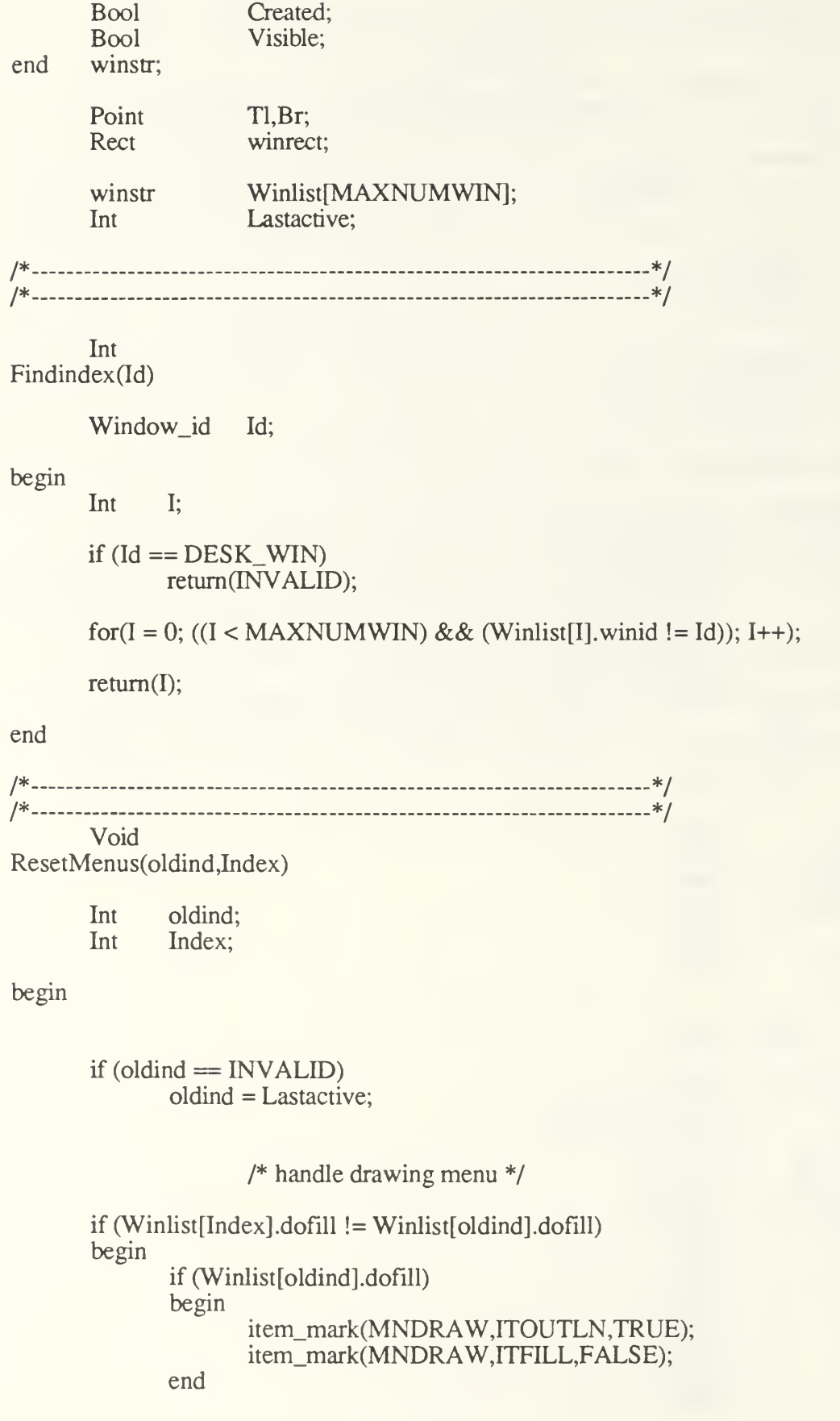

else begin

```
item_mark(MNDRAW,ITOUTLN,FALSE);
item_mark(MNDRAW,ITFILL,TRUE);
```
end

#### end

item\_mark(MNDRAW,Winlist[oldind].Shape,FALSE); item\_mark(MNDRAW,Winlist[Index].Shape,TRUE); if (Winlist [Index]. doline  $!=$  Winlist [oldind]. doline) begin if (Winlist[oldind].doline) begin item\_enable(MNDRAW,ITOUTLN); item\_enable(MNDRAW,ITFILL); item\_enable(MNDRAW,ITRECT); item\_enable(MNDRAW,ITELLIP); item\_enable(MNDRAW,ITARC90); item\_enable(MNDRAW,ITARC180); item\_enable(MNDRAW,ITARC270); item\_enable(MNDRAW,ITRNDRCT); item\_mark(MNDRAW,ITSHAPE,TRUE); item\_mark(MNDRAW,ITLINE,FALSE); end else begin end item\_disable(MNDRAW,ITOUTLN); item\_disable(MNDRAW,ITFILL); item\_disable(MNDRAW,ITRECT); item\_disable(MNDRAW,ITELLIP); item\_disable(MNDRAW,ITARC90); item\_disable(MNDRAW,ITARC180); item\_disable(MNDRAW,ITARC270); item\_disable(MNDRAW,ITRNDRCT); item\_mark(MNDRAW,ITSHAPE,FALSE); item\_mark(MNDRAW,ITLINE,TRUE);

end

I\* handle mode menu \*/

item\_mark(MNMODE,Winlist[oldind].selMod,FALSE); item\_mark(MNMODE,Winlist[Index].selMod,TRUE);

/\* handle color menu \*/

```
if (Winlist[Index].dodark != Winlist[oldind].dodark)
begin
```
if (Winlist[oldind].dodark)

begin

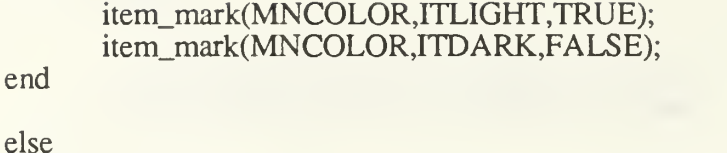

begin

item\_mark(MNCOLOR,ITDARK,TRUE); item\_mark(MNCOLOR,ITLIGHT,FALSE);

end

end

item\_mark(MNCOLOR,Winlist[oldind].selCol,FALSE); item\_mark(MNCOLOR,Winlist[Index].selCol,TRUE);

item\_mark(MNPATTRN,Winlist[oldind].selPat,FALSE); item\_mark(MNPATTRN,Winlist[Index].selPat,TRUE);

end

```
/* _ */
/*_ */
```
DoScroll(part,newposn,amtmove)

int part,newposn,amtmove;

begin

```
int numscr,oldh,oldv,newh,newv,pixperscr;
Rect uprect;
Window id Active:
Active = get_active();numscr = 1;
pixperscr = (SINGSCR * PAGES * COLPAGE) / MAXSCR;
switch (part)
begin
case H_PAGEDOWN:
      numscr = COLPAGE;
case H_ROWDOWN:
begin
      numscr *= SINGSCR;
      newh = numscr / pixperson;oldh = get\_hscrill();
      newh += oldh;if (newh > MAXSCR)
      begin
```

```
end;
             newh = MAXSCR;numscr = (newh - oldh) * pixperser;end
       hscroll(numscr,&uprect);
       set_hscroll(newh);
       DoUpdate(Active,&uprect);
       break;
case H_PAGEUP:
      numscr = COLPAGE;
case H_ROWUP:
begin
      numscr * = (- SINGSCR);
      newh = numscr / pixperson;oldh = get\_hscrill();newh += oldh;
       if (newh < 0)
       begin
             newh = 0;numscr = (newh - oldh) * pixperser;end
       hscroll(numscr,&uprect);
       set_hscroll(newh);
       DoUpdate(Active,&uprect);
       break;
end;
case V_PAGEDOWN:
       numscr = COLPAGE;
case V_ROWDOWN:
begin
       numscr *= SINGSCR;
       newv = numscr / pixperscr;
       oldv = get_vscroll();newv += oldv;if (newv > MAXSCR)
       begin
              newv = MAXSCR;
              numscr = (newv - oldv) * pixperser;end
       vscroll(numscr,&uprect);
       set_vscroll(newv);
       DoUpdate(Active,&uprect);
       break;
end;
```
43

```
case V_PAGEUP:
       numscr = COLPAGE;
case V_ROWUP:
begin
       numscr * = (- SINGSCR);
       newv = numscr / pixperscr;
       oldv = get_vscrroll();newv += oldv;if (newv < 0)
       begin
              newv = 0;
              numscr = (newv - oldv) * pixperser;end
       vscroll(numscr,&uprect);
       set_vscroll(newv);
       DoUpdate(Active,&uprect);
       break;
end;
case H.THUMB:
begin numscr = pixperscr * amtmove;
       hscroll(numscr,&uprect);
       set_hscroll(newposn);
       DoUpdate(Active,&uprect);
       break;
end;
case V_THUMB:
begin numscr = pixperscr * amtmove;
       vscroll(numscr,&uprect);
       set_vscroll(newposn);
       DoUpdate(Active,&uprect);
       break;
end;
default: break;
end
```
### end

```
/* _ */
/* ___ */
```
DoUpdate(Id,uprect)

Window\_id Id; Rect \*uprect; begin

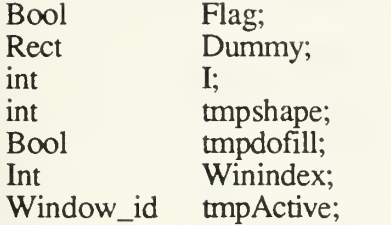

 $Winindex = Findindex(Id);$ 

 $Flag = update\_win(Id,upperct, &Dummy);$ tmpshape = Winlist[Winindex]. Shape;  $tmpdofill = Winlist[Winindex].defill;$ 

while (Flag) begin

```
for(I = 0; I < Winlist [Winindex].drawcnt; I++)
begin
       Winlist[Winindex].dofill =
              Winlist[Winindex].Drawn[I].drfill;
       Winlist[Winindex]. Shape =
              Winlist[Winindex].Drawn[I].drshp;
       set_xfer_mode(Winlist[Winindex].Drawn[I].drmo);
       set_pattem(Winlist[Winindex]. Drawn[I].drpat);
       set_color(Winlist[Winindex].Drawn[I].drcol);
       DrawShape(&(Winlist[Winindex].Drawn[I].drrct));
```
end

 $Flag = next\_update(uprect, &Dummy);$ 

end

```
W\text{inlist}[W\text{inindex}].\text{dofill} = \text{tmpdofill};Winlist[Winindex]. Shape = tmpshape;
set_xfer_mode(Winlist[Winindex].winmode);
set_pattern(Winlist[Winindex].winpat);
set_color(Winlist[Winindex].wincol);
```
end\_update();

end

/\* \_\_\_ \*/ /\* \*/

DrawShape(rct)

Rect \*rct;

begin

Int Index;

 $\overline{\text{O1}}$ 

```
Window_id Active;
Active = get\_active();Index = Findindex(Active);
if(Winlist[Index].dofill)
begin
       switch (Winlist[Index]. Shape)
       begin
               case ITRECT:
               begin
                      fillrect(rct);
                      break;
               end;
               case ITELLIP:
               begin
                      fillellipse(rct);
                      break;
               end;
               case ITARC90:
               begin
                      fillarc(rct,0,900);
                      break;
               end;
               case ITARC180:
               begin
                      fillarc(rct,0,1800);
                      break;
               end;
               case ITARC270:
              begin
                      fillarc(rct,0,2700);
                      break;
               end;
               case ITRNDRCT:
               begin
                      fillrndrct(rct);
                      break;
               end;
       end
end
else
begin
               default: break;
```

```
switch (Winlist[Index]. Shape)
begin
       case ITRECT:
       begin
              drawrect(rct);
              break;
       end;
       case ITELLIP:
       begin
              drawellipse(rct);
              break;
       end;
       case ITARC90:
       begin
              drawarc(rct,0,900);
              break;
       end;
       case ITARC180:
       begin
              drawarc(rct,0,1800);
              break;
       end;
       case ITARC270:
       begin
              drawarc(rct,0,2700);
              break;
       end;
       case ITRNDRCT:
       begin
              drawrndrct(rct);
              break;
       end;
       default: break;
```
end

end

end

/\* \_ \_ \*/ /\* \*/

DoMouseDown(p1,mod)

Point \*p1;

int mod;

#### begin

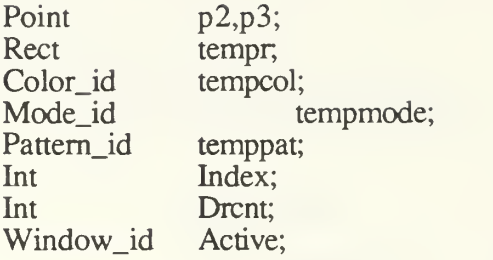

```
Active = get\_active();Index = Findindex(Active);
```

```
if (! Winlist[Index].doline)
begin
```

```
copypt(*p1, & p2);tempmode = get\_xfer\_mode;
set_xfer_mode(XOR);
tempcol = get\_color();set_color(LTBLACK);
temppat = get pattern();
set_pattem(HATCH);
```

```
set\_rect(p1, \& p2, \& temp);drawrect(&tempr);
```

```
while (!mouse_up())
begin
      get_mouse(Winlist[Index].winid,&p3);
```
if (!equalpt $(\&p2,\&p3)$ ) begin

```
drawrect(&tempr);
set\_rect(p1, \& p3, \& temp);drawrect(&tempr);
copypt(p3, \& p2);
```
end

end

```
drawrect(&tempr);
set_xfer_mode(tempmode);
set_color(tempcol);
set_pattem(temppat);
```

```
if (!equalpt(p1, \& p2))
begin
         DrawShape(&tempr);
         Drent = \text{Winlist}[\text{Index}].\text{drawcnt};
```
# end else copyrect(tempr, &(Winlist[Index].Drawn[Drcnt].drrct));  $Winit[Index].Drawn[Drent].drfill =$ Winlist[Index].dofill;  $W$ inlist[Index].Drawn[Drcnt].drshp = Winlist[ Index]. Shape; Winlist[Index].Drawn[Drcnt].drmo = tempmode; Winlist[Index].Drawn[Drcnt].drpat = temppat; Winlist[Index].Drawn[Drcnt].drcol = tempcol;  $W$ inlist[Index].drawcnt = (Winlist[Index].drawcnt + 1) % NUMDR; txtpen(pl); end else begin copypt(\*pl,&p2); while (!mouse\_up()) begin get\_mouse(Winlist[Index].winid,&p3); if  $(!equalpt(\&p2,\&p3))$ begin drawline(&p2,&p3);  $copypt(p3,\&p2);$ end end end /\* \_ \_\_\*/ /\* \*/ Void ChDraw(itemnum) int itemnum; Int Index; Window\_id Active;  $Active = get\_active();$  $if (Active == DESK_WIN)$ return;

end

begin

```
Index = Findindex(Active);switch (itemnum)
begin
      case ITOUTLN:
      begin
             W\text{inlist}[\text{Index}].\text{dofill} = \text{FALSE};item_mark(MNDRAW,ITOUTLN,TRUE);
             item_mark(MNDRAW,ITFILL,FALSE);
             break;
      end;
      case ITFILL:
      begin
             W\in Winlist[Index].dofill = TRUE;
             item_mark(MNDRAW,ITOUTLN,FALSE);
             item_mark(MNDRAW,ITFILL,TRUE);
             break;
      end;
      case ITSHAPE:
      begin
             if (Winlist[Index].doline)
             begin
                    Winlist[Index].doline = FALSE;
                    item_enable(MNDRAWJTOUTLN);
                    item_enable(MNDRAW,ITFILL);
                    item_enable(MNDRAW,ITRECT);
                    item_enable(MNDRAW,ITELLIP);
                    item_enable(MNDRAW,ITARC90);
                    item_enable(MNDRAW,ITARC180);
                    item_enable(MNDRAW,ITARC270);
                    item_enable(MNDRAW,ITRNDRCT);
                    item_mark(MNDRAW,ITSHAPE,TRUE);
                    item_mark(MNDRAW,ITLINE,FALSE);
             end
             break;
      end;
      case ITLINE:
      begin
             if (!Winlist[Index].doline)
             begin
                    W\text{inlist}[\text{Index}].\text{doline} = \text{TRUE};item_disable(MNDRAW,ITOUTLN);
                    item_disable(MNDRAW,ITFILL);
                    item_disable(MNDRAW,ITRECT);
                    item_disable(MNDRAW,ITELLIP);
                    item_disable(MNDRAW,ITARC90);
                    item_disable(MNDRAW,ITARC180);
                    item_disable(MNDRAW,ITARC270);
                    item_disable(MNDRAW,ITRNDRCT);
```
# item\_mark(MNDRAW,ITSHAPE,FALSE); item\_mark(MNDRAW,ITLINE,TRUE); end break; end; default: begin item\_mark(MNDRAW,Winlist[Index].Shape,FALSE); item\_mark(MNDRAW,itemnum,TRUE);  $W\text{inlist}[\text{Index}].\text{Shape} = \text{itemnum};$ break; end; end end /\*\_\_ .\_ \_\_\*/ /\*\_\_ \*/ ChMode(itemnum) int itemnum; begin Int Index; Window\_id Active;  $Active = get\_active();$ if  $(Active == DESK_WIN)$ return;  $Index = Findindex(Active);$ switch (itemnum) begin case ITREPLCE: begin set\_xfer\_mode(REPLACE); break; end; case ITTRANS: begin set\_xfer\_mode(TRANSPAR); break; end; case ITXOR: begin set\_xfer\_mode(XOR);

break; end; case ITREVTR: begin set\_xfer\_mode(REVTRANS); break; end;

default: break;

end

item\_mark(MNMODE,Winlist[Index].selMod,FALSE); item\_mark(MNMODE,iternnum,TRUE);

 $W\text{inlist}[\text{Index}].\text{selMod} = \text{itemnum};$  $W\text{inlist}[\text{Index}].\text{winmode} = \text{get\_xfer\_mode}();$ 

end

```
/*- */
/* */
```
ChColor(itemnum)

int itemnum;

begin

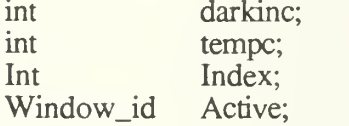

 $Active = get\_active();$ 

if  $(Active == DESK_WIN)$ return;

 $Index = Findindex(Active);$ 

if (Winlist[Index].dodark)  $darkinc = DKWHITE;$ else

 $darkinc = 0$ ;

switch (itemnum) begin

case ITDARK:

```
begin
      item_mark(MNCOLOR,itemnum,TRUE);
      item_mark(MNCOLOR,ITLIGHT,FALSE);
      Winlist[Index].dodark = TRUE;
      tempc = get\_color();tempc = (tempc \% DKWHITE) + DKWHITE;set_color(tempc);
      break;
end;
case ITLIGHT:
begin
      item_mark(MNCOLOR,itemnum,TRUE);
      item_mark(MNCOLORJTDARK,FALSE);
      Winlist[Index].dodark = FALSE;
      tempc = get\_color();tempc = (tempc \% DKWHITE);set_color(tempc)
      break;
end;
case ITBLACK:
begin
      set_color(LTBLACK + darkinc);
      break;
end;
case ITWHITE:
begin
      set_color(LTWHITE + darkinc);
      break;
end;
case ITRED:
begin
      set_color(LTRED + darkinc);
      break;
end;
case ITGREEN:
begin
       set_color(LTGREEN + darkinc);
       break;
end;
case ITBLUE:
begin
       set_color(LTBLUE + darkinc);
       break;
end;
case ITCYAN:
begin
      set_color(LTCYAN + darkinc);
```

```
end;
                  break;
            case ITYELLOW:
            begin
                  set_color(LTYELLOW + darkinc);
                  break;
            end;
            case ITMAGENT:
            begin
                  set_color(LTMAGENTA + darkinc);
                  break;
            end;
            default: break;
      end
      if ((itemnum != ITDARK) &&& (itemnum != ITLIGHT))
      begin
            item_mark(MNCOLOR,Winlist[Index].selCol,FALSE);
            item_mark(MNCOLOR,itemnum,TRUE);
            W\text{inlist}[\text{Index}].\text{selCol} = \text{itemnum};end
      W\text{inlist}[\text{Index}].\text{window} = \text{get\_color}();/*-
-*/
/*-
-*/
ChPattern(itemnum)
      int itemnum;
      Int Index;
      Window_id Active;
      Active = get\_active();if (Active == DESK WIN)
            return;
      Index = Findindex(Active);switch (itemnum)
      begin
            case ITSOLID:
            begin
                  set_pattern(SOLID);
                  break;
```
end

begin

```
end;
case ITHVYHT:
begin
       set_pattern(HEAVYHATCH);
      break;
end;
case ITHATCH:
begin
       set_pattern(HATCH);
       break;
end;
```

```
case ITLTHAT:
begin
      set_pattern(LTHATCH);
      break;
```
end;

```
case ITEMPTY:
begin
       set_pattern(EMPTY);
       break;
```
end;

default: break;

#### end

```
item_mark(MNPATTRN,Winlist[Index].selPat,FALSE);
item_mark(MNPATTRN,itemnum,TRUE);
```
 $W\text{inlist}[\text{Index}].\text{self}$  = itemnum;  $W\text{inlist}[\text{Index}].\text{winput} = \text{get}\_\text{pattern}();$ 

#### end

```
/* _ __ _ */
/* _ ___ __ */
```
Void ChWin(itemnum)

Int itemnum;

begin

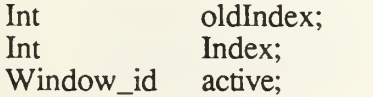

switch (itemnum) begin

```
case ITWIN1:
      begin
             Index = 0;break;
      end;
      case ITWIN2:
      begin
             Index = 1;break;
      end;
      case ITWIN3:
      begin
             Index = 2;break;
      end;
      case ITWIN4:
      begin
              Index = 3;break;
      end;
      case ITWIN5:
      begin
              Index = 4;
              break;
      end;
      case ITWIN6:
       begin
              Index = 5;
              break;
       end;
       case ITWIN7:
       begin
              Index = 6;
              break;
       end;
       default:
       begin
              Index = INVALID;return; break;
       end;
end
```
if (Winlist[Index].Created) begin

```
end
else
begin
       if (Winlist[Index]. Visible)
       begin
                hide_window(Winlist[Index].winid);
                Winlist[Index].Visible = FALSE;
                oldIndex = Index;active = get\_active();Index = \overline{Findindex}(active);if (active != DESK_WIN)
                       ResetMenus(oldIndex,Index)
                else
                       Lastactive = oldIndex;
       end
       else
       begin
       end
                item_mark(MNWIN,itemnum,FALSE);
                active = get \space active();oldIndex = Findindex(active);show_window(Winlist[Index].winid);
                ResetMenus(oldIndex,Index);
                W\in \text{H}_1 Winlist \text{Index}. Visible = TRUE;
                item_mark(MNWIN,itemnum,TRUE);
        active = get\_active();oldIndex = Findindex(active);Winlist [Index].winid = set_new_window(&winrect,
                W_NAME IW_SIZE I W_CLOSE I W_HSCROLL I W_VSCROLL,
                Title[Index],TRUE);
        Winlist[Index].wincol = LTBLACK;
        W\text{inlist}[\text{Index}].\text{winput} = \text{SOLID};Winlist[Index].winmode = REPLACE;
        Winlist[Index].Shape = ITRECT;
        W\text{inlist}[\text{Index}].\text{self} = ITSOLID;
        Winlist[Index].selCol = ITBLACK;
        Winlist[Index].selMod = ITREPLCE;
        W\text{inlist}[\text{Index}]\ldotp \text{dodark} = \text{TRUE};W\in \text{H}_1 \text{H}_2 \in \text{H}_2 \in \text{H}_2 \in \text{H}_2Winlist[Index].doline = FALSE;
        Winlist[Index].Created = TRUE;
        Winlist[Index]. Visible = TRUE;
```
Winlist[Index].drawcnt =  $0$ ;

```
ResetMenus(oldIndex,Index);
item_mark(MNWIN,itemnum,TRUE);
```
end

#### end

```
/*-
/*-
```
#### DoMenu(menunum,itemnum)

int menunum, itemnum;

#### begin

switch (menunum) begin

```
case MNDRAW:
begin
      ChDraw(itemnum);
      menu_hilight(MNDRAW,FALSE);
      break;
```
end;

```
case MNMODE:
begin
      ChMode(itemnum);
      menu_hilight(MNMODE,FALSE);
      break;
end;
```

```
case MNCOLOR:
begin
      ChColor(itemnum);
      menu_hilight(MNCOLOR,FALSE);
      break;
```
end;

```
case MNPATTRN:
begin
      ChPattem(itemnum);
      menu_hilight(MNPATTRN,FALSE);
      break;
end;
case MNWIN:
begin
```

```
ChWin(itemnum);
menu_hilight(MNWIN,FALSE);
break;
```

```
end;
```
end

end

/\* \_ \*/ /\*\_\_ \_ \*/ Void

DoKey(inchr,inmod)

Char inchr;<br>Int inmod inmod;

#### begin

Int width; Int height; Point Penloc;

switch (inchr) begin

# case CARR\_RET: begin  $height = get_{hchar}($ ; set\_txtpen(&Penloc); Penloc.h =  $0$ ;

Penloc. $v$  += height; txtpen(&Penloc); break;

end;

```
case BACK_SP:
begin
       width = get\_wchar();set_txtpen(&Penloc);
      Penloc.h -= width;
       txtpen(&Penloc);
       drawchar(BLANK);
       txtpen(&Penloc);
       break;
```
### end;

default:

begin

```
if ((\text{inchr} >= \text{BLANK}) \& \& (\text{inchr} <= \sim'))drawchar(inchr);
break;
```
end;

end

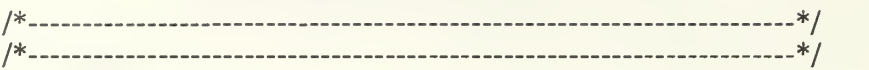

evtloop()

begin

```
Bool Stop;
Int Index;
Int oldlndex;
Stop = FALSE;
while (!Stop)
begin
      get_event();
      switch (EVTTYPE)
      begin
            case CLOSEWIN:
            begin
                   Stop = TRUE;break;
            end;
            case SCROLLBAR:
            begin
                   DoScroll(EVTSCRPART,EVTSCRPOSN,
                      EVTSCRMOVE);
                   break;
            end;
            case KEYBOARD:
            begin
                   DoKey(EVTKEY,EVTMOD);
                   break;
            end;
            case TOPPED:
            begin
                   if (EVTWINDOW != DESK_WIN)begin
                         oldIndex = Findindex(get\_active());Index = Findindex(EVTWINDOW);ResetMenus(oldIndex,Index);
                         activate_win(EVTWINDOW);
                   end
                   break;
            end;
```
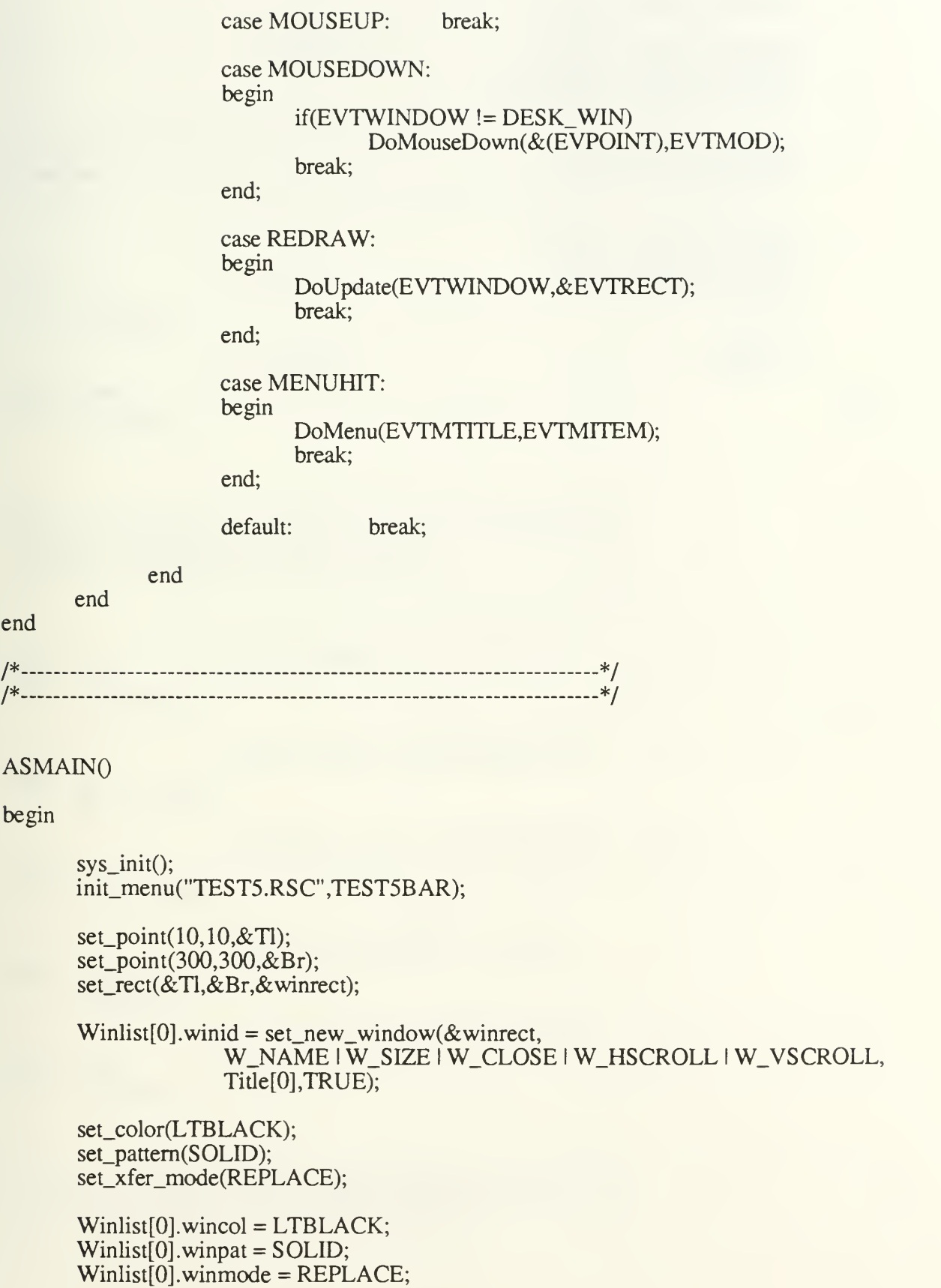

 $Winlist[0].Shape = ITRECT;$ 

Winlist[0].selPat = ITSOLID; Winlist[0].selCol = ITBLACK;  $W\text{inlist}[0].\text{selMod} = \text{ITREPLCE};$ 

Winlist[0].dodark = TRUE; Winlist[0].dofill = FALSE; Winlist[0].doline = FALSE;

Winlist[0].Created = TRUE; Winlist[0].Visible = TRUE;  $\text{Winlist}[0].\text{drawcnt} = 0;$ 

```
evtloop();
sys_end();
```
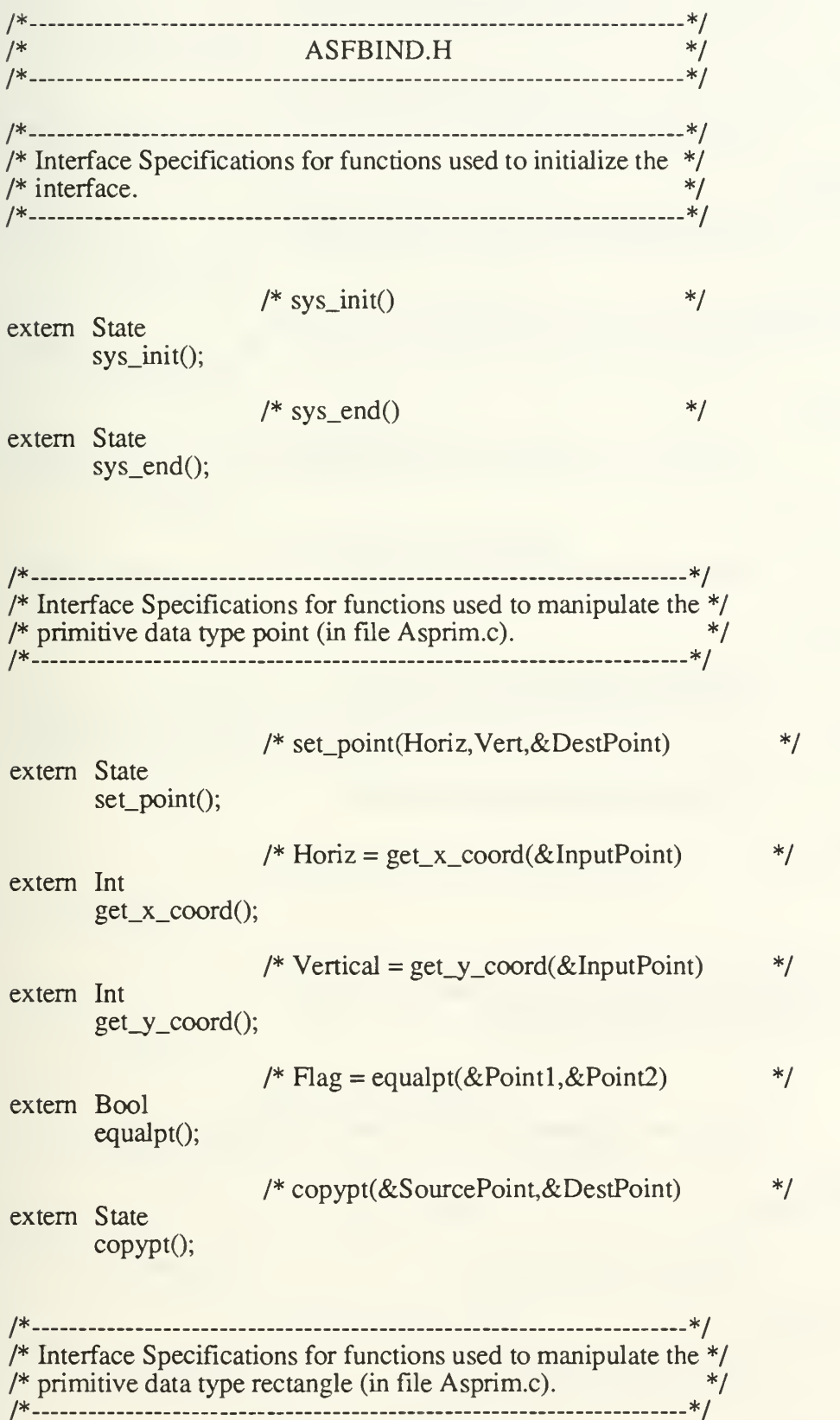

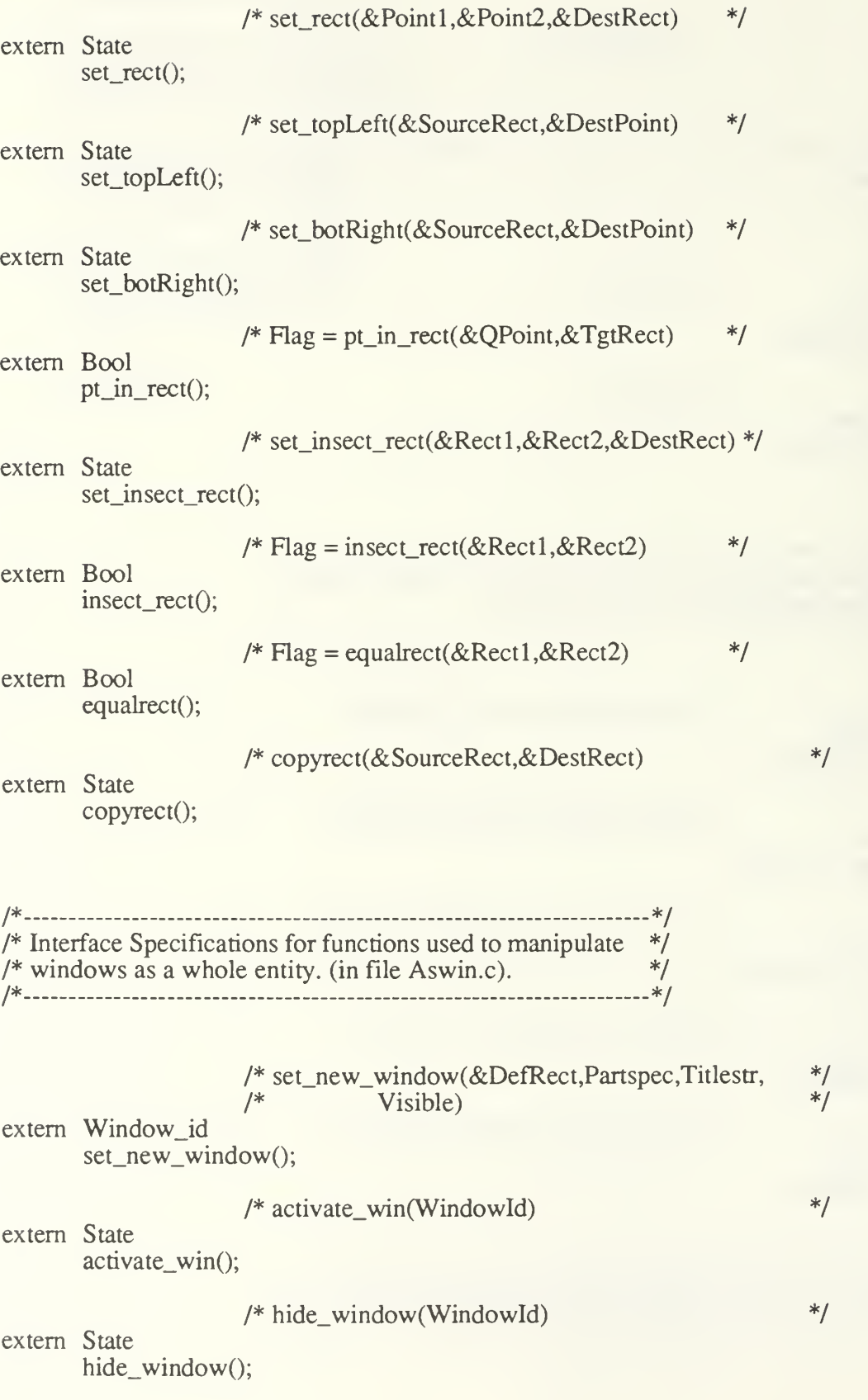

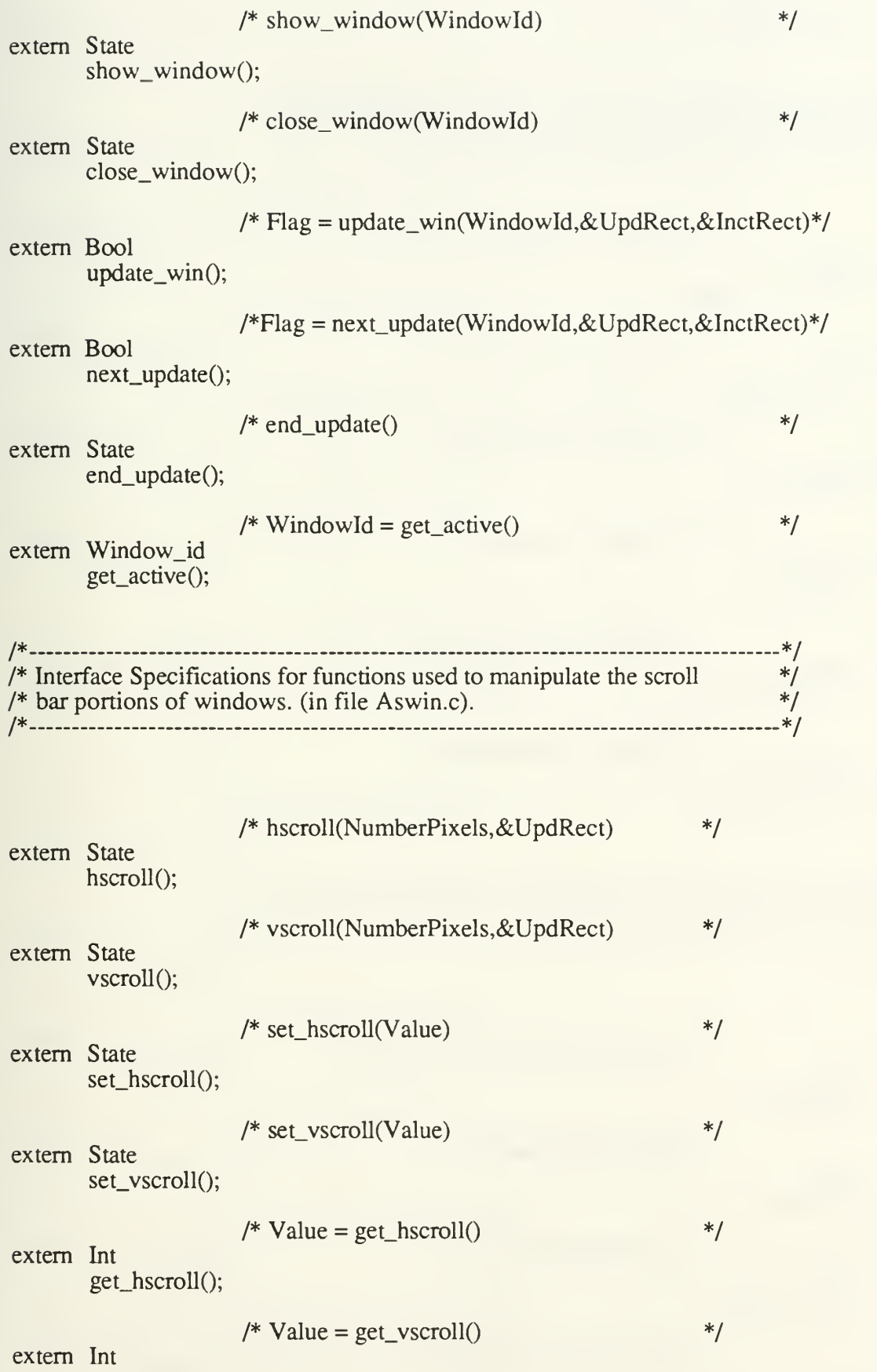

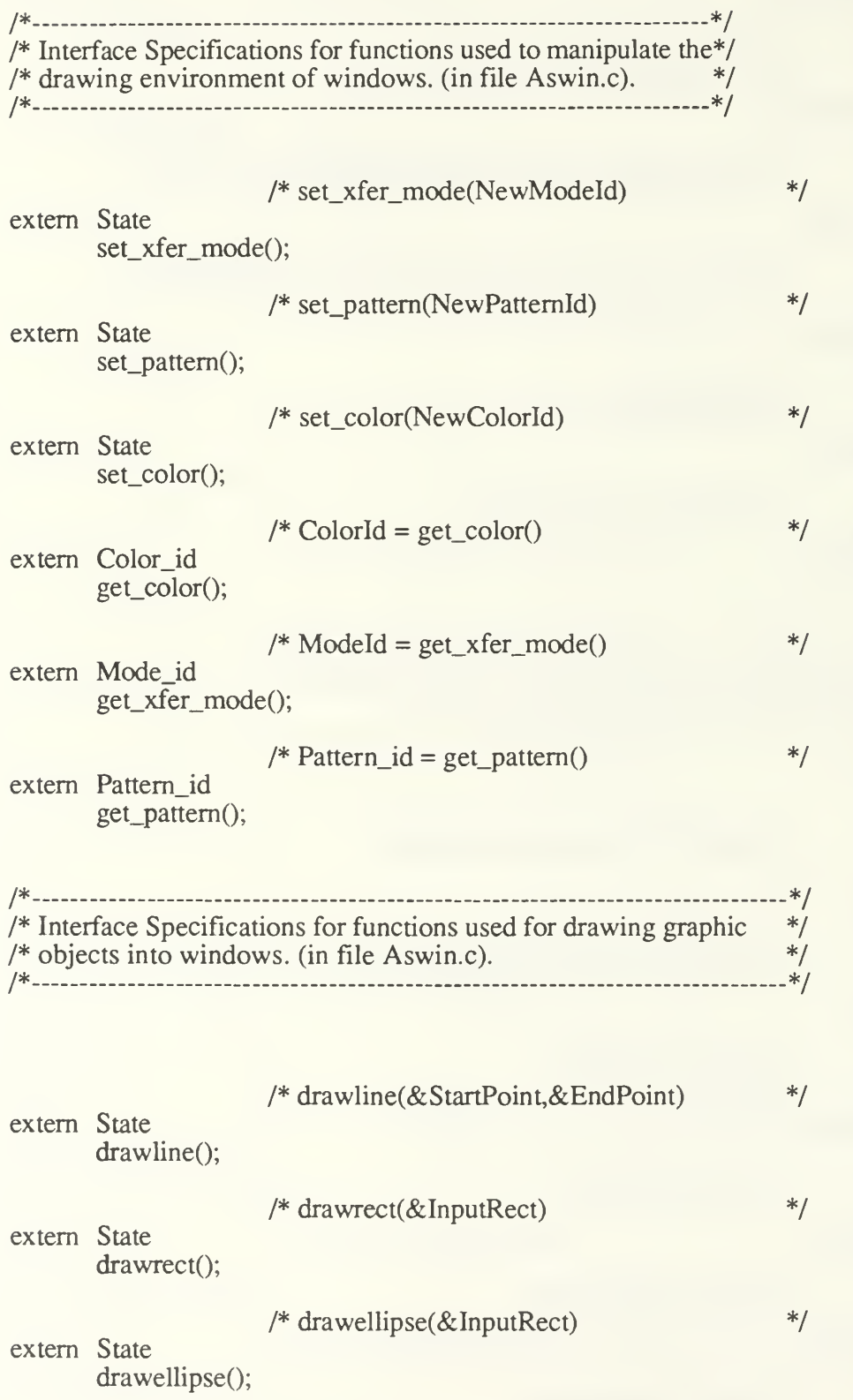

/\* drawarc(&InputRect,BeginAng,EndAng) \*/

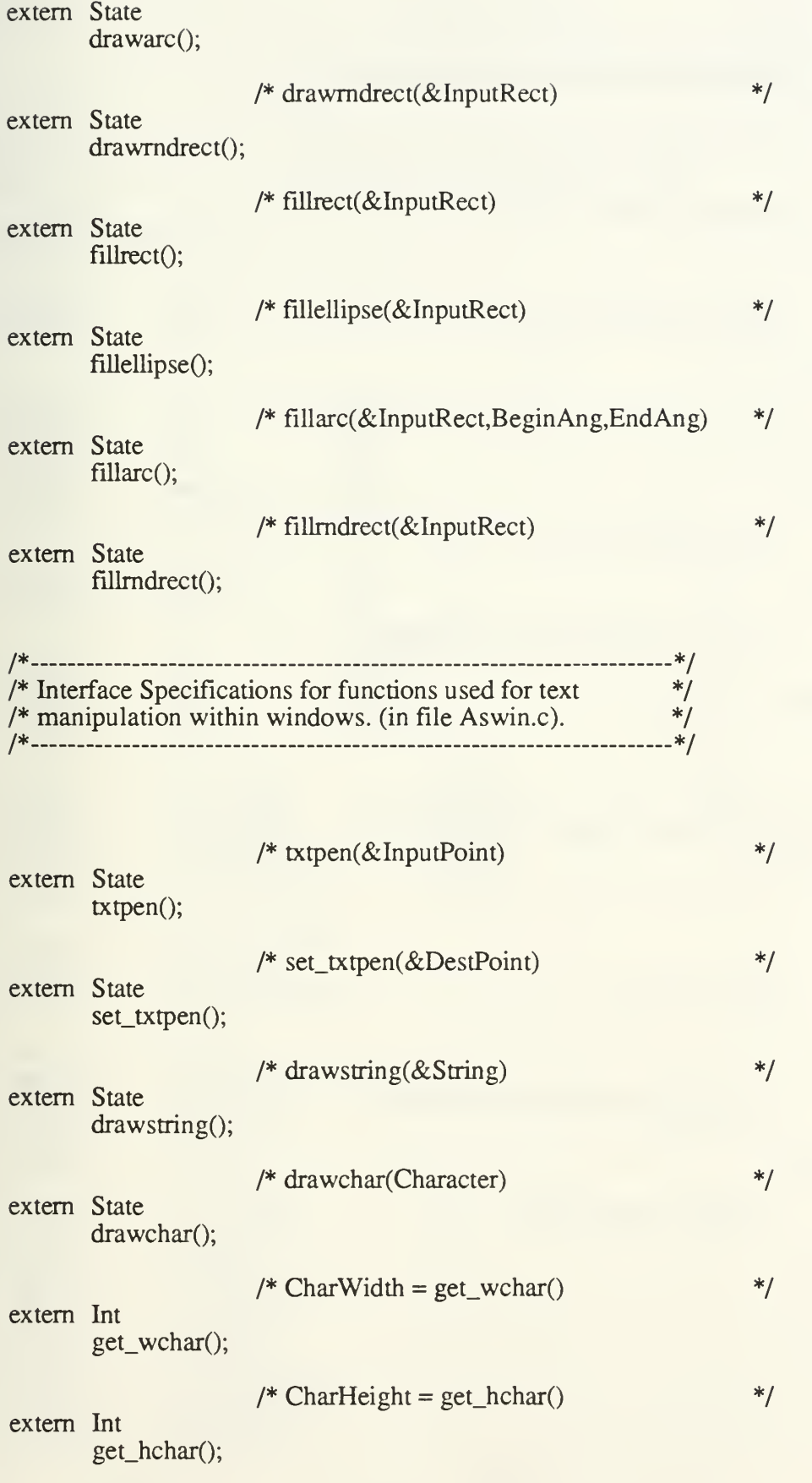

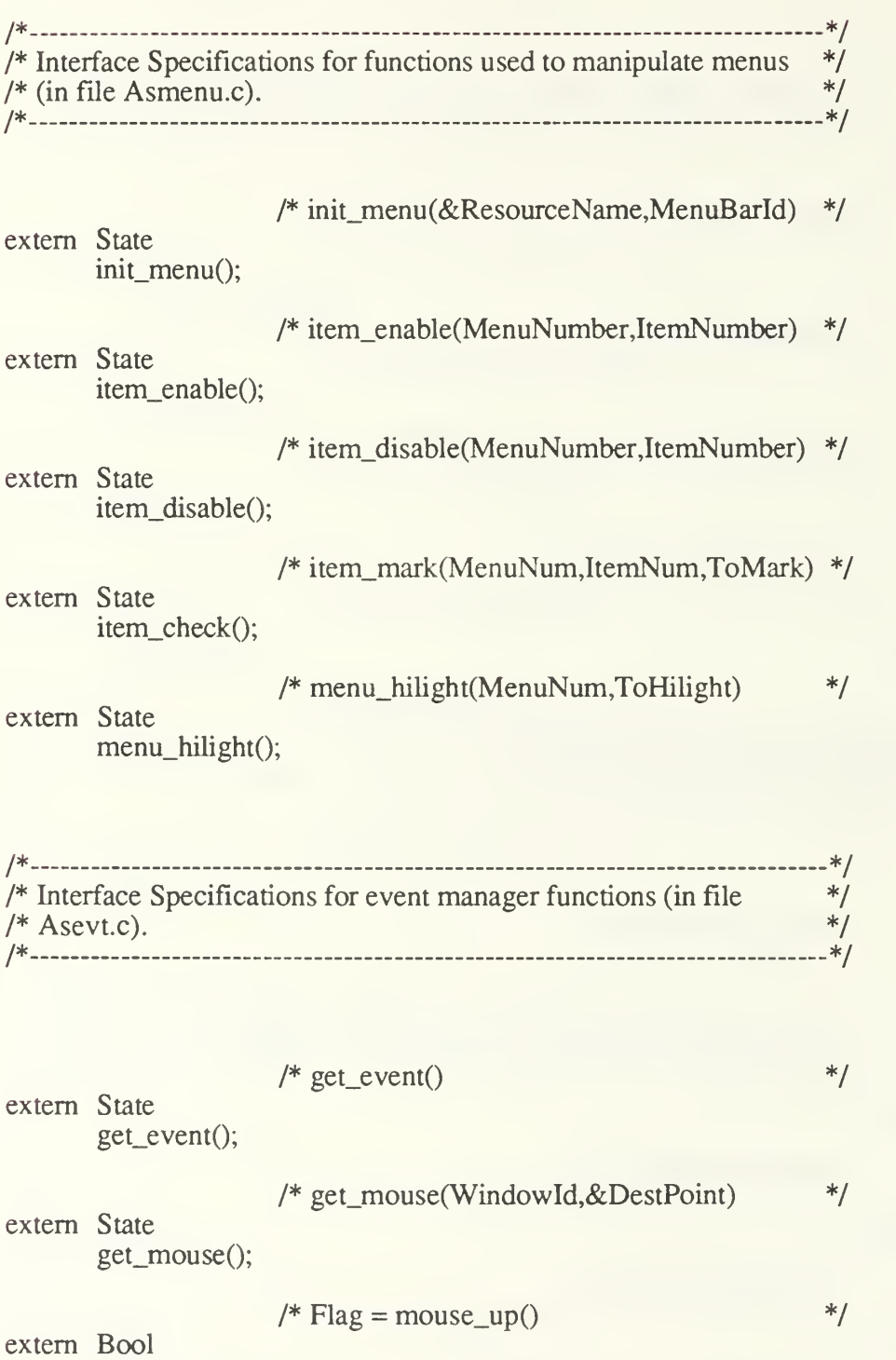

mouse\_up();

# APPENDIX B

# Mac implementation of Common Interface

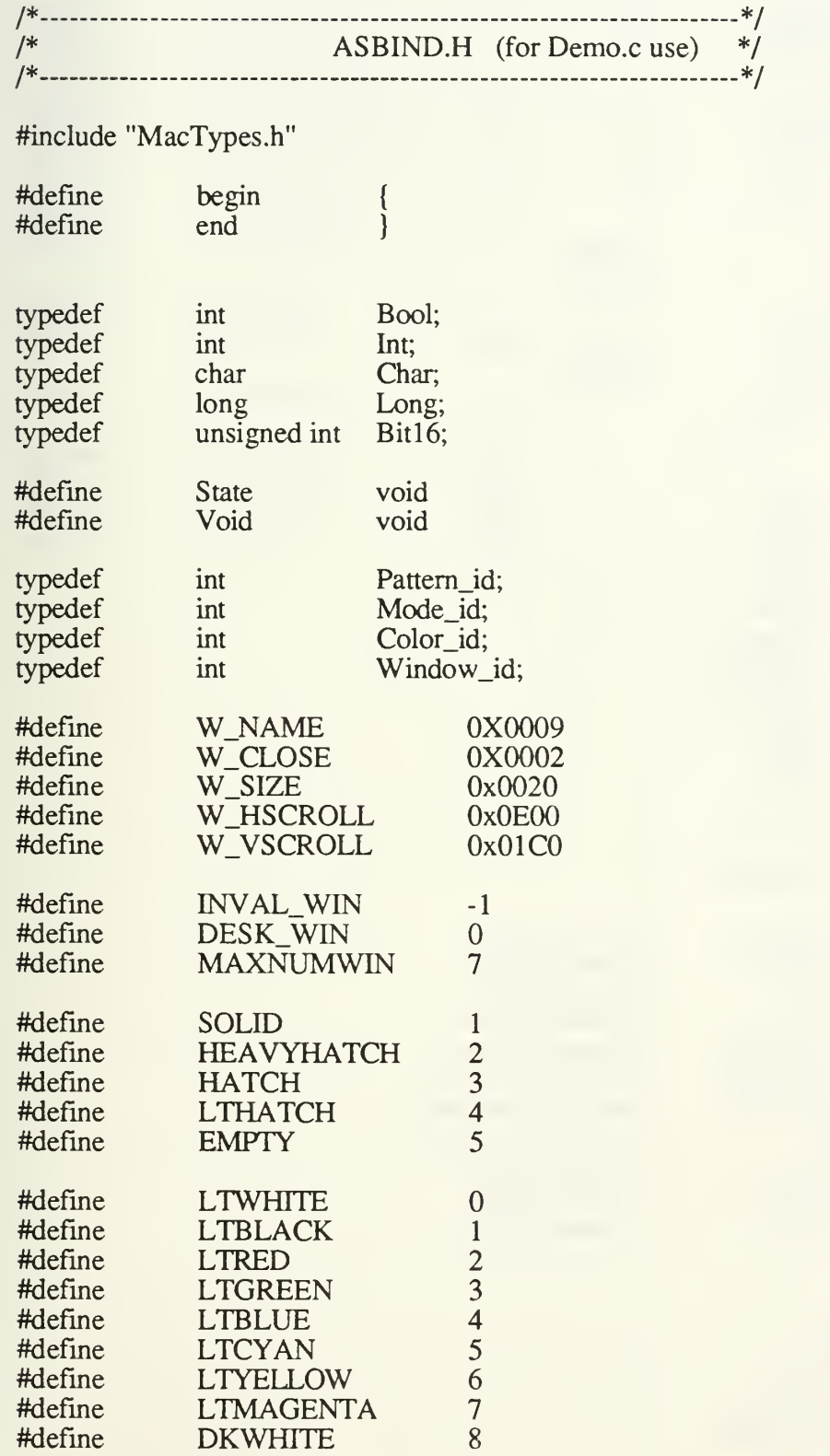

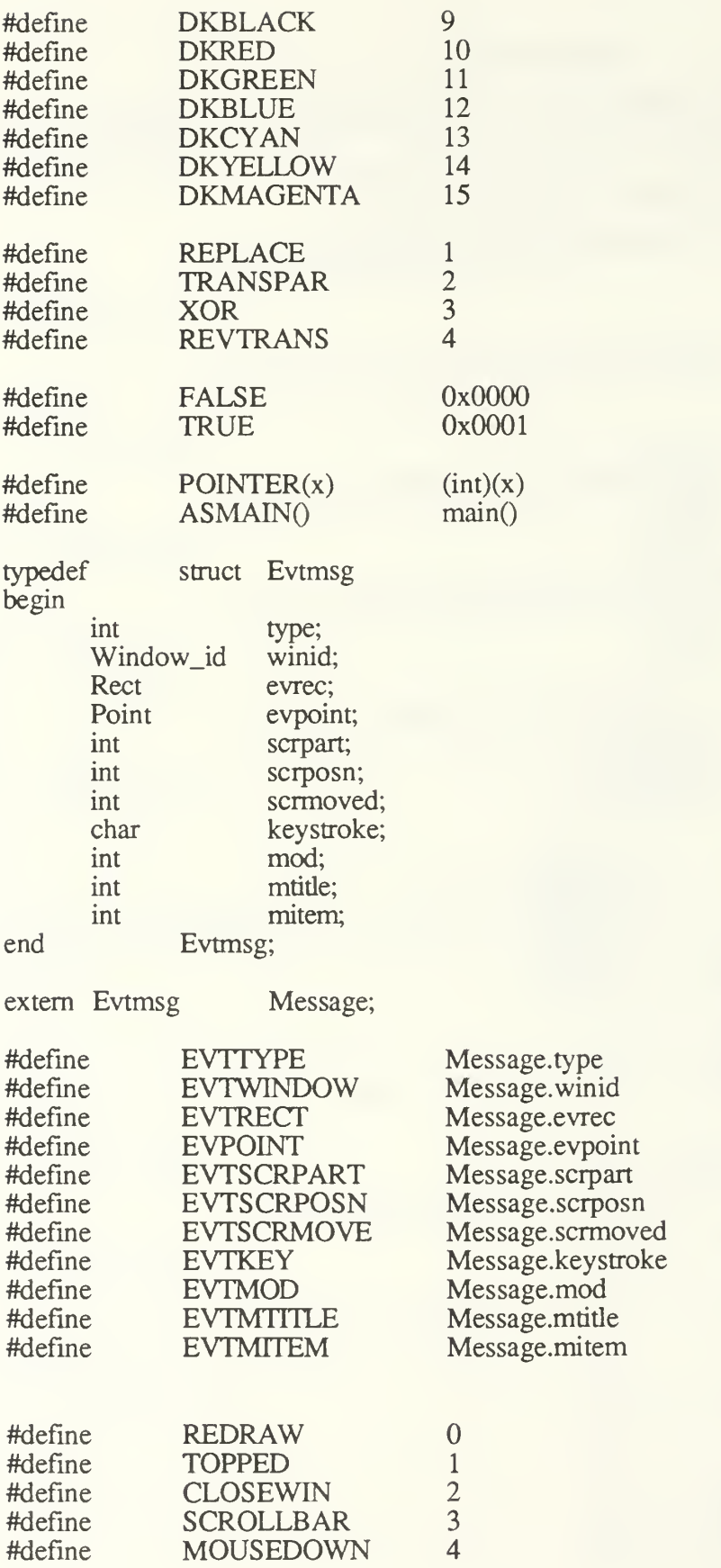

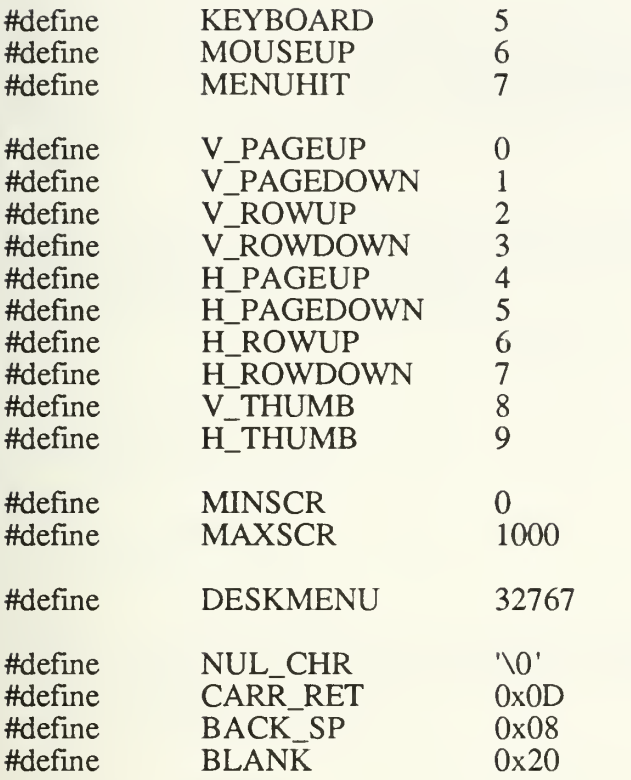

/\*.  $\int_0^\infty$ /\*- DEMO.H (for Demo.c use) -\*/ \*/ -\*/

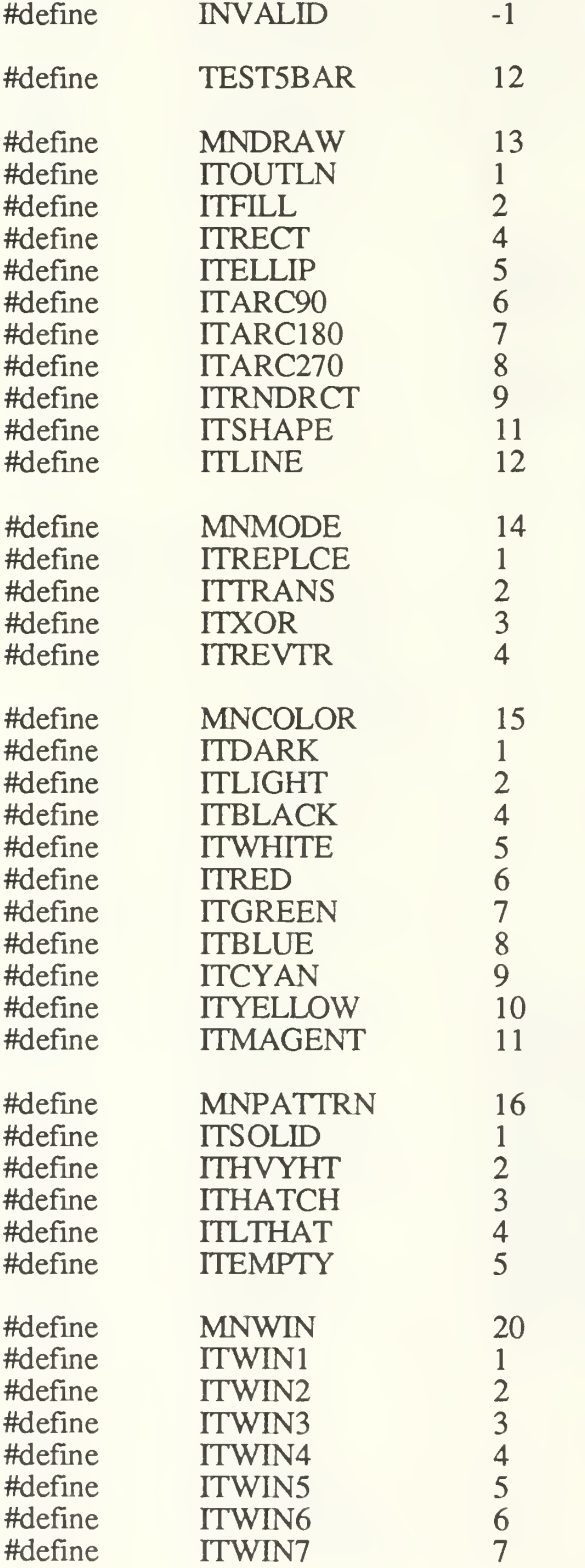

/\* \_\*/ /\* ASPRIM.C (for Demo.c use) \*/ /\* \*/ #include "Asbind 1.h" /\* \*/  $I*$  get\_x\_coord: Function which returns the horizontal  $*$  $\frac{1}{2}$  coordinate of the input point pt.  $\frac{1}{2}$ /\* \*/ Int get\_x\_coord(pt) Point \*pt; begin  $return((<sup>*</sup>pt).h);$ end /\* \*/ /\* get\_y\_coord: Function which returns the vertical coordinate \*/  $\frac{1}{2}$  of the input point pt.  $\frac{1}{2}$   $\frac{1}{2}$   $\frac{1}{2}$  of the input point pt. /\* \_ \_ \*/ Int get\_y\_coord(pt) Point \*pt; begin  $return((*pt).v);$ end /\* \_\_ \*/ /\* set\_topLeft: Function which returns the top left point of the  $*/$  $\frac{1}{2}$  input rectangle r as p.  $\frac{1}{2}$  is the set of  $\frac{1}{2}$  is the set of  $\frac{1}{2}$  is the set of  $\frac{1}{2}$  is the set of  $\frac{1}{2}$  is the set of  $\frac{1}{2}$  is the set of  $\frac{1}{2}$  is the set of  $\frac{1}{2}$  is the se /\* \*/ State set\_topLeft(r,p) Rect \*r, Point \*p; begin  $(*p).h = (*r).left;$  $(*p).v = (*r).top;$ end /\* - \*/ /\* set\_botRight: Function which returns the bottom right  $*$ /  $\frac{1}{*}$  point of the inputrectangle r as p.  $\frac{1}{*}$ /\* \*/

State set\_botRight(r,p)

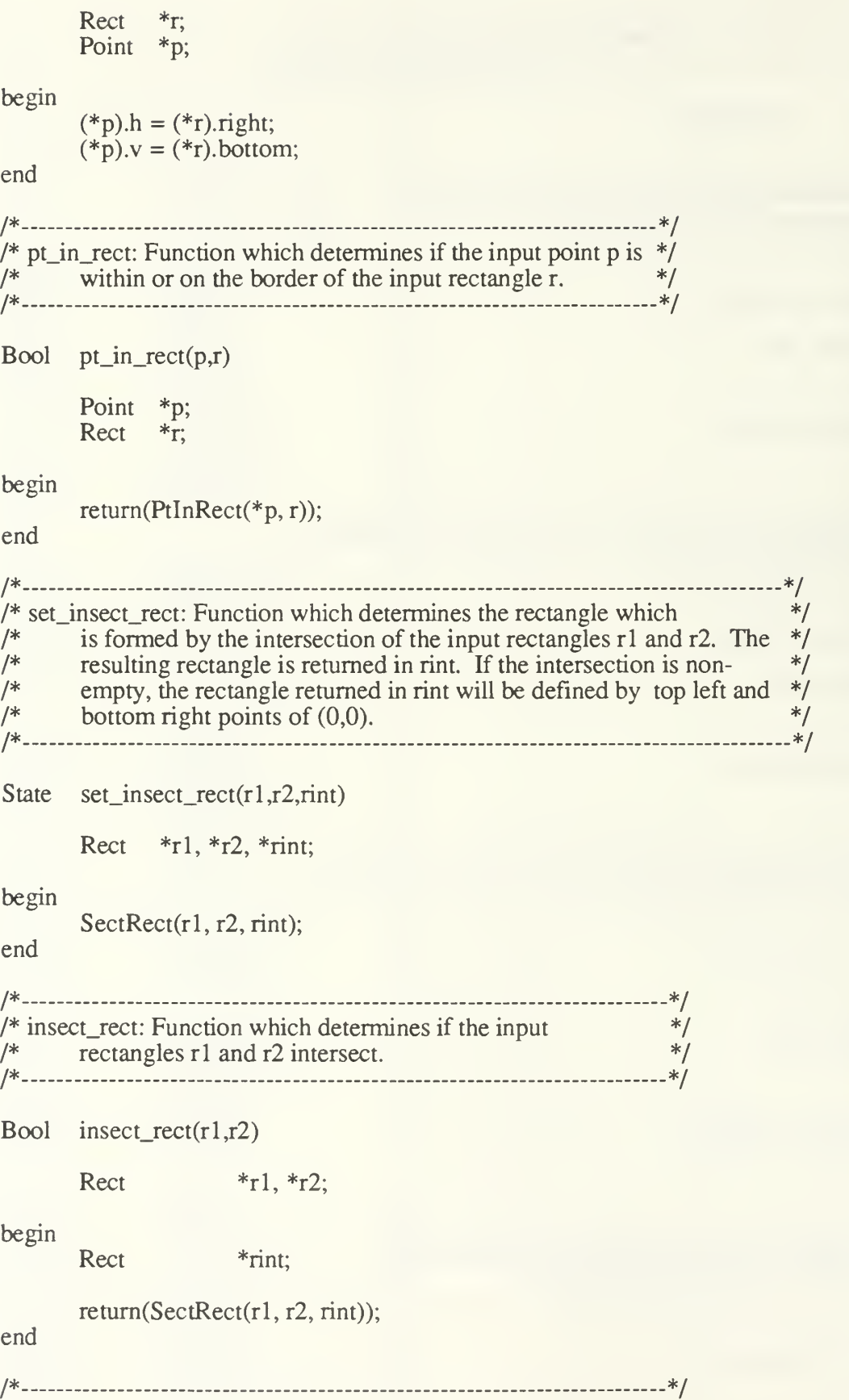

```
/* equalrect: Function which determines if the two input */
/* rectangles are the same rectangle. */
/*— - - */
Bool equalrect(r1,r2)Rect *_{r1}, *_{r2};begin
       return(EqualRect(rl, r2));
end
/* _ */
/* equalpt: Function which determines if the two input points */
\frac{1}{*} are the same point. \frac{1}{*}/* */
Bool equalpt(pl,p2)
       Point *p1, *p2;begin
       return(EqualPt(*p1, *p2));
end
/* */
/* copypt: Function which copies the source point into the */
\frac{1}{2} destination point. \frac{1}{2} and \frac{1}{2} and \frac{1}{2} and \frac{1}{2} and \frac{1}{2} and \frac{1}{2} and \frac{1}{2} and \frac{1}{2} and \frac{1}{2} and \frac{1}{2} and \frac{1}{2} and \frac{1}{2} and \frac{1}{2} and \frac{1}{2} 
/* */
State copypt (source,dest)
       Point source, *dest;
begin
       (*dest).h = source.h;(*dest).v = source.v;end
/* */
/* copyrect: Function which copies the source rectangle */
\frac{1}{2} into the destination rectangle. \frac{1}{2} \frac{1}{2} \frac{1}{2} \frac{1}{2} \frac{1}{2} \frac{1}{2} \frac{1}{2} \frac{1}{2} \frac{1}{2} \frac{1}{2} \frac{1}{2} \frac{1}{2} \frac{1}{2} \frac{1}{2} \frac{1}{2} \frac{1}{2} \frac{1}{2} \frac{1}{2}/* */
State copyrect (source,dest)
       Rect source, *dest;
begin
end
       (*dest).left = source.left;(*dest).top = source.top;
       (*dest).right = source.right;(*dest). bottom = source, bottom;
```

```
/* _ */
/* set_point: Given two integers which represent the x and y */<br>/* coordinates (the new horizontal and vertical positions */
/* coordinates (the new horizontal and vertical positions */<br>/* of the point), the function returns a modified point. */
       I* of the point), the function returns a modified point. */
/* */
State set_point(x,y,pt)begin
end
       int x,y;
       Point *pt;
       SetPt(pt,x,y);
/* __ */
/* set_rect: Function which, given two points, determines the smallest */<br>/* rectangle that those points could define and sets the top left and */
/* rectangle that those points could define and sets the top left and */<br>/* bottom right points of the output rectangle r to correspond to that */
/* bottom right points of the output rectangle r to correspond to that */<br>/* rectangle. **
\frac{1}{2} rectangle. \frac{1}{2} rectangle.
/* _ ._ _ __*/
State set\_rect(p1,p2,r)Point *p1,*p2;
       Rect *_{r}begin
                                     /* case 1 p2 is to the right and below p1 */if (((*p2).h > = (*p1).h) \&& ((*p2).v > = (*p1).v))SetRect(r,(*p1).h, (*p1).v, (*p2).h, (*p2).v);
                                     /* case 2 p1 is to the right and below p2 \frac{*}{ }else if (((*p1).h > = (*p2).h) \&& ((*p1).v > = (*p2).v))SetRect(r, (*p2).h, (*p2).v, (*p1).h, (*p1).v);
                                     /* case 3 p1 is to the right and above p2 */
       else if (((*p1).h \leq (*p2).h) \&\& ((*p1).v \geq (*p2).v))SetRect(r,(*p1).h, (*p2).v, (*p2).h, (*p1).v);
                                     /* case 4 p2 is to the right and above p1 */else if (((*p2).h \leq (*p1).h) \& ((*p2).v \geq (*p1).v))SetRect(r,(*p2).h, (*p1).v, (*p1).h, (*p2).v);
end
```
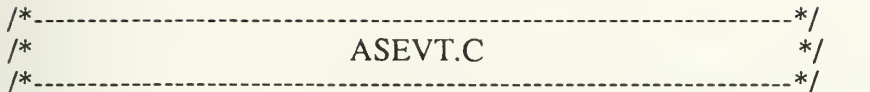

#include "asevti.c"

State get\_event() begin

> EventRecord myEvent; PenState thePen;

 $evtstop = false;$ while (!evtstop) begin

> SystemTask(); GetNextEvent(everyEvent, &myEvent); switch(myEvent.what) begin case mouseDown: MDEvent(myEvent); break;

case autoKey: case keyDown: EVTTYPE = KEYBOARD;  $EVTKEY = (char)(0x7F & LoWord(myEvent.message));$ EVTMOD = myEvent.modifiers;  $evtstop = true;$ break; case updateEvt: EVTWINDOW = GetWRefCon(myEvent.message);

```
SetRect(&EVTRECT,0,0,0,0);
EVTTYPE = REDRAW;\text{evtstop} = \text{true};
```

```
SetPort(myEvent.message);
GetPenState(&thePen);
PenMode(patCopy);
PenPat(black);
```
SetOrigin(WindList[EVTWINDOW].Wholewin.top, WindList[EVTWINDOW].Wholewin.left); CUpRect(&(WindList[EVTWINDOW].Wholewin));

```
if ((WindList[EVTWINDOW].Parts & W_SIZE) == W_SIZE)
      DrawGrowIcon(WindList[EVTWINDOW].Winhandle);
```
DrawControls(myEvent.message);

SetOrigin(WindList[EVTWINDOW].Workwin.top, WindList[EVTWINDOW].Workwin.left); ClipRect(&(WindList[EVTWINDOW].Workwin));

```
SetPenState(&thePen);
```
SetPort(WindList[Active\_win].Winhandle);

break; default: break; end end end /\*-- \*/ /\* get\_mouse: Function which gets the current mouse position and outputs \*/  $\frac{1}{2}$  it in the local coordinate system of the window specified by Id.  $\frac{1}{2}$ /\* \*/ State get\_mouse(Id,pt) begin end Int Id; Point \*pt; GrafPtr tempport; GetPort(&tempport); SetPort(WindList[Id]. Winhandle); GetMouse(pt); SetPort(tempport); /\* \_\_\_ \*/ /\* —\*/ Bool mouse\_up() begin return(!Button()); end

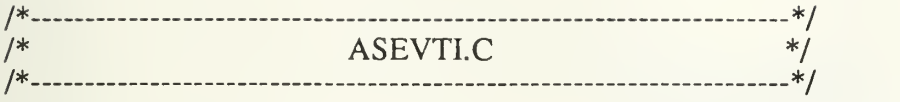

#include "Windecl.h"

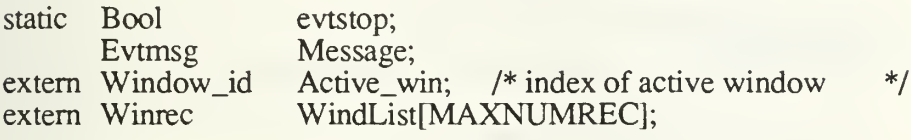

State MDEvent(event)

EventRecord event;

begin

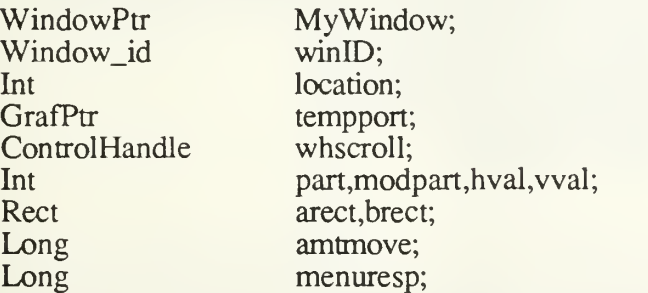

location = FindWindow(event.where,&MyWindow);

```
if (MyWindow != NIL)EVTWTNDOW = GetWRefCon(MyWindow);
else
      EVTWINDOW = 0;if ((EVTWTNDOW != Active_win)&&(location != inMenuBar)) begin
      GetPort(&tempport);
      SetPort(MyWindow);
      GlobalToLocal(&(event.where));
```

```
EVTTYPE = TOPPED;
EVTMOD = event.modifiers;copypt(event.where,&EVPOINT);
SetPort(tempport);
evtstop = true;
```
end

else begin

```
switch (location)
begin
case inMenuBar:
      menuresp = MenuSelect(event.where);
      EVTMTITLE = HiWord(menuresp);EVTMITEM = LoWord(menuresp);EVTTYPE = MENUHTT;
      evtstop = true;
```
break;

case inContent: GetPort(&tempport); SetPort(MyWindow); copypt(event.where, &EVPOINT); SetOrigin(0,0); ClipRect(&(WindList[EVTWINDOW].Wholewin)); GlobalToLocal(&(event.where)); part = FindControl(event.where,MyWindow,&whscroll); if (part  $== 0$ ) begin SetOrigin(WindList[EVTWINDOW] .Workwin.left, WindList[EVTWINDOW] . Workwin.top); ClipRect(&(WindList[EVTWINDOW].Workwin)); GlobalToLocal(&EVPOINT); EVTTYPE = MOUSEDOWN; EVTMOD = event.modifiers; SetPort(tempport);  $evtstop = \overline{TRUE};$ end else if ((whscroll == WindList[EVTWINDOW].Hscrhandle) II  $(whscroll == WindList[EVTWINDOW].Vscrhandle))$  begin  $EVTTYPE = SCROLLBAR;$ hval = GetCtlValue(WindList[EVTWINDOW].Hscrhandle); wal = GetCdValue(WindList[EVTWINDOW].Vscrhandle); modpart = TrackControl(whscroll,event.where,0); if  $(modpart == part)$ begin if (whscroll == WindList[EVTWINDOW].Vscrhandle) begin switch (modpart) begin case inPageUp: EVTSCRPART = V\_PAGEUP; break; case inPageDown: EVTSCRPART = V\_PAGEDOWN; break;

> case inUpButton: EVTSCRPART = V.ROWUP; break;

case inDownButton: EVTSCRPART = V\_ROWDOWN; break;

case inThumb: EVTSCRPART = V\_THUMB; break;

default: break;

```
EVTSCRMOVE =
      GetCtlValue(WindList[EVTWTNDOW]. Vscrhandle)
                                            - wal;
 EVTSCRPOSN = GetCUValue(WindList[EVTWINDOW] .Vscrhandle);
 SetCtlValue(WindList[EVTWINDOW].Vscrhandle,vval);
end
else
begin
 switch (modpart)
 begin
      case inPageUp:
            EVTSCRPART = H_PAGEUP;
            break;
      case inPageDown:
            EVTSCRPART = H_PAGEDOWN;
            break;
      case inUpButton:
            EVTSCRPART = H_ROWUP;
            break;
      case inDownButton:
            EVTSCRPART = H_ROWDOWN;
            break;
      case inThumb:
            EVTSCRPART = H_THUMB;
            break;
      default: break;
 end
```

```
EVTSCRMOVE =
    GetCtlValue(WindList[EVTWINDOW].Hscrhandle)
                                          - hval;
```
EVTSCRPOSN = GetCtlValue(WindList[EVTWINDOW].Hscrhandle); SetCtlValue(WindList[EVTWINDOW].Hscrhandle,hval); end

end  $/* if */$ 

SetOrigin(WindList[EVTWINDOW] .Workwin.left,

```
WindList[EVTWINDOW] .Workwin.top);
      ClipRect(&(WindList[EVTWINDOW].Workwin));
      SetPort(tempport);
      evtstop = \overline{TRUE};end /* else */
```
break;

case inDrag: if  $EVTWINDOW == Active\_win$ begin SetRect(&brect,-32000,20,32000,32000);

DragWindow(MyWindow,event.where,&brect);

SetOrigin(WindList[EVTWINDOW].Wholewin.left, WindList[EVTWINDOW].Wholewin.top); ClipRect(&(WindList[EVTWINDOW].Wholewin));

if (WindListfEVTWINDOW].Parts & W\_SIZE) DrawGrowIcon(MyWindow);

DrawControls(MyWindow);

SetOrigin(WindList[EVTWINDOW] .Workwin.left, WindList[EVTWINDOW] .Workwin.top); ClipRect(&(WindList[EVTWINDOW].Workwin));

end break;

case inGrow:

 $if (EVTWINDOW == Active win)$ begin

SetRect(&brect, 40, 40, 1000, 1000);

SetOrigin(WindList[EVTWINDOW].Wholewin.left, WindList[EVTWINDOW].Wholewin.top); ClipRect(&(WindList[EVTWINDOW].Wholewin));

amtmove = GrowWindow(MyWindow,event.where, &brect);

hval = LoWord(amtmove);

wal = HiWord(amtmove); copyrect(WindList[EVTWINDOW].Workwin,&brect); SizeWindow(MyWindow,hval,vval,FALSE);

copyrect((\*MyWindow).portRect,&(WindList[EVTWINDOW].Wholewin));

copyrect((\*MyWindow).portRect,&(WindList[EVTWINDOW].Workwin)); copyrect((\* MyWindow).portRect,&arect);  $\arct{.right} = 16$ ; arect. bottom  $= 16$ : ClipRect(&(WindList[EVTWINDOW].Wholewin)); if (((WindList[EVTWINDOW].Parts & W\_SIZE) > 0) & &  $\text{(amtmove } != 0)$ ) begin DrawGrowIcon(MyWindow); WindList[EVTWINDOW].Workwin.bottom -= 16; WindList[EVTWINDOW].Workwin.right-= 16; end ClipRect(&arect); if (((WindList[EVTWINDOW].Parts & W\_HSCROLL) <sup>&</sup>gt; 0)  $&&$  (amtmove  $!=0$ )) begin SizeControl(WindList[EVTWINDOW].Hscrhandle, hval - 15,16); MoveControl(WindList[EVTWINDOW].Hscrhandle, WindList[EVTWINDOW].Wholewin.left, WindList[EVTWINDOW].Wholewin.bottom - 16); if  $(!((\text{WindList}[\text{EVTWINDOW}].\text{Parts} \& \text{W} \quad \text{SIZE}) > 0))$ WindList[EVTWINDOW].Workwin.bottom -= 16; end if  $(((WindList[EVTWINDOW].Parts & W_VSCROLL) > 0)$  $&\&\&$  (amtmove != 0)) begin SizeControl(WindList[EVTWINDOW].Vscrhandle, 16, wal - 15); MoveControl( WindList[EVTWINDOW].Vscrhandle, hval - 16,0); if  $\left(\frac{1}{\text{WindList}}[EVTWINDOW]$ . Parts & W\_SIZE $\geq 0$ ) WindList[EVTWINDOW].Workwin.right -= 16; end CUpRect(&(WindList[EVTWINDOW].Wholewin)); DrawControls(MyWindow); if (amtmove  $!=0$ ) OffsetRect(&(WindList[EVTWINDOW].Workwin), brect.left,brect.top); else

copyrect(brect,

&(WindList[EVTWINDOW].Workwin));

SetOrigin(WindList[EVTWINDOW].Workwin.left, WindList[EVTWINDOW].Workwin.top); ClipRect(&(WindList[EVTWINDOW].Workwin)); InvalRect(&(WindList[EVTWINDOW].Workwin)); ValidRect(&brect);

end  $/* if */$ break;

case inGoAway: if (TrackGoAway(MyWindow,event.where)) begin EVTTYPE = CLOSEWIN;  $evtstop = TRUE;$ end

break;

default: break;

end

end

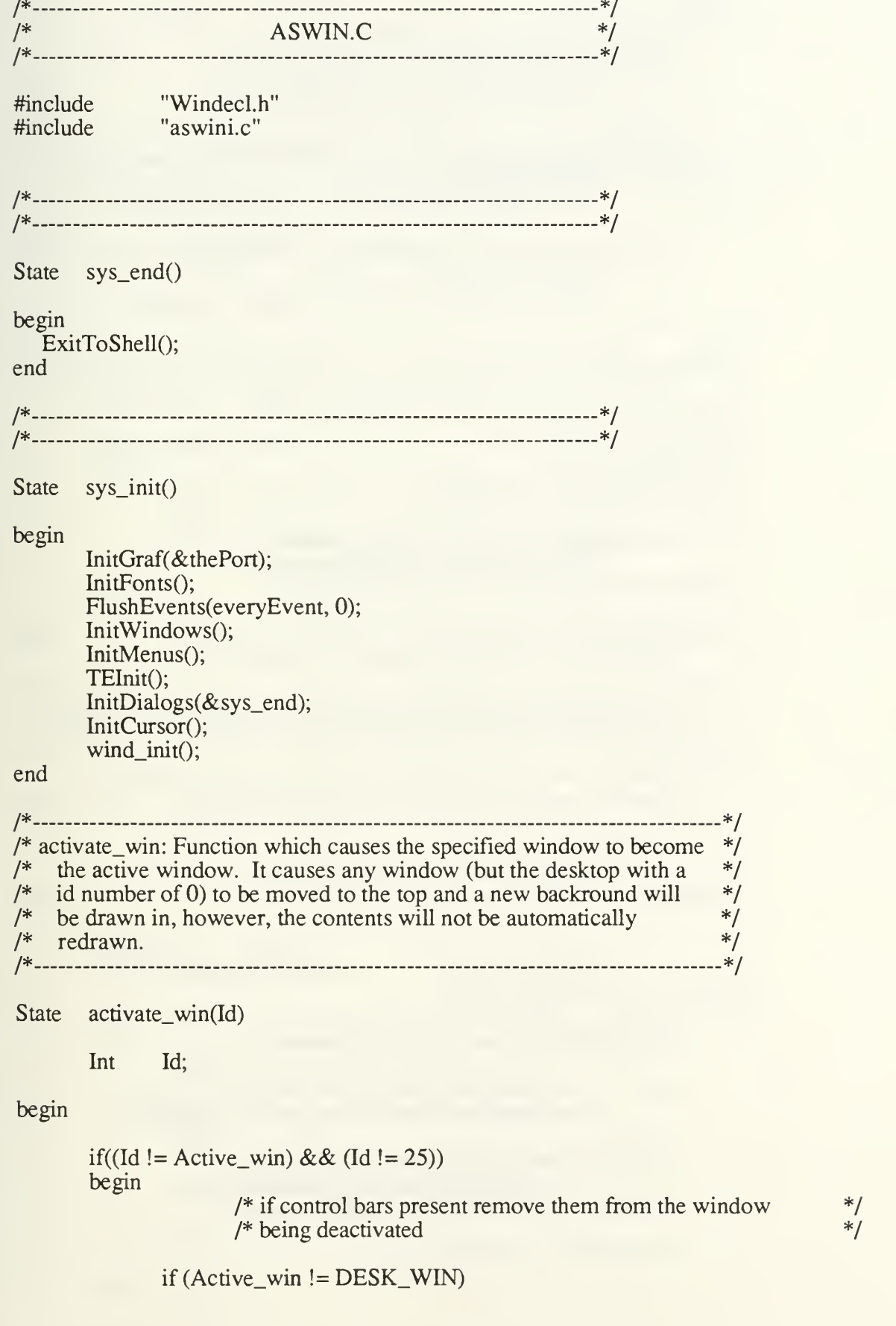

begin

SetPort(WindList[Active\_win].Winhandle); SetOrigin(WindList[Active\_win].Wholewin.left, WindList[Active\_win].Wholewin.top); ClipRect(&(WindList[Active\_win].Wholewin)); if ((WindList[Active\_win].Parts  $&$  W\_HSCROLL) == W\_HSCROLL) HideControl(WindList[Active\_win].Hscrhandle);

if ((WindList[Active\_win].Parts & W\_VSCROLL) == W\_VSCROLL) HideControl(WindList[Active\_win].Vscrhandle);

end

/\* Draw the grow box and scroll bars in the window being activated \*/

SelectWindow(WindList[Id].Winhandle); Last  $active = Active$  win; Active\_win =  $Id$ ; SetPort(WindList[Id].Winhandle);

SetOrigin(WindList[Active\_win].Wholewin.left, WindList[Active\_win].Wholewin.top); ClipRect(&(WindList[Active\_win].Wholewin));

if ((WindList[Active\_win].Parts  $& W_SIZE$ ) == W\_SIZE) DrawGrowIcon(WindList[Active\_win].Winhandle);

if ((WindList[Active\_win].Parts & W\_HSCROLL) == W\_HSCROLL) ShowControl(WindList[Active\_win].Hscrhandle);

if ((WindList[Active\_win].Parts & W\_VSCROLL) == W\_VSCROLL) ShowControl(WindList[Active\_win].Vscrhandle);

SetOrigin(WindList[Active\_win].Workwin.left, WindList[Active\_win].Workwin.top);  $ClipRect(\&(WindList[Active\_win].Working))$ ;

/\* erase the grow box in the newly inactive window \*/ if (Last\_active  $!=$  DESK WIN) begin

SetPort(WindList[Last\_active].Winhandle);

if ((WindList[Last active].Parts  $& W_SIZE$ ) == W\_SIZE) DrawGrowIcon(WindList[Last\_active].Winhandle);

SetOrigin(WindList[Last\_active].Workwin.left, WindList[Last\_active].Workwin.top); ClipRect(&(WindList[Last\_active].Workwin));

SetPort(WindList[Id].Winhandle);

#### end

end

end

/\* \_ \_ \*/ /\* show window: Function which draws an invisible but previously defined  $*/$ /\* window onto the screen. This window becomes the active window. \*/ /\* \*/

State show\_window(Id)

Int Id;

begin

WindowPtr tempptr; if  $(Id != DESK_WIN)$ begin if (!WindList[Id].Wdefrec.visible) begin ShowWindow(WindList[Id].Winhandle); activate\_win(Id); end end end /\* \*/ /\* hide\_window: Function which removes the specified window  $*$ /<br>/\* from the screen without deallocating it.  $*$ / /\* from the screen without deallocating it.  $\frac{1}{2}$   $\frac{1}{2}$   $\frac{1}{2}$   $\frac{1}{2}$   $\frac{1}{2}$   $\frac{1}{2}$   $\frac{1}{2}$   $\frac{1}{2}$   $\frac{1}{2}$   $\frac{1}{2}$   $\frac{1}{2}$   $\frac{1}{2}$   $\frac{1}{2}$   $\frac{1}{2}$   $\frac{1}{2}$   $\frac{1}{2}$   $\frac{1}{2}$   $\frac{1}{2$ /\* \*/ State hide\_window(Id)

Int Id;

begin

WindowPtr tempptr; Window\_id newactid;

if  $((Id != DESK WIN) && (WindList[Id].Wdefrec.visible))$ begin

HideWindow(WindList[Id].Winhandle);

if  $((Id == Active\_win) & & any\_visible())$ begin  $tempptr = FrontWindow();$ newactid = GetWRefCon(tempptr); activate\_win(newactid);

end

/\*- \*/ -\*/ Window\_id set\_new\_window(InitRect, Partspec, Title, is\_Visible) Rect \*InitRect; Bit16 Partspec; Char \*Title; Boolean is\_Visible; begin static Int Bool IfWName; Bool IfWClose; Bool IfWSize; Bool IfWScrollH; Bool IfWScrollV; Bool IfShrunk; Int oldRef; Int procID; WindowPtr myWindow; Char \*Name,temp[255]; Rect vScrollRect,hScrollRect,tempWdef; refCon = 0;  $/*$  Reference constant for new window  $*/$ If WName = Partspec  $&$  W\_NAME; IfWClose = Partspec  $& W_CLOSE$ ; IfWSize = Partspec & W\_SIZE; IfWScrollH <sup>=</sup> Partspec & W\_HSCROLL; IfWScrollV = Partspec & W\_VSCROLL; if (!get\_next\_rec(&refCon)) return(INVAL\_WIN);  $WindList[refCon].Parts = Partspec;$ SetPt(&(WindList[refCon].Txtpen),0,20); copyrect(\*InitRect, &tempWdef);  $tempWdef.top += 20;$ OffsetRect(&tempWdef,0,20); if (IfWSize)  $procID = documentProc;$ else besin if (IfWName II IfWClose) procID = noGrowDocProc; else  $proclD = plainDBox;$ 

```
if (IfWName) begin
       strcpy(temp,Title);
       CtoPstr(temp);
       Name = temp;
end else
       Name = "\mathbf{v}";
myWindow = NewWindow(& (WindList[refCon].Wdefrec), \& tempWdef,Name, false, procID, NIL, IfWClose, refCon);
Available_win[refCon] = false;WindList[refCon].Winhandle = myWindow;
SetPort(myWindow);
copyrect((*myWindow).portRect, &(WindList[refCon] . Wholewin));
copyrect((*myWindow).portRect, &(WindList[refCon] . Workwin));
if (IfWSize) begin
       If Shrunk = true;WindList[refCon].Workwin.bottom -= 17;
       WindList[refCon].Workwin.right -= 17;
end else IfShrunk = false;
if (IfWScrollH) begin
       copyrect(WindList[refCon].Wholewin, &hScrollRect);
       hScrollRect-top = hScrollRect.bottom-16;hScrollRect.right = 15;WindowList[refCon].Hscrhandle =NewControl(myWindow, &hScrollRect, "\p", false,
              MINSCR, MINSCR, MAXSCR,scrollBarProc,refCon);
      if (!IfShrunk)
              WindList[refCon].Workwin.bottom -= 16;
end else
WindList[refCon].Hscrhandle = 0;
if (IfWScrollV) begin
       copyrect(WindList[refCon].Wholewin, &vScrollRect);
       vScrollRect.left = vScrollRect.right-16;vScrollRect.bottom -= 15;
       WindList[refCon].Vscrhandle = NewControl(myWindow, &vScrollRect,"\p", false,
              MINSCR, MINSCR, MAXSCR, scrollBarProc, refCon);
       if (!IfShrunk)
              WindList[refCon].Workwin.right -16;
end else WindList[refCon]. Vscrhandle = 0;
ClipRect(&(WindList[refCon].Workwin));
WindList[refCon].wincol = LTBLACK;
WindList[refCon].winpat = SOLID;
WindList[refCon].winmode = REPLACE;
TextMode(srcBic);
TextFont(monaco);
if (is_Visible)
       show window(refCon);
else
```
# SetPort(WindList[Active\_win].Winhandle); return(refCon);

end

/\* \*/ /\* set\_pattern: Function which sets the pattern to be used to draw  $\frac{1}{4}$  $/*$  and fill in shapes in the active window.  $*/$ /\* \*/

State

set\_pattern(newpattern)

Pattern\_id newpattern;

begin

```
if (((WindList[Active_win].wincol == DKWHITE) II (WindList[Active_win].wincol == LTWHTTE)) &&
             (WindList[Active\_win].wimode = REPLACE)PenPat(black);
```
else

begin

switch (newpattern) begin

> case HEAVYHATCH: PenPat(dkGray); break;

case HATCH: PenPat(gray); break;

case LTHATCH: PenPat(ltGray); break;

case EMPTY: PenPat(white); break;

default:

PenPat(black); break;

end

end

WindList[Active\_win].winpat = newpattern;

end

 $/*$ ----- /\* set\_xfer\_mode: function which will set the mode for drawing into  $\frac{\ast}{\ast}$  the active window. /\* the active window.  $*$ / /\* \*/

#### State

set\_xfer\_mode(newmode)

Mode\_id newmode;

# begin

if ((WindList[Active\_win].wincol == DKWHITE) ||  $(WindList[Active\_win].wincol == LTWHITE))$ 

begin

switch (newmode) begin

case TRANSPAR: PenMode(patBic); TextMode(srcBic); break;

case XOR:

PenMode(patXor); TextMode(srcXor); break;

case REVTRANS: PenMode(notPatBic); TextMode(srcBic); break;

default:

PenMode(notPatCopy); TextMode(srcBic); PenPat(black); break;

end

end

else begin

> switch (newmode) begin

case TRANSPAR: PenMode(patOr); TextMode(srcOr); break;

case XOR:

PenMode(patXor); TextMode(srcXor); break;

# case REVTRANS: PenMode(notPatOr); TextMode(srcOr); break;

default:

PenMode(patCopy); TextMode(srcOr); break;

end

set\_pattern(WindList[Active\_win].winpat);

end

 $WindList[Active\_win].wimode = newmode;$ 

end

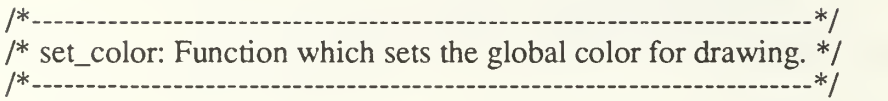

State set\_color(newcolor)

Int newcolor,

begin

Int theColor, switch(newcolor) begin case LTBLACK: case DKBLACK: theColor = blackColor; break; case LTWHITE: case DKWHITE:  $theColor = whiteColor;$ break; case LTRED: case DKRED:  $theColor = redColor;$ break; case LTGREEN: case DKGREEN:  $theColor = greenColor;$ break; case LTBLUE: case DKBLUE:  $theColor = blueColor;$ break; case LTCYAN:

```
case DKCYAN:
               theColor = cyanColor;break; case LTYELLOW:
          case DKYELLOW:
               the Color = yellowColor;break;
          caseLTMAGENTA:
          case DKMAGENTA:
               theColor = magentaColor;break;
          default:break;
     end
     ForeColor(theColor);
     WindList[Active_win].wincol = newcolor,
end
/* __ _ */
/* get active: Function which returns the Id of the active window. */
/* _ _*/
Window_id get_active()
begin
     return(Active_win);
end
/*__ __ _ _ */
/* drawline: Function which draws a line in the currently active window.*/
/* Input coordinates are relative to the top left hand comer of the \frac{\ast}{\ast} active window.
/* active window. */* _ */
  State
drawline(St_pt,End_pt)
     Point *St_pt,*End_pt;
begin
     MoveTo((*St_pt).h,(*St_pt).v);
     LineTo((*End_pt).h,(*End_pt).v);
end
/*__ _ __ __*/
/* drawrect: Function to draw the outline of a rectangle in the active */* window. The coordinates of the input rectangle are asumed to be */* relative to the top left corner of the active window's work area. */
/* */
  State
drawrect(In_rect)
```
Rect  $*In$  rect;

begin

```
FrameRect(In_rect);
```
end

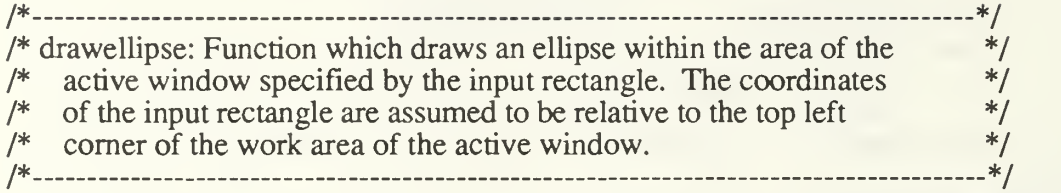

State drawellipse(In\_rect)

Rect \*In\_rect;

begin

FrameOval(In\_rect);

end

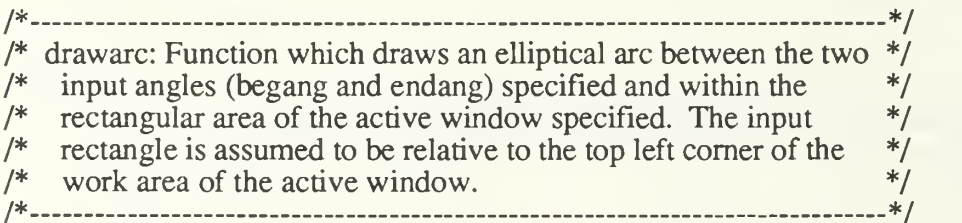

State

drawarc(R,begang,endang)

Rect \*R: Int begang,endang;

begin

 $begining$  = (begang/10);  $\text{endang} = (\text{endang}/10);$ 

FrameArc(R,begang,endang);

end

/\*\_\_\_ \_\_ \*/ /\* drawrndrect: Function which draws the outline of a rounded rectangle  $*$ /<br>/\* within the specified rectangular area of the active window. \*/ /\* within the specified rectangular area of the active window. \*/ /\* \*/

State drawrndrct(In\_rect)
Rect \*In\_rect;

begin

 $width, height;$ 

width =  $RRWIDTH;$ width = RRWIDTH;<br>height = RRHEIGHT;

FrameRoundRect(In\_rect,width,height);

end

/\* \*/ /\* fillrect: Function which draws a pattern within the specified \*/  $\frac{1}{2}$  rectangular area of the active window.  $\frac{1}{2}$ /\* \*/

State fillrect(In\_rect)

Rect \*In\_rect;

begin

PaintRect(In\_rect);

end

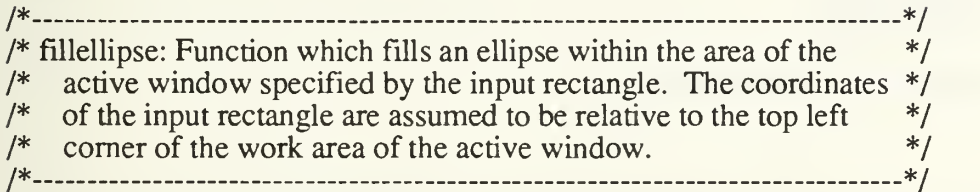

State fillellipse(In\_rect)

Rect \*In\_rect;

begin

PaintOval(In\_rect);

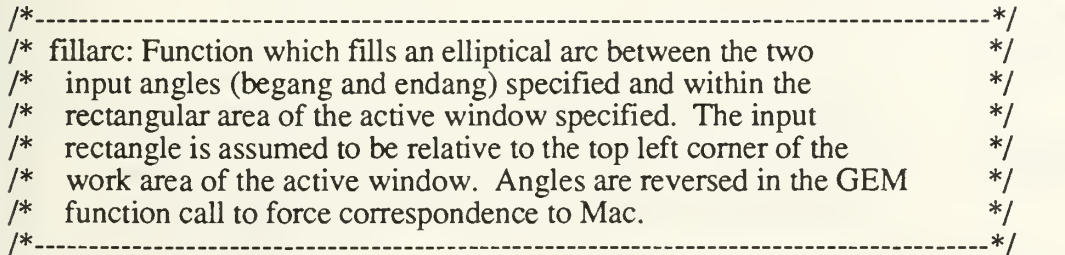

#### State fillarc(R,begang,endang)

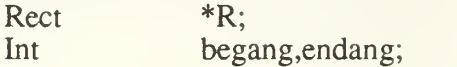

### begin

 $begining$  = (begang/10);  $endang = (endang/10);$ 

PaintArc(R,begang,endang);

# end

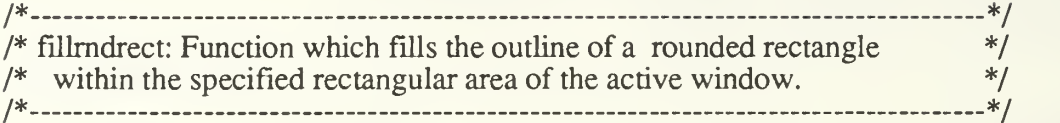

**State** fillrndrct(In\_rect)

Rect  $*In<sub>rect</sub>;$ 

begin

Int width,height;

width  $=$  RRWIDTH;  $height = RRHEIGHT;$ 

PaintRoundRect(In\_rect,width,height);

# end

/\* \*/ /\* get\_color: Function which returns the drawing color of the active  $\frac{\dot{x}}{\dot{x}}$  window.  $\frac{1}{2}$  window. /\* \_ \*/

#### Color\_id get\_color()

# begin

```
return(WindList[Active_win].wincol);
```
# end

/\* \*/ /\* get\_pattern: Function which returns the drawing pattern of the active \*/  $/*$  window.  $*/$ /\* \*/

Pattern id get\_pattern()

# begin

return (WindList[Active\_win].winpat);

end

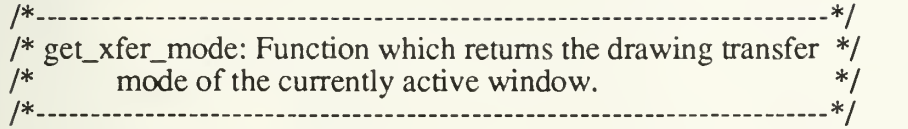

Mode\_id get\_xfer\_mode()

begin

return(WindList[Active\_win].winmode);

end

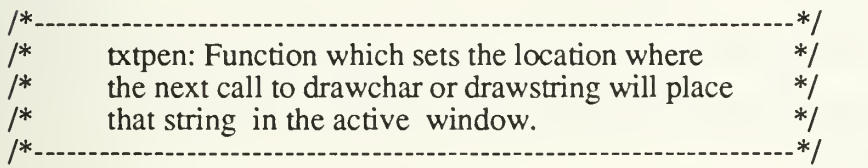

**State** txtpen(inpt)

Point \*inpt;

begin

copypt(\*inpt,&(WindList[Active\_win].Txtpen)); end

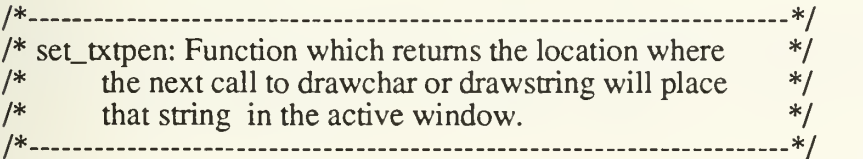

**State** set\_txtpen(pen)

Point \*pen;

begin

copypt(WindList[Active\_win].Txtpen,pen); end

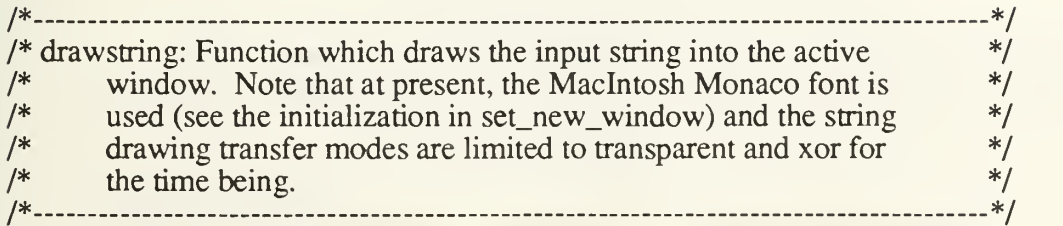

#### **State** drawstring(strptr)

Char strptr[];

begin

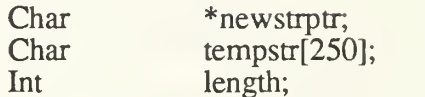

```
length = <math>strlen(strptr)</math>;strcpy (tempstr, strptr);
```

```
*newstrptr = CtoPstr(tempstr);
```
MoveTo(WindList[Active\_win].Txtpen.h,WindList[Active\_win].Txtpen.v); DrawString(newstrptr);

GetPen(&(WindList[Active\_win].Txtpen));

end

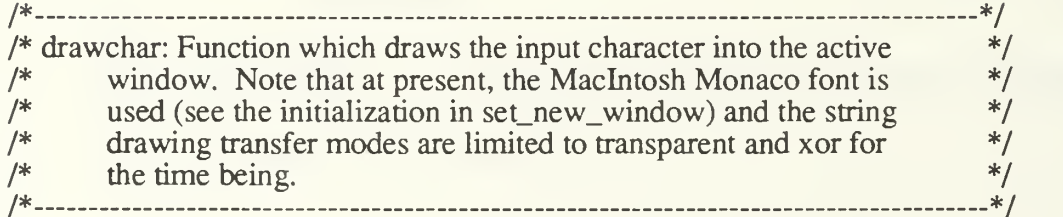

drawchar(inchr)

Char inchr,

# begin

MoveTo(WindList[Active\_win].Txtpen.h,WindList[Active\_win].Txtpen.v); DrawChar(inchr);

GetPen(&(WindList[Active\_win].Txtpen));

end

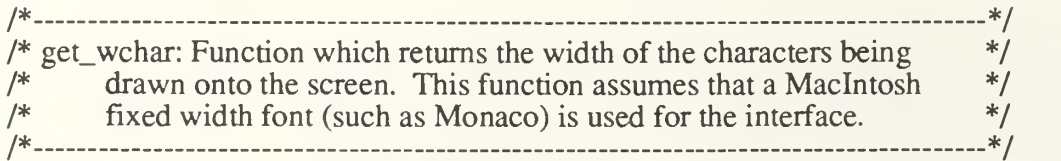

Int

get\_wchar()

begin

FontInfo info; Int height;

GetFontInfo(&info); retum(info.widMax);

end

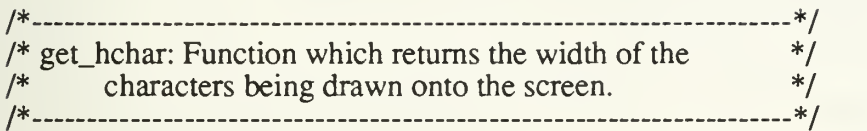

Int get\_hchar()

begin

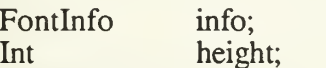

```
GetFontInfo(&info);
height = info. ascent + info. descent + info. leading;return(height);
```
end

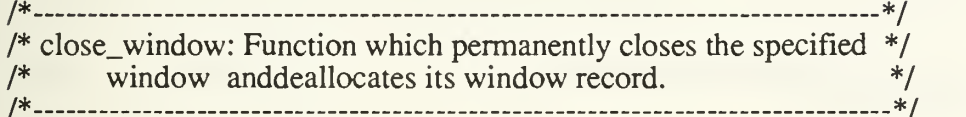

State close\_window(Id)

Window\_id Id;

begin

```
Int Recnum;
```
/\* determine if the window id refers to  $*/$ <br>/\* a declared window \*/  $/* a declared window$ 

 $A$ vailable\_win $[Id]$  = true;  $/*$  if so, dispose of it \*/

hide\_window(Id); CloseWindow(WindList[Id].Winhandle); /\*user w record storage\*/

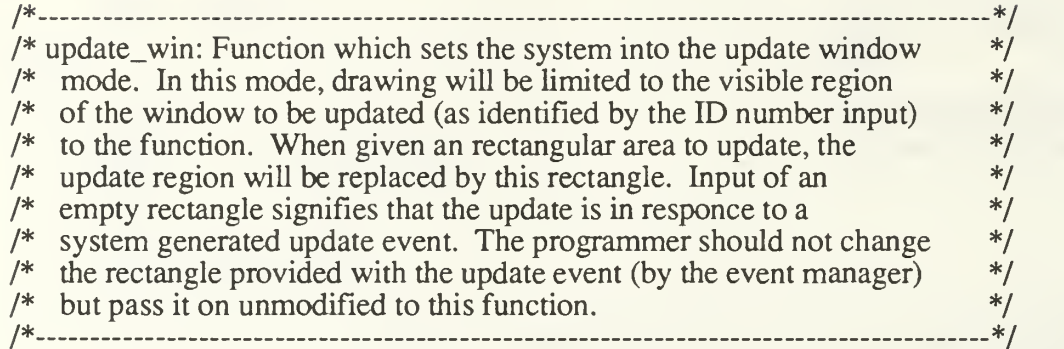

Bool update\_win(ID,Up\_rct,Dr\_rct)

```
Int ID:
Rect *Up_rct, *Dr_rct;
```
#### begin

WindowPtr tempport; GetPort(&tempport); SetPort(WindList[ID].Winhandle);

> /\* If the input rectangle is not empty indicating  $\frac{\ast}{\ast}$ <br>/\* that the user is not responding to a system  $\frac{\ast}{\ast}$ /\* that the user is not responding to a system  $\frac{\dot{x}}{\dot{x}}$  undate event. make the input rectangle the  $\frac{\dot{x}}{\dot{x}}$  $/*$  update event, make the input rectangle the /\* update region. \*/

```
if (!EmptyRect(Up_rct))
begin
       ValidRect(&(WindList[ID].Workwin));
       InvalRect(Up_rct);
```
end

if((!EmptyRgn(WindList[ID].Wdefrec.updateRgn)) && (!Update\_in\_prog)) begin

copyrect(WindList[ID].Workwin,Dr\_rct);

SetOrigin(WindList[ID].Wholewin.left, WindListfID] .Wholewin.top); ClipRect(&(WindList[ID] . Wholewin));

DrawControls(WindList[ID] .Winhandle);

SetOrigin(WindList[ID].Workwin.left, WindListfID].Workwin.top); ClipRect(&(WindList[ID].Workwin));

 $Update_in\_prog = TRUE;$ Last\_active =  $Active_win;$ 

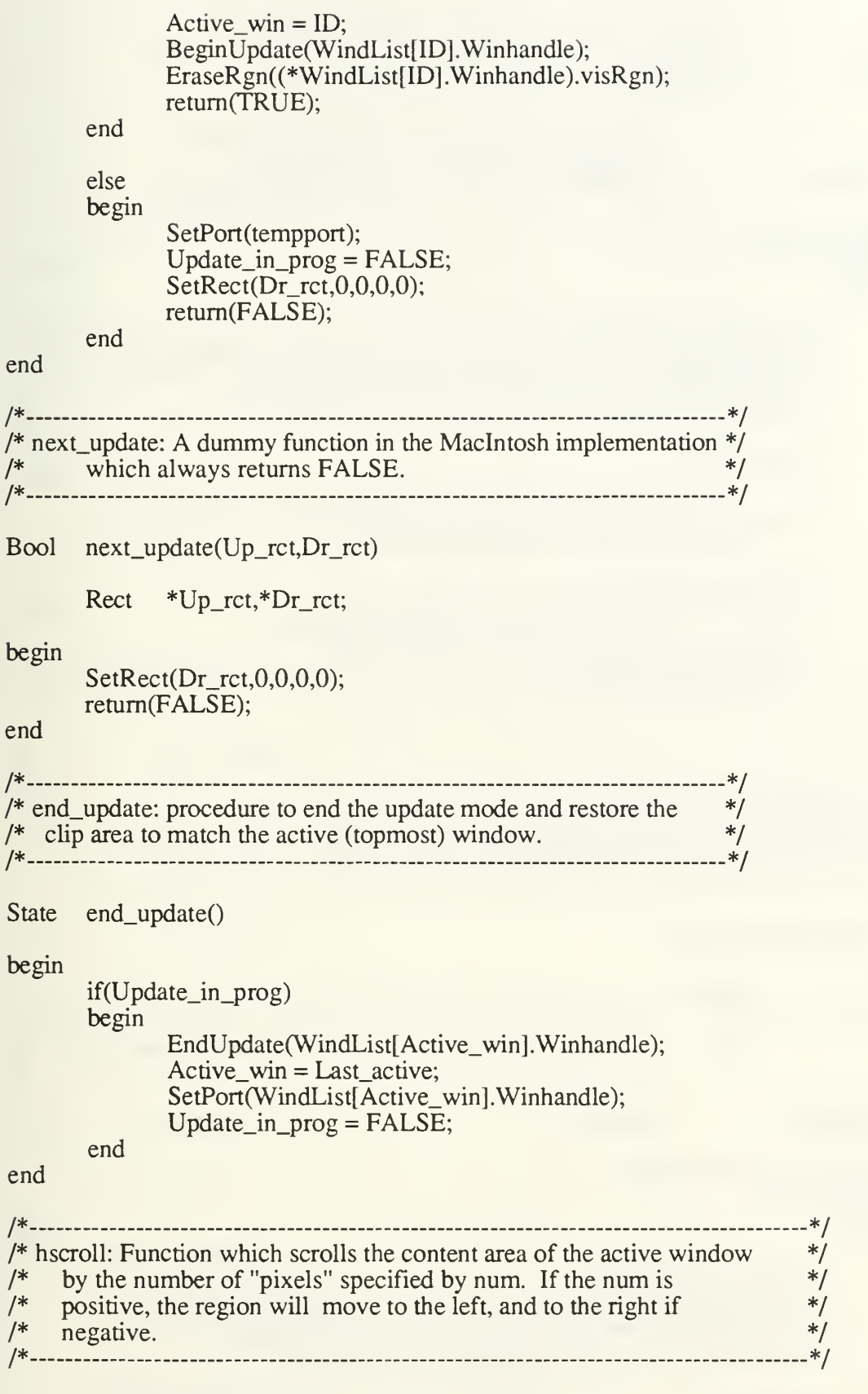

State hscroll(num,Up\_rect)

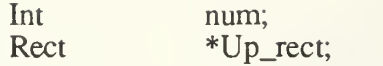

begin

```
RgnHandle Temprgn;
       SetRect(Up_rect,0,0,0,0);
       if(num != 0)
       begin
              Temperature = NewRgn();
              ScrollRect(&(WindList[Active_win].Workwin),-num,0,Temprgn);
              OffsetRect(&(WindList[Active_win].Workwin),num,0);
              copyrect(WindList[Active_win].Workwin,Up_rect);
              if(num > 0)(*Up\_rect).left = (*Up\_rect).right - num;else
                     (*Up\_rect).right = (*Up\_rect).left - num;SetOrigin(WindList[Active_win].Workwin.left,
                            WindList[Active_win] .Workwin.top);
              ClipRect(&(WindList[Active_win].Workwin));
              DisposeRgn(Temprgn);
       end
end
/* */
/* vscroll: Function which scrolls the content area of the active window */<br>/* by the number of "pixels" specified by num. If the num is */
/* by the number of "pixels" specified by num. If the num is \frac{\ast}{\ast}<br>/* positive, the region will move up, and down if negative. \frac{\ast}{\ast}positive, the region will move up, and down if negative.
/* __ ___ */
State vscroll(num,Up_rect)
begin
       Int num;
       Rect *Up_rect;
       RgnHandle Temprgn;
       SetRect(Up_rect,0,0,0,0);
       if(num != 0)
       begin
              TemperatureNewRgn(:
              ScrollRect(&(WindList[Active_win].Workwin),0,-num,Temprgn);
              OffsetRect(&(WindList[Active_win].Workwin),0,num);
              copyrect(WindList[Active_win].Workwin,Up_rect);
```
 $if(num > 0)$ 

```
(*Up\_rect).top = (*Up\_rect).bottom - num;else
               (*Up\_rect). bottom = (*Up\_rect). top - num;
          SetOrigin(WindList[Active_win].Workwin.left,
               WindList[Active_win].Workwin.top);
          ClipRect(&(WindList[Active_win].Workwin));
          DisposeRgn(Temprgn);
     end
end
/* ___ */
/* get_hscroll: Function which returns the horizontal scroll bar value. \frac{1}{2}/* _ */
Int get_hscroll()
begin
     if ((WindList[Active_win].Parts & W_HSCROLL) > 0)
          retum(GetCtlValue(WindList[Active_win].Hscrhandle));
     else
          return(-1);
end
/* _ __ */
/* get_vscroll: Function which returns the vertical scroll bar value. \frac{*}{4}/* _ _ */
Int get_vscroll()
begin
     if ((WindList[Active_win].Parts & W_VSCROLL) > 0)
          return(GetCtlValue(WindList[Active_win].Vscrhandle));
     else
          return(-1);
end
/* - */
/* set_hscroll: Function which sets the value of the horizontal */
\frac{1}{*} scroll bar of the active window to the input val. \frac{1}{*}/*- */
State set_hscroll(val)
     Int val;
begin
     if (val < MINSCR)
          val = MINSCR;elseif(val>MAXSCR)
          val = MAXSCR;if (WindList[Active_win].Parts & W_HSCROLL)
     begin
```
end end SetOrigin(0,0); ClipRect(&(WindList[Active\_win].Wholewin)); SetCtlValue(WindList[Active\_win].Hscrhandle,val); SetOrigin(WindList[Active\_win].Workwin.left, WindList[Active\_win].Workwin.top); ClipRect(&(WindList[Active\_win].Workwin)); /\* \_\_ \*/ /\* set\_vscroll: Function which sets the value of the vertical scroll  $*$ /<br>/\* bar to the input val. /\* bar to the input val.  $\frac{1}{2}$  and  $\frac{1}{2}$  bar to the input val. /\* \_ \*/ State set\_vscroll(val) Int val; begin if (val < MINSCR)  $val = MINSCR;$ elseif(val>MAXSCR)  $val = MAXSCR;$ if (WindList[Active\_win].Parts & W\_VSCROLL) begin SetOrigin(0,0); ClipRect(&(WindList[Active\_win].Wholewin)); SetCdValue(WindList[Active\_win].Vscrhandle,val); SetOrigin(WindList[Active\_win].Workwin.left, WindList[Active\_win].Workwin.top); ClipRect(&(WindList[Active\_win].Workwin)); end

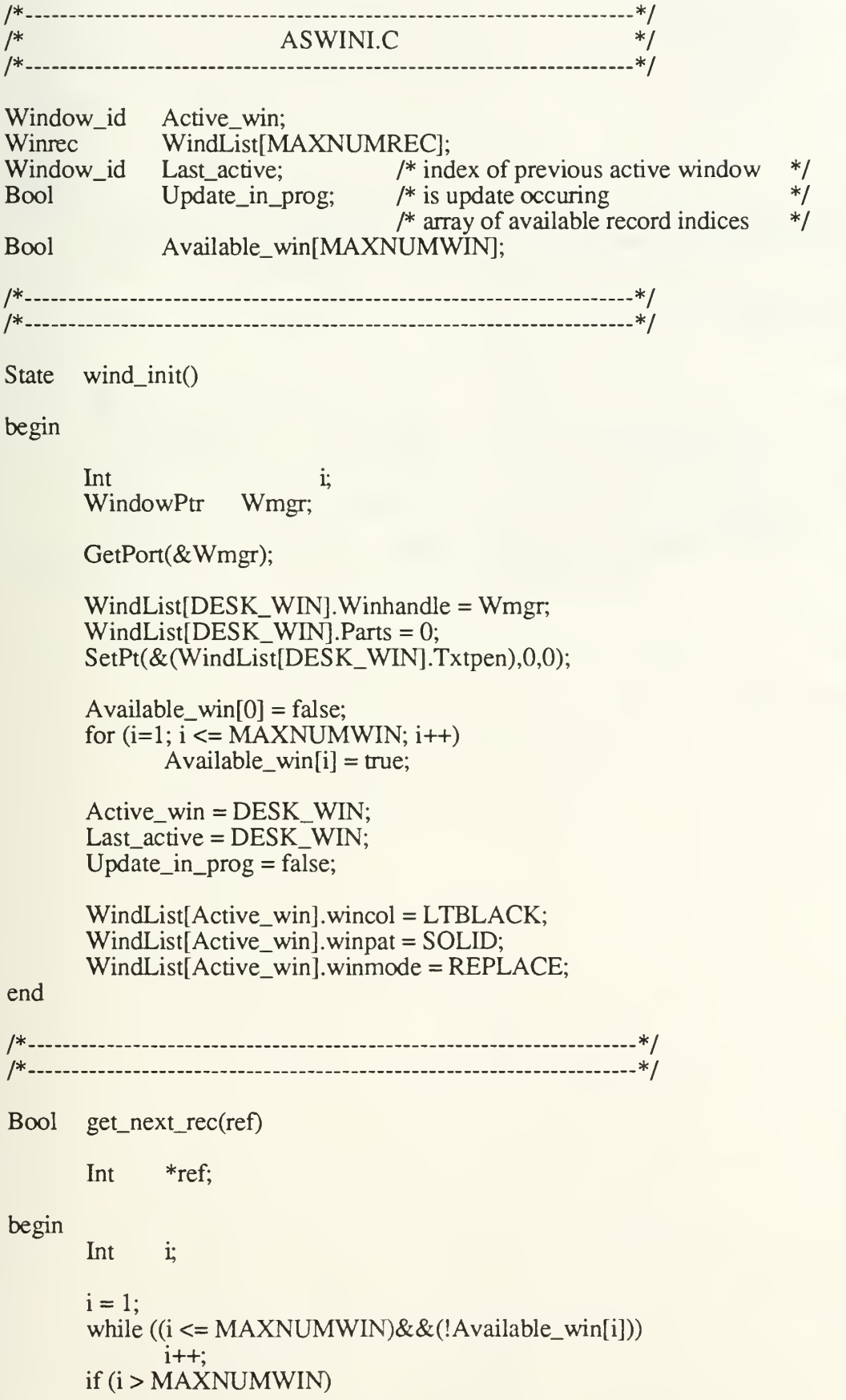

```
retum(false);
     else begin
           *ref = i;return(true);
     end
end
/* */
/* any_visible: Function which returns TRUE if any user defined */<br>/* window is visible on the screen.
/* window is visible on the screen. */* */
Bool any_visible()
begin
     Int I;
     for (I = 0; I < MAXNUMWIN; I++)begin
          if (!Available\_win[I])begin
                if (WindList[TJ.Wdefrec.visible)
                     return(TRUE);
          end
     end
```

```
return(FALSE);
```
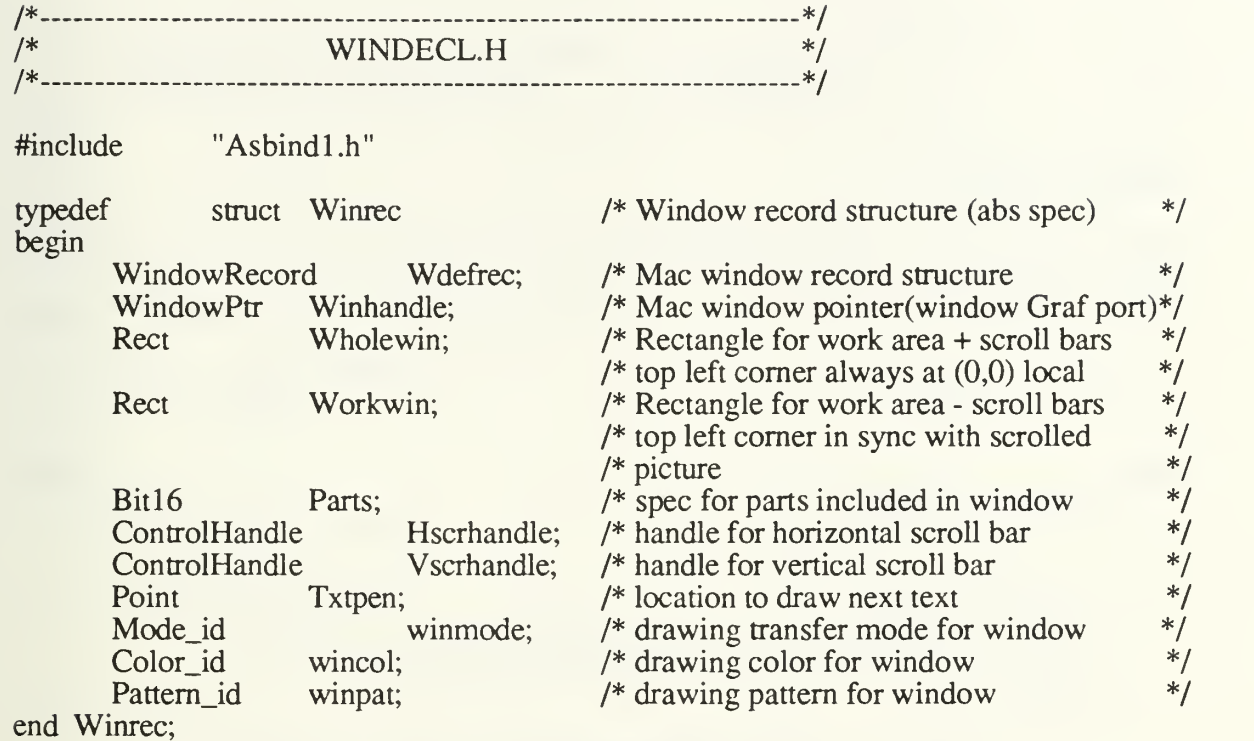

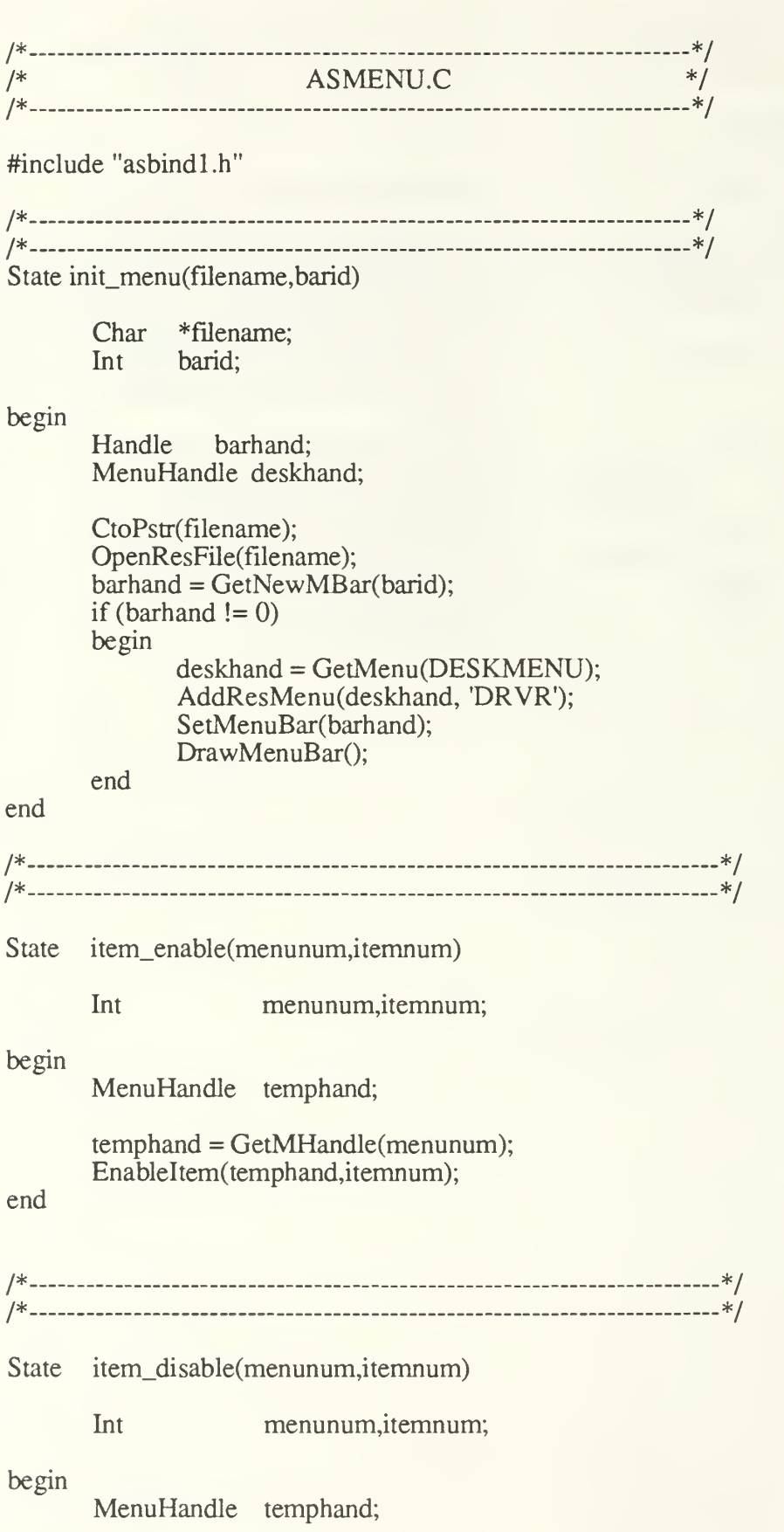

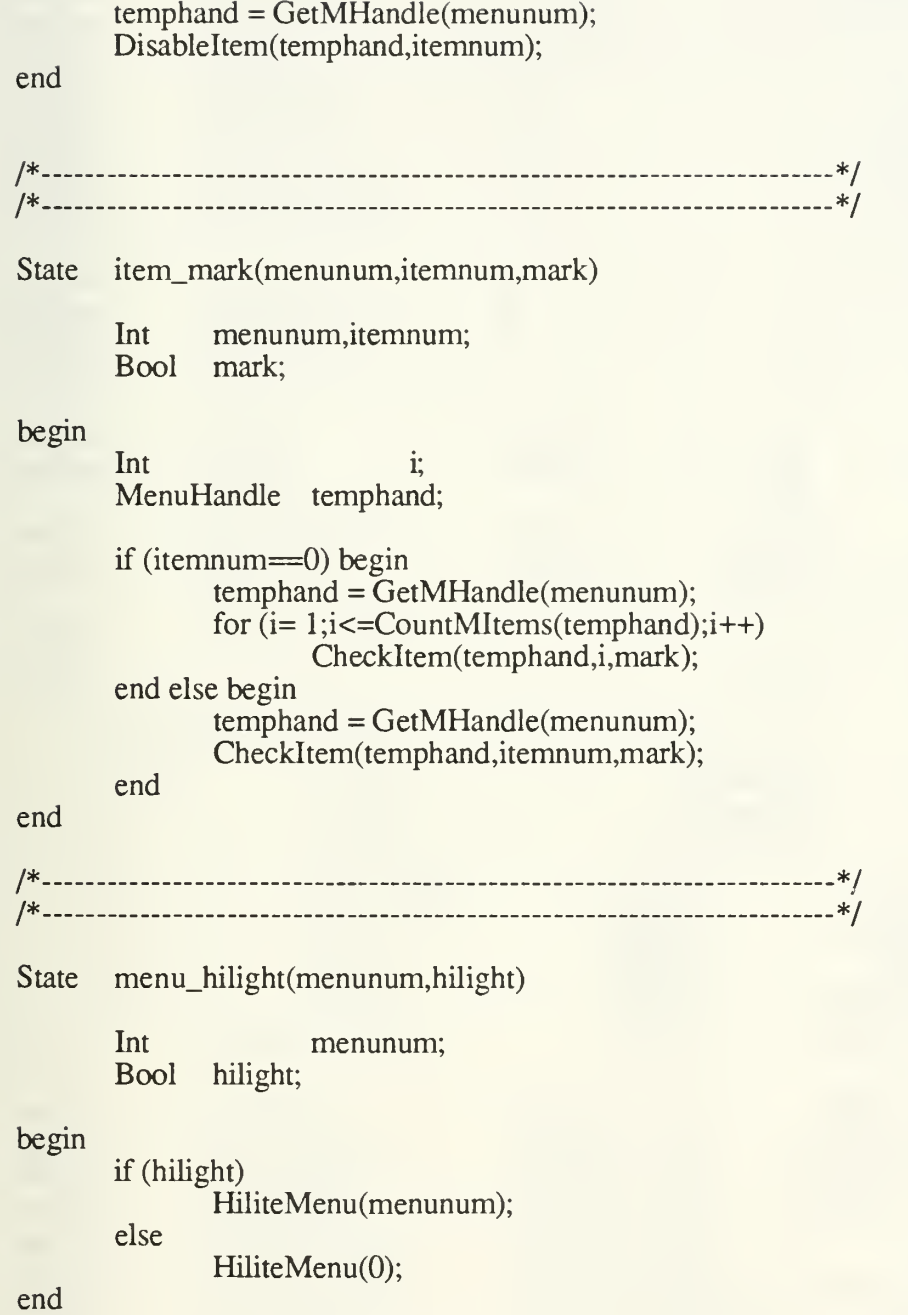

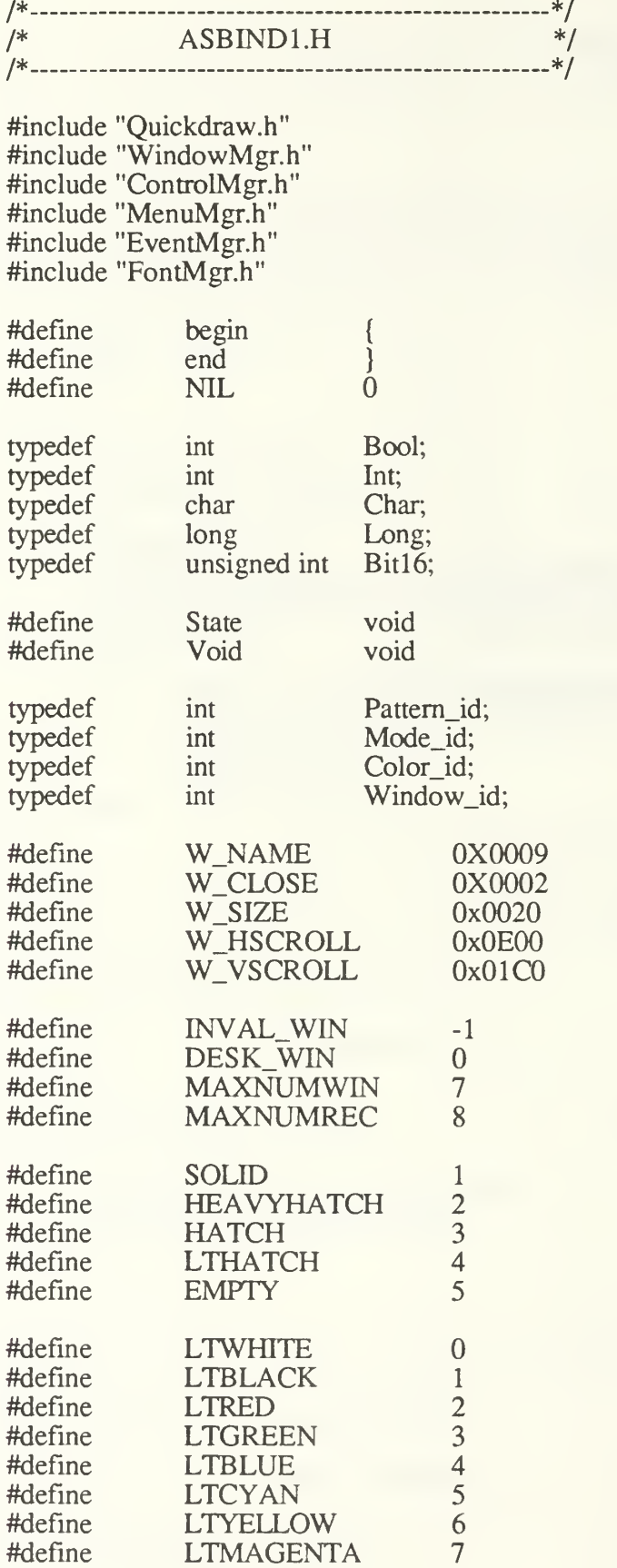

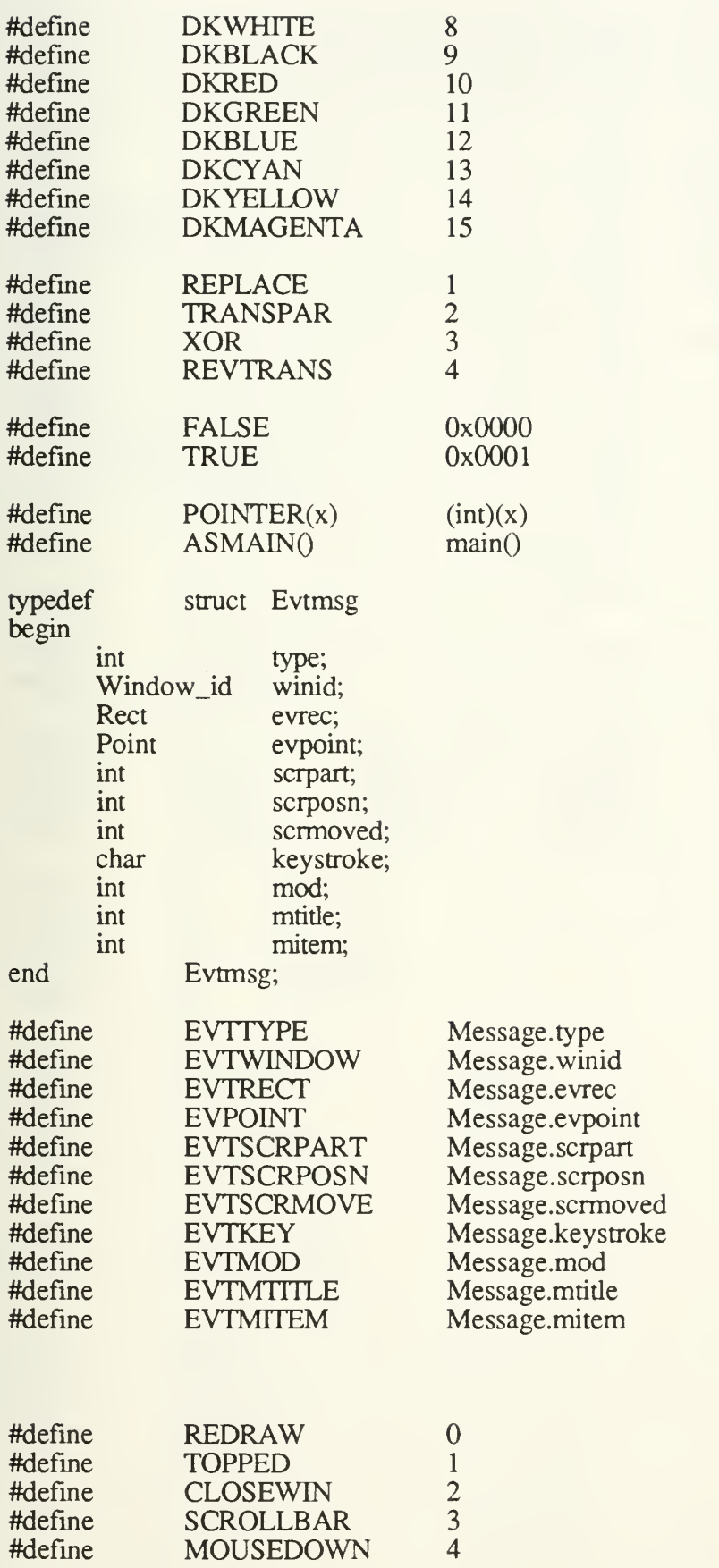

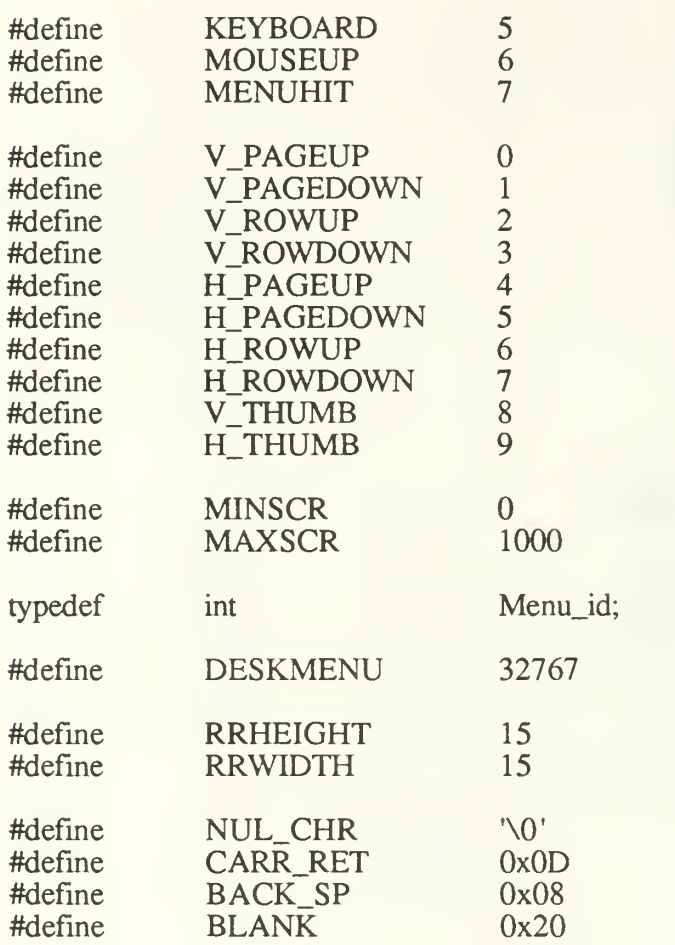

 $-*/$ /\* - ASBIND.H (for Demo.c use)  $*$ /\* / \*/ /

/\*

#define begin { #define end } typedef struct Point begin int v,h; end Point; typedef struct Rect begin Point topLeft; Point botRight; end Rect; typedef int Bool; Void  $/**/$ <br>State  $/**/$ #define #define State typedef int Int; long Long; typedef typedef char Char; unsigned int Bit16; typedef int Pattern\_id; typedef typedef int Mode\_id; typedef int Color\_id; typedef int Window\_id; typedef int Menu id: #define W NAME 0x0009 #define W CLOSE 0X0002 W\_SIZE #define 0x0020 #define W HSCROLL OxOEOO #define W\_VSCROLL 0X01C0 #define INVAL WIN -1 #define DESK\_WIN  $\mathbf{0}$ #define MAXNUMWIN #define SOLID #define HEAVYHATCH #define **HATCH** #define LTHATCH #defme EMPTY  $\overline{0}$ #define LTWHTTE

7

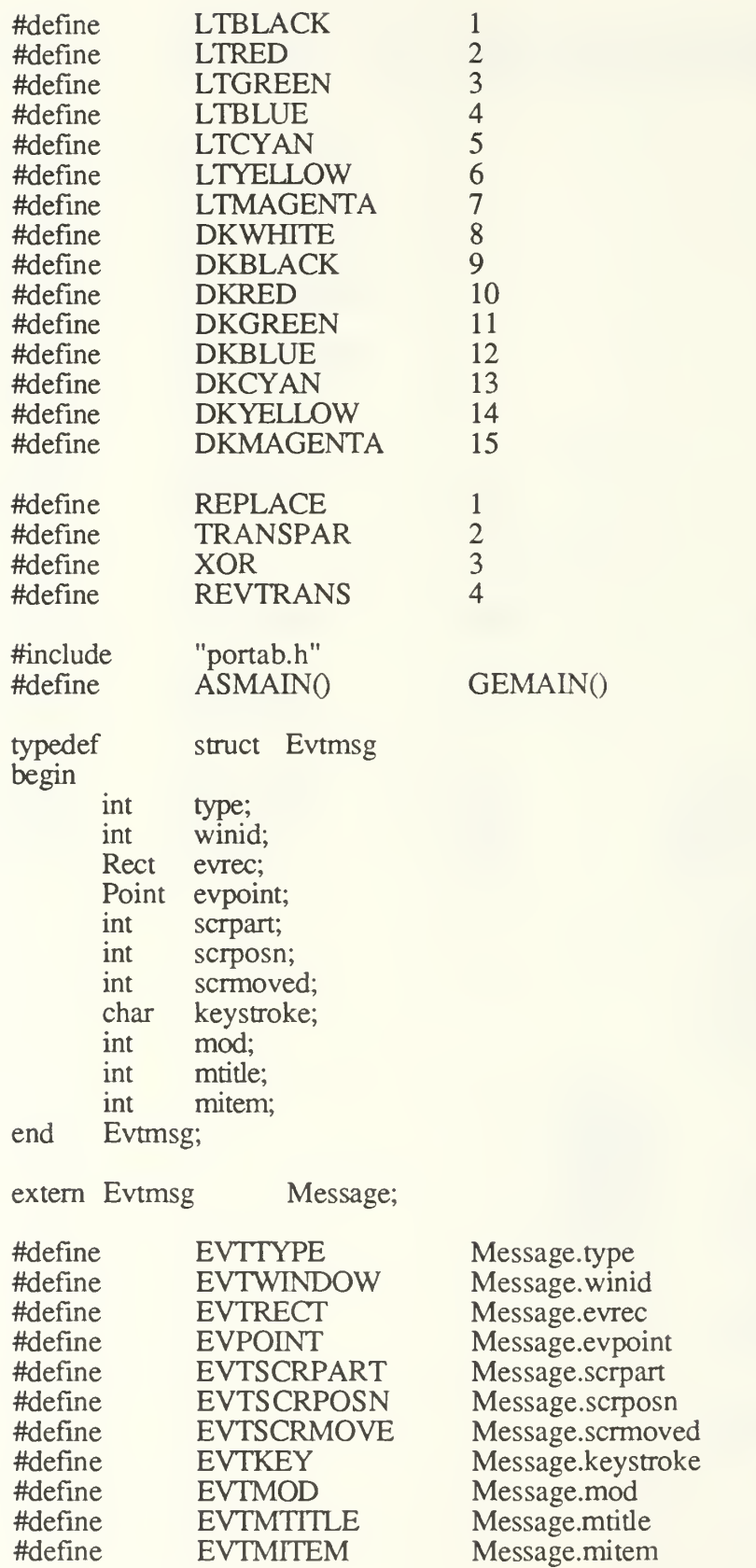

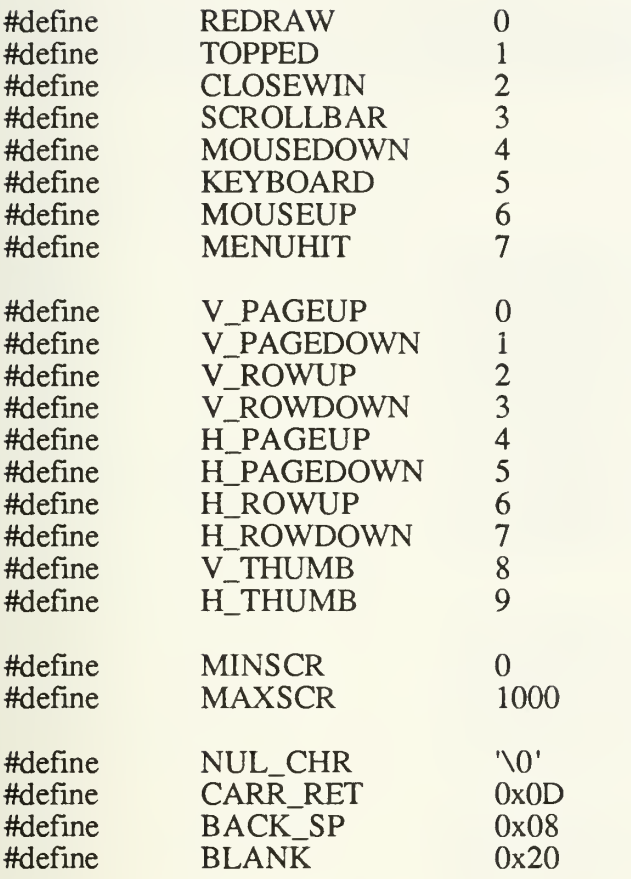

DEMO.H (for Demo.c use)

-\*/ \*/ -\*/

/\* /\*.

/\*.

# #define INVALID -1

#define TEST5BAR /\* TREE \*/

#define MNDRAW <sup>4</sup> #define ITOUTLN 20 #define ITFILL 21 #define ITRECT 23 #define ITARC90 27  $\#$ define ITARC180 26 #define ITARC270 25 #defme ITRNDRCT 28 #define ITSHAPE 30<br>#define ITLINE 31 #define ITLINE 31 #define MNMODE #define ITREPLCE #define ITTRANS #define ITXOR #define ITREVTR 5 33 34 35 36

#define MNCOLOR #define ITDARK #define ITLIGHT #define ITBLACK #define ITWHITE #define ITRED #define ITGREEN #define ITBLUE #define ITCYAN #define ITYELLOW 6 38 39 41 42 43 44 45 46 47

#define MNPATTRN <sup>7</sup> #define ITSOLID 50 #define ITHVYHT 51<br>#define ITHATCH 52 #define ITHATCH 52<br>#define ITLTHAT 53 #define ITLTHAT 53<br>#define ITEMPTY 54 #define ITEMPTY 54

#define ITMAGENT 48

#define ITELLIP 24

#define DESKMENU 3 /\* OBJECT in TREE #0 \*/

/\* OBJECT in TREE #0 \*/  $/*$  OBJECT in TREE #0  $*/$ /\* OBJECT in TREE #0 \*/ /\* OBJECT in TREE #0 \*/ /\* OBJECT in TREE #0 \*/ /\* OBJECT in TREE #0 \*/  $/*$  OBJECT in TREE #0  $*/$  $/*$  OBJECT in TREE #0  $*/$ /\* OBJECT in TREE #0 \*/  $/*$  OBJECT in TREE #0  $*/$ 

 $/*$  OBJECT in TREE #0  $*/$  $/*$  OBJECT in TREE #0  $*/$  $/*$  OBJECT in TREE #0  $*/$  $/*$  OBJECT in TREE #0  $*/$ /\* OBJECT in TREE #0 \*/

/\* OBJECT in TREE #0\*/ /\* OBJECT in TREE #0\*/ /\* OBJECT in TREE #0\*/ /\* OBJECT in TREE #0\*/ /\* OBJECT in TREE #0\*/ /\* OBJECT in TREE #0\*/ /\* OBJECT in TREE #0\*/ /\* OBJECT in TREE #0\*/ /\* OBJECT in TREE #0\*/ /\* OBJECT in TREE #0\*/  $\frac{1}{2}$  OBJECT in TREE #0  $\frac{1}{2}$ 

/\* OBJECT in TREE #o\*/  $/*$  OBJECT in TREE #0  $*/$ /\* OBJECT in TREE #o\*/ /\* OBJECT in TREE #o\*/ /\* OBJECT in TREE #o\*/  $/*$  OBJECT in TREE #0  $*/$  $/*$  OBJECT in TREE #0  $*/$ 

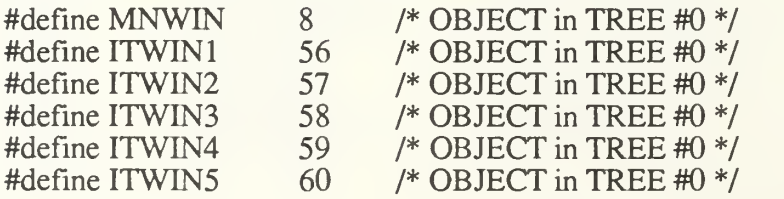

#define ITWIN6 61 /\* OBJECT in TREE #0 \*/ #define ITWIN7 62 /\* OBJECT in TREE #0  $\frac{1}{2}$ 

/\*— - \*/ /\* ASPRIM.C \*/ /\* —- - —\*/ #include "asbind.h" #include "asprimi.c" /\* \_\_ \_ \*/ /\* Set\_point: given two integers which represent the x and y  $\frac{*}{ }$ /\*  $\int$  coordinates (the horizontal and vertical positions of  $\int$  \*/<br>/\* the point respectively), the function returns a point. \*/ the point respectively), the function returns a point.  $*/$ /\* \_ \_\_\*/ **State**  $set\_point(x,y,pt)$ Int x,y; Point \*pt; begin pt  $-b = x$ ; pt  $-y = y$ ; end /\* \_ \*/ /\* get\_x\_coord: Function which returns the horizontal \*/  $\frac{1}{2}$  coordinate of the input point pt.  $\frac{1}{2}$   $\frac{1}{2}$ /\* \_ \*/ Int get\_x\_coord(pt) Point \*pt; begin return (pt  $\rightarrow$  h); end /\* -—\*/ /\* get\_y\_coord: Function which returns the vertical \*/  $\frac{1}{2}$  coordinate of the input point pt.  $\frac{1}{2}$   $\frac{1}{2}$   $\frac{1}{2}$   $\frac{1}{2}$   $\frac{1}{2}$   $\frac{1}{2}$   $\frac{1}{2}$   $\frac{1}{2}$   $\frac{1}{2}$   $\frac{1}{2}$   $\frac{1}{2}$   $\frac{1}{2}$   $\frac{1}{2}$   $\frac{1}{2}$   $\frac{1}{2}$   $\frac{1}{2}$   $\frac{1}{2}$   $\frac{1}{2$ /\* \*/ Int get\_y\_coord(pt) Point \*pt; begin return(pt ->  $v$ ); end /\*\_. \_\_ \*/ /\* set\_rect: Function which, given two points, determines the smallest  $*$ /<br>/\* rectangle that those points could define and sets the top left  $*$ /

<sup>/\*</sup> rectangle that those points could define and sets the top left  $\frac{\gamma}{\gamma}$  and bottom right points of the output rectangle r to correspond  $\frac{\gamma}{\gamma}$ and bottom right points of the output rectangle r to correspond

```
/* to that rectangle. */
/* _ _ _ */
```

```
State
set\_rect(p1,p2,r)Point *p1;
       Point *p2;
       Rect *_{r};
```
#### begin

```
/* case 1 p2 is to the right and below p1 */if (rt_{below}(p2,p1))assign_rect((p1 -> h),(p1 -> v),(p2 -> h),(p2 -> v),r);
                           /* case 2 p1 is to the right and below p2 */
else if (rt_below(pl,p2))
         assign_rect((p2 -> h),(p2 -> v), (p1 -> h),(p1 -> v),r);
                          /* case 3 p1 is to the right and above p2 */
else if (\mathbf{r}t_1 + \mathbf{a}b_0)(\mathbf{p}(t_1 + \mathbf{p}t_2))
```

$$
\frac{\text{as in (t_1a00v(c(p1, p2))})}{\text{assign\_rect((p2 -> h),(p1 -> v),(p1 -> h),(p2 -> v),r);}}
$$

/\* case 4 p2 is to the right and above p1  $*/$ else if (rt\_above(p2,pl)) assign\_rect((p1 -> h),(p2 -> v),(p2 -> h),(p1 -> v),r);

#### end

/\* \*/ /\* set\_topLeft: Function which returns the top left point of the input  $\frac{\dot{x}}{\sqrt{\frac{x^2}{x^2}}}$ /\* rectangle r as p.  $\frac{1}{2}$  rectangle r as p. /\* \*/ State set\_topLeft(r,p) Rect  $*_{r}$ Point \*p; begin  $(p \rightarrow h) = (r \rightarrow topLeft).h;$  $(p \rightarrow v) = (r \rightarrow topLeft).v;$ end /\* \_ \*/ /\* get\_botRight: Function which returns the bottom right point of the \*/ /\* input rectangle r as p.  $\frac{1}{2}$  and  $\frac{1}{2}$  and  $\frac{1}{2}$  and  $\frac{1}{2}$  and  $\frac{1}{2}$  and  $\frac{1}{2}$  and  $\frac{1}{2}$  and  $\frac{1}{2}$  and  $\frac{1}{2}$  and  $\frac{1}{2}$  and  $\frac{1}{2}$  and  $\frac{1}{2}$  and  $\frac{1}{2}$  and  $\frac{1}{2}$  an /\*-- \*/ **State**  $set\_botRight(r,p)$ Rect \*r, Point \*p;

begin

$$
(p \rightarrow h) = (r \rightarrow botRight).h;
$$
  

$$
(p \rightarrow h) = (r \rightarrow botRight).v;
$$

```
/* */
/* pt_in_rect: Function which determines if the input point p is within */
/* or on the border of the input rectangle r. */
/* */
        Bool
pt\_in\_rect(p,r)Point *p;
        Rect *r,
begin
        if ((rt\_below(p, & (r > topLeft))) & & (lf\_above(p, & (r > bothRight))))return (TRUE);
        else
                return(FALSE);
end
/* __ */
/* set_insect_rect: Function which determines the rectangle */<br>/* which is formed by the intersection of the input rectangles r1
/* which is formed by the intersection of the input rectangles r1 \frac{\gamma}{\gamma} and r2. The resulting rectangle is returned in rint. If the \frac{\gamma}{\gamma}/* and r2. The resulting rectangle is returned in rint. If the \frac{\gamma}{\pi} intersection is empty, the rectangle returned in rint will be \frac{\gamma}{\pi}/* intersection is empty, the rectangle returned in rint will be \frac{\gamma}{\gamma} defined by a top left and bottom right point of (0.0).
/* defined by a top left and bottom right point of (0,0). */
/* _ */
        State
set\_insect\_rect(r1, r2, rint)Rect *rl;
        Rect *r2;
        Rect *rint;
begin
        if (insect_rect(r1,r2))
        begin
                if ((r1 -gt; topLeft).h \geq (r2 -gt; topLeft).h)(rint \rightarrow \text{topLeft}).h = (r1 \rightarrow \text{topLeft}).h;
                else
                        (rint \rightarrow topLeft).h = (r2 \rightarrow topLeft).h;
                if ((r1 -gt; topLeft).v >= (r2 -gt; topLeft).v)(rint \rightarrow topLeft).v = (r1 \rightarrow topLeft).v;
                else
                        (rint \rightarrow topLeft) \cdot v = (r2 \rightarrow topLeft) \cdot v;if ((r1 -> botRight).h \leq (r2 -> botRight).h)(rint \rightarrow botRight).h = (r1 \rightarrow botRight).h;
                else
                        (rint \rightarrow botRight).h = (r2 \rightarrow botRight).h;
```
if  $((r1 -> botRight).v \leq (r2 -> botRight).v)$  $(rint -\text{both} (right).v = (r1 -\text{both} (right).v;$ else  $(rint \rightarrow botRight).v = (r2 \rightarrow botRight).v;$ 

end

else

 $assign\_rect(0,0,0,0,\text{rint});$ 

end

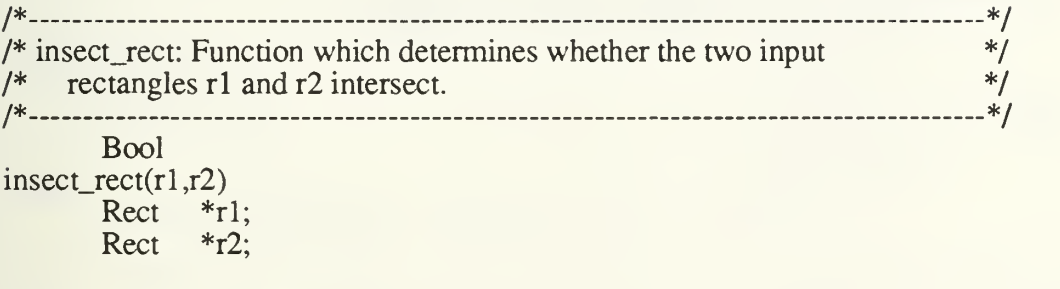

#### begin

if  $(((r1 -gt; topLeft).h > (r2 -gt; botRight).h)$  $((r2 -5 \text{topLeft}).h > (r1 -5 \text{botRight}).h))$ return(FALSE);

```
else if (((r1 \rightarrow topLeft).v > (r2 \rightarrow botRight).v) ||
          ((r2 -\infty) \text{topLeft}).v > (r1 -\infty) \text{botRight}).v)return(FALSE);
```
else

return(TRUE);

```
/*— __ _ _ */
/* equalpt: Function which determines if the two input points are the \frac{\dot{x}}{\dot{x}} same point.
\frac{1}{2} same point. \frac{1}{2} same point.
/* __ _ */
     Bool
equalpt(pl,p2)
     Point *pl;
     Point *p2;
begin
     if (((p1 -> h) == (p2 -> h)) & \& ((p1 -> v) == (p2 -> v)))return (TRUE);
     else
          return(FALSE);
end
```
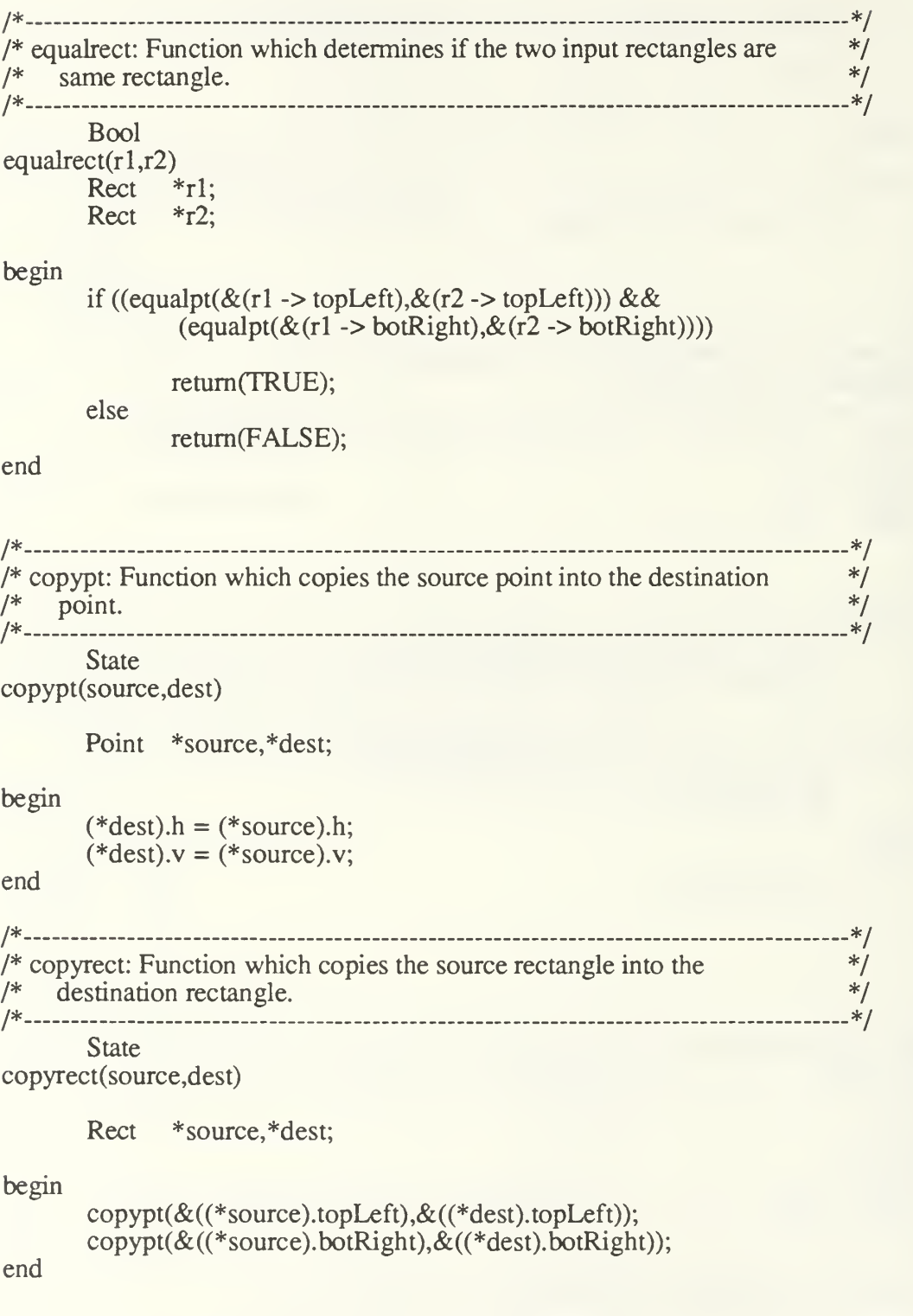

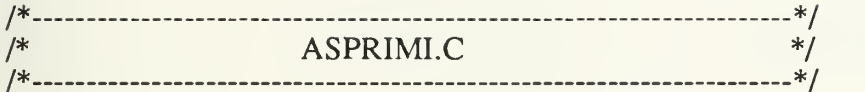

```
/* __*/
/* rt_below: Function which determines whether the point p1 is to the \frac{\cancel{1}}{2} \frac{\cancel{1}}{2} right of and below the point p2. Note: the larger the h, the \frac{\cancel{1}}{2}/* right of and below the point p2. Note: the larger the h, the */<br>/* farther right the point is and the larger the v the farther */
/* farther right the point is and the larger the v the farther \frac{\gamma}{\gamma} below the point is.
/* below the point is. */
/* */
      Bool
rt\_below(p1,p2)Point *pl;
      Point *p2;
begin
      if (((p1 -> h) > = (p2 -> h)) & \& \& ((p1 -> v) > = (p2 -> v)))return(TRUE);
      else
            return(FALSE);
end
/* */
/* rt_above: Function which determines whether the point p1 is to the */
\frac{1}{2} right and above point p2.
/* _ */
      Bool
rt_above(pl,p2)
      Point *p1;
      Point *p2;
begin
      if (((p1 -> h) > = (p2 -> h)) & \& \& ((p1 -> v) < = (p2 -> v)))return(TRUE);
      else
            return(FALSE);
end
/* _ __*/
/* If_above: Function to determine if point p1 is to the left and above */
I* point p2. */
/*_ _ _ __ */
      Bool
lf\_above(p1,p2)Point *p1;
      Point *p2;
begin
      if (((p1 -> h) <= (p2 -> h)) & \& \& ((p1 -> v) <= (p2 -> v)))return(TRUE);
```
else

#### retum(FALSE);

```
/* _ */
/* If below: Function to determine if point p1 is to the left and below \frac{1}{\sqrt{2}}/* point p2. \blacksquare/* */
       Bool
lf\_below(p1,p2)Point *pl;
       Point *p2;
begin
       if (((p1 -> h) <= (p2 -> h)) & \& \& ((p1 -> v) >= (p2 -> v)))return(TRUE);
       else
               return(FALSE);
end
/* */
/* assign_rect: Function to assign the values of the top left point and */<br>/* bottom right point of the rectangle r. Warning: the top left */
/* bottom right point of the rectangle r. Warning: the top left \frac{\gamma}{\gamma} point as determined by xtop and vtop MUST be to the left and \frac{\gamma}{\gamma}/* point as determined by xtop and ytop MUST be to the left and */<br>/* above the bottom right point as specified by xbot and ybot. */
/* above the bottom right point as specified by xbot and ybot. \frac{\gamma}{\gamma}<br>/* This function is provided as a short form rectangle builder for \frac{\gamma}{\gamma}/* This function is provided as a short form rectangle builder for */<br>/* the implementer only.
\frac{1}{2} the implementer only.
/*_ */
       State
assign_rect(xtop,ytop,xbot,ybot,r)
       Int xtop,ytop,xbot,ybot;
       Rect *r,
begin
end
       (r \rightarrow \text{topLeft}).h = xtop;
       (r \rightarrow \text{topLeft}). v = y \text{top};
       (r \rightarrow botRight).h = xbot;
       (r \rightarrow botRight).v = ybot;
```
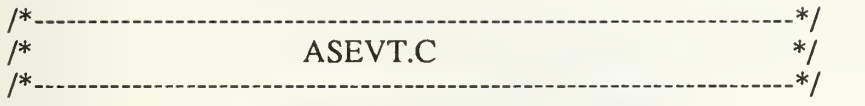

State

get\_event()

begin

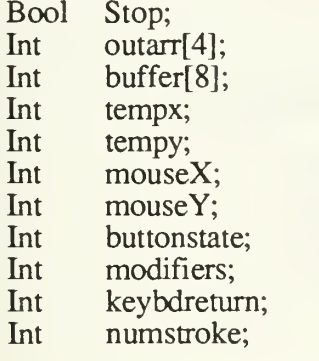

U\_int ewector,

Stop = FALSE; while(!Stop) begin

> /\* look for <sup>a</sup> GEM keyboard,button /\* or message event \*/ \*/

ewector = evnt\_multi

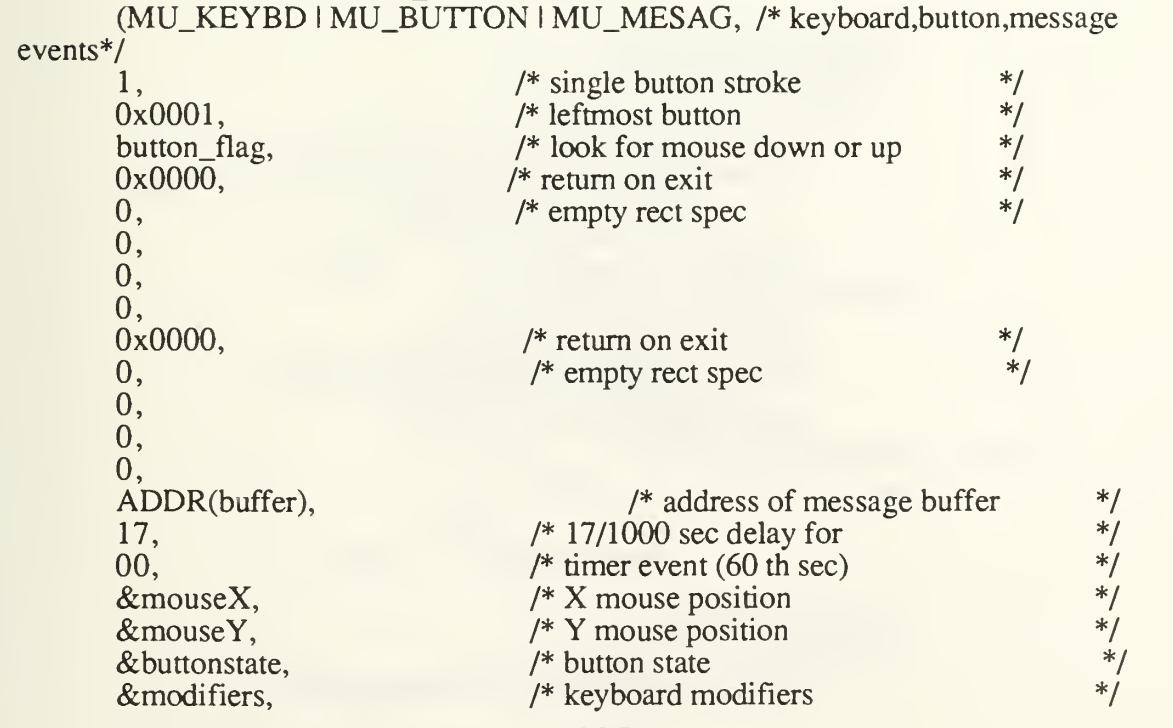

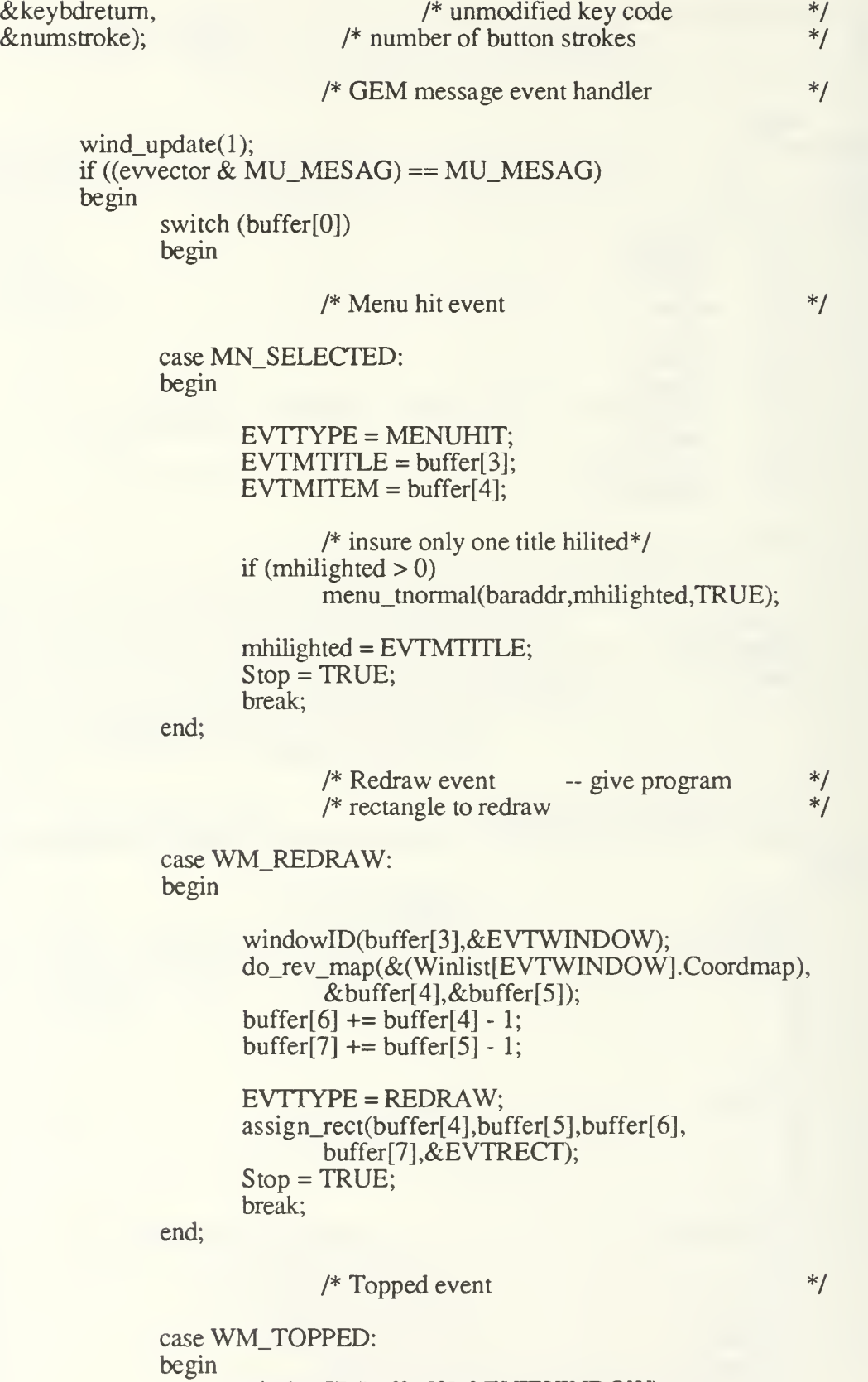

windowID(buffer[3],&EVTWINDOW);

```
do_rev_map(&(Winlist[EVTWINDOW].Coordmap),
      &mouseX,&mouseY);
set_point(mouseX,mouseY,&EVPOINT);
EVTTYPE = TOPPED;
EVTMOD = modifiers;Stop = TRUE;
break;
```
end;

```
/* Close box event *
```

```
case WM_CLOSED:
begin
      windowID(buffer[3], & EVTWINDOW);
      EVTTYPE = CLOSEWIN;Stop = TRUE;break;
```
end;

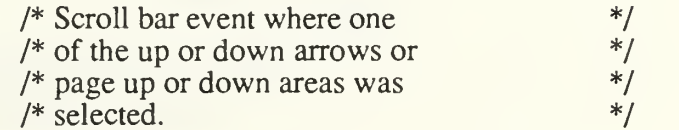

```
case WM_ARROWED:
```
begin

```
windowID(buffer[3],&EVTWINDOW);
EVTTYPE = SCROLLBAR;
EVTSCRPART = buffer[4];
Stop = TRUE;break;
```
end;

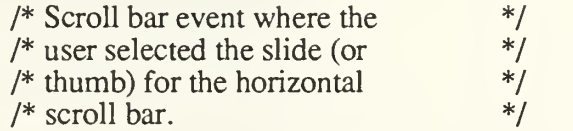

case WM\_HSLID:

begin

end;

```
windowID(buffer[3],&EVTWINDOW);
EVTTYPE = SCROLLBAR;
EVTSCRPART = H.THUMB;
EVTSCRPOSN = buffer[4];EVTSCRMOVE = buffer[4] -Winlist[EVTWINDOW].H_value;
Stop = TRUE;break;
```
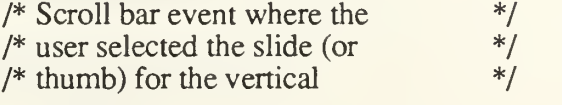

```
case WM_VSLID:
begin
      windowID(buffer[3],&EVTWINDOW);
      EVTTYPE = SCROLLBAR;
      EVTSCRPART = V_THUMB;
      EVTSCRPOSN = buffer[4];EVTSCRMOVE = buffer[4] -Winlist[EVTWINDOW].V_value;
      Stop = TRUE;break;
end;
            /* Change the size of the window */* if the user has dragged the \frac{\ast}{\ast} grow box.
            /* grow box.
case WM_SIZED:
begin
```
windowID(buffer[3],&EVTWINDOW); wind\_set(buffer[3],WF\_CXYWH,buffer[4], buffer[5],buffer[6],buffer[7]);

```
W\text{inlist}[EVTWINDOW].defX = buffer[4];
Winlist[EVTWINDOW].defY = buffer[5];
W\in W\setminus W\setminus W\setminus W\setminus W.defW = buffer[6];
Winlist[EVTWINDOW].defH = buffer[7];
```
wind\_get(buffer[3],WF\_WXYWH,&buffer[4], &buffer[5],&buffer[6],&buffer[7]);

```
outarr[0] = buffer[4];outarr[1] = buffer[5];outarr[2] = buffer[4] + buffer[6] - 1;outarr[3] = buffer[5] + buffer[7] - 1;
```
vs\_clip(Device, 1, outarr);

break;

end;

/\* Move the window if the user  $\frac{\cancel{x}}{\cancel{x}}$  has dragged the title bar.  $/*$  has dragged the title bar.

case WM\_MOVED:

begin

windowID(buffer[3],&EVTWINDOW); wind\_set(buffer[3],WF\_CXYWH,buffer[4], buffer[5],buffer[6],buffer[7]);

 $W\in W\in W\in W$  WINDOW].defX = buffer[4];  $W\text{inlist}$ [EVTWINDOW].defY = buffer[5];

```
W\in W\in W = buffer[6];
             W\in W\in W Winlist [EVTW] N DOW I, d e H = \text{buffer}[7];
             wind_get(buffer[3],WF_WXYWH,&buffer[4],
                    &buffer[5],&buffer[6],&buffer[7]);
             outarr[0] = buffer[4];
             outarr[1] = buffer[5];outarr[2] = buffer[4] + buffer[6] - 1;outarr[3] = buffer[5] + buffer[7] - 1;vs_clip(Device, 1, outarr);
             get_origin(EVTWINDOW,&tempx,&tempy);
             set_map(&(Winlist[EVTWINDOW].Coordmap),tempx,
                    tempy, outarr[0], outarr[1];
             break;
      end;
      default: break;
      end
                    /* Case for mouse down and */<br>/* mouse un events *//* mouse up events
else if ((ewector & MU_BUTTON) == MU_BUTTON)
begin
      if (button_flag == LOOKMDOWN)
       begin
             EVTTYPE = MOUSEDOWN;
              button_flag = LOOKMUP;end
       else
       begin
              EVTTYPE = MOUSEUP;
              button_flag = LOOKMDOWN;end
       EVTMOD = modifiers:
       tempx = wind\_find(mouseX, mouseY);windowID(tempx, & EVTWINDOW);
       do_rev_map(&(Winlist[EVTWINDOW].Coordmap),&mouseX,
                     &mouseY);
```
 $Stop = TRUE;$ set\_point(mouseX,mouseY,&(EVPOINT));

end

```
else if ((evvector & MU_KEYBD) == MU_KEYBD)
              begin
                     EVTTYPE = KEYBOARD;
                     EVTKEY = ((Char)(keybderturn \& 0x007F));EVTMOD = modifiers;
                     Stop = TRUE;
                     e evector = evector \wedge MU_KEYBD;
              end
              wind_update(0);
       end
end
/* _ */
1* get_mouse: Function which reports the current location of the cursor 1*<br>
1* in the local coordinates of the window specified by Id.
/* in the local coordinates of the window specified by Id. */
/* */
       State
get_mouse(Id,pt)
       Int Id; Point *pt;
begin
end
       Int x,y,button,mod;
       graf_mkstate(&x,&y,&button,&mod);
       do_rev_map(&(Winlist[Idl.Coordmap),&x,&y);
       set\_point(x,y,pt);/* */
/* mouse_up: Function which reports of the mouse button is up or not. */<br>/* Use of this function will cause the event manager to look for */
/* Use of this function will cause the event manager to look for \frac{\ast}{\ast}<br>/* the opposite mouse button state returned by this function. This \frac{\ast}{\ast}/* the opposite mouse button state returned by this function. This */<br>/* is analogus to the Mac WaitMouseUp function which unqueues a */
/* is analogus to the Mac WaitMouseUp function which unqueues a \frac{\ast}{\ast} mouse up event if detected.
\frac{1}{2} mouse up event if detected. \frac{1}{2} mouse up event if detected.
/* */
       Bool
mouse_up()
begin
       Int x,y,button,mod;
       graf_mkstate(&x,&y,&button,&mod);
       button = button & 0x0001;
```
if (!button)
button\_flag = LOOKMDOWN;

else

button\_flag = LOOKMUP;

return(!button);

/\*\_ \_ \*/ I\* ASEVTI.C \*/ /\*\_\_ \*/ /\*\_\_\_ \_ \_\_ \_\_ "\*/ /\* get\_origin: Hidden function which returns the x and y coordinates of  $\frac{*}{4}$ /\* the top left corner of the work area (in local coordinates).  $*$ / /\* \_ \_ \_\_ \*/ **State** get\_origin(Id,x,y) Window\_id Id; Int  $*_{X, *_{Y}}$ ; begin  $(*x) =$  Winlist[Id]. Coordmap. Xorigin;  $(*)$  = Winlist[Id].Coordmap.Yorigin; end /\* \_\_ \*/ /\* windowld: Hidden function which matches the input GEM handle to an  $*/$ <br>/\* abstract window id and returns it in the Id parameter. The  $*/$ /\* abstract window id and returns it in the Id parameter. The  $\frac{\dot{x}}{\dot{x}}$  return indicates whether or not a successful match was made.  $\frac{\dot{x}}{\dot{x}}$ return indicates whether or not a successful match was made. /\* \*/ Bool windowID(handle,Id) Int handle; Window\_id \*Id; begin Int I;  $(*Id) = 10;$  $I = 0$ ; if (handle  $==0$ ) begin  $(*Id) = 0;$ return(TRUE); end while  $(I \leq 8)$ begin if  $($ Alloc\_win $[$  $]$ !=0) begin if (Winlist[Alloc\_win[I]].Winhandle == handle)  $(*Id) =$  Alloc\_win[I]; end

$$
I++;
$$
  
end  
if ((\*Id) == 10)  
return(FALSE);  
else  
return(TRUE);

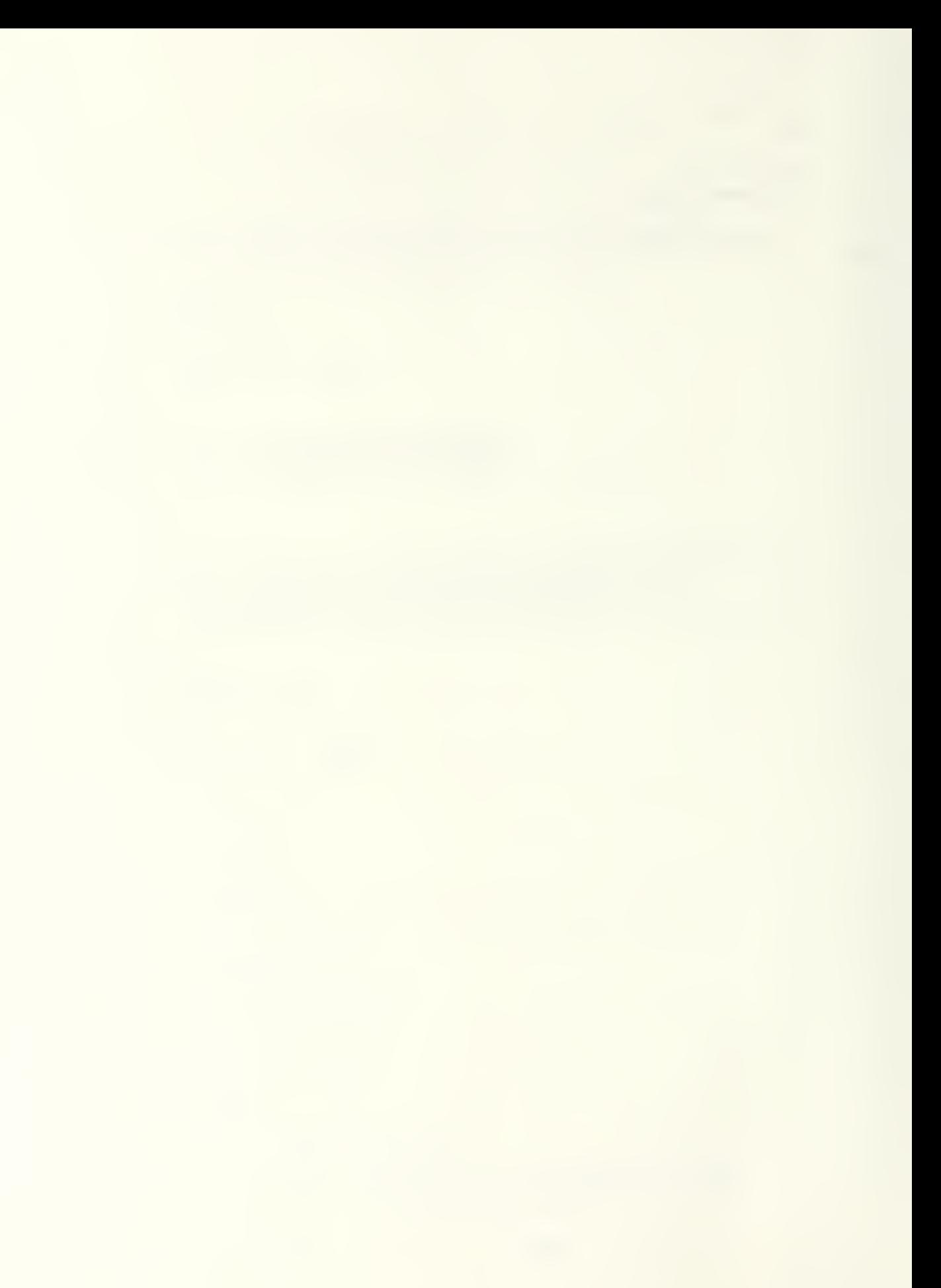

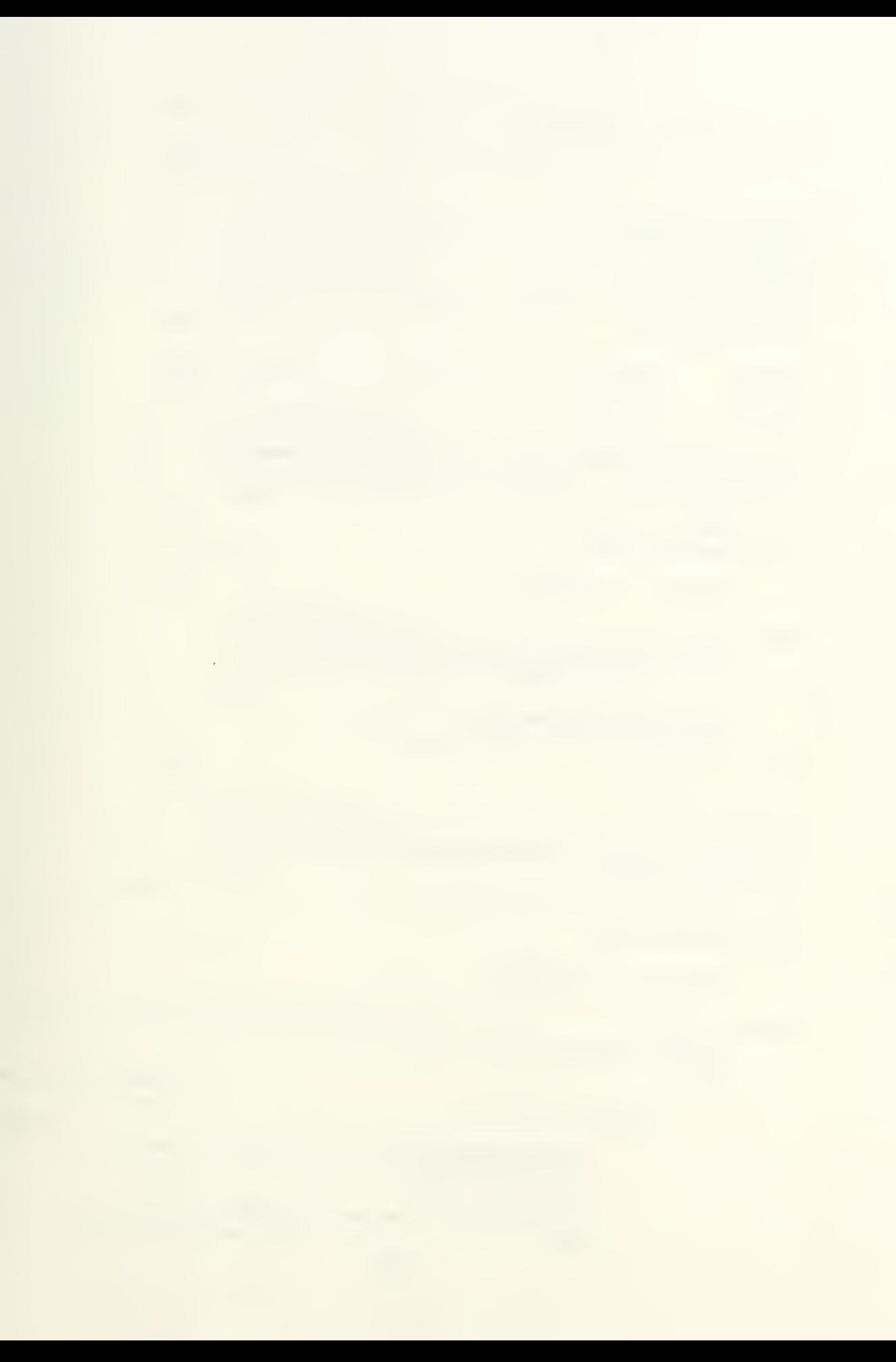

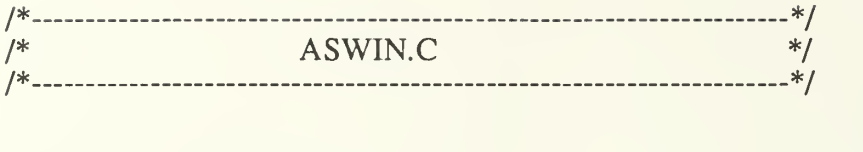

```
#include "ASBIND1.H"
#include "machine.h"
#include "obdefs.h"
#include "treeaddr.h"
#include "gembind.h"
#include "vdibind.h"
#include "aswini.c"
#include "asmenu.c"
/* _ */
/* set_xfer_mode: function which will set the global mode for drawing */
\frac{1}{2} onto the screen. \frac{1}{2} onto the screen.
/* _ */
     State
set_xfer_mode(newmode)
begin
end
     Mode_id newmode;
     if((newmode < REPLACE) II (newmode > REVTRANS))
           newmode = REPLACE;
     vswr_mode(Device,newmode);
     W\text{inlist}[Active\_win].w\text{inmode} = \text{newmode};/* __ _ __ */
\frac{1}{x} set_pattern: Function which sets the pattern to be used to draw \frac{x}{x}/* and fill in shapes. */
/* _ —*/
     State
set_pattem(newpattern)
     Pattern_id newpattern;
begin
     switch (newpattern)
     begin
          case HEAVYHATCH:
           begin
                vsl_type(Device,2);
                vsf interior(Device,2);
                vsf_style(Device,7);
                Winlist[Active_win].winpat = newpattern;
                break;
```
### end;

```
case HATCH:
begin
end;
       vsl_type(Device,7);
       vsl_udsty(Device,OxE38E);
       vsf_interior(Device,2);
       vsf_style(Device,5);
       Winlist[Active_win].winpat = newpattern;
       break;
```

```
case LTHATCH:
begin
       vsl_type(Device,3);
       vsf_interior(Device,2);
       vsf_style(Device,2);
       Winlist[Active_win].winpat = newpattern;
       break;
```
end;

```
case EMPTY:
begin
       vsl_type(Device,7);
       vsl_udsty(Device,OxOOOO);
       vsf_interior(Device,0);
       Winlist[Active_win].winpat = newpattern;
       break;
```
end;

```
default:
begin
       vsl_type(Device,1);
       vsf_interior(Device,1);
       Winlist[Active_win].winpat = SOLID;
       break;
```
### end;

end

```
/* _ */
/* set_color: Function which sets the global color for drawing. */
/* _ _ "*/
    State
set_color(newcolor)
    Int newcolor,
begin
    if ((newcolor < LTWHTTE) II (newcolor > DKMAGENTA))
        newcolor = LTBLACK;vsl_color(Device,newcolor);
```

```
vsf_color(Device,newcolor);
```

```
vst_color(Device,newcolor);
Winlist[Active_win].wincol = newcolor,
```

```
/* */
/* sys_init: Function to initialize the Gem system to run the Abstract */<br>/* Specification Interface */
\frac{1}{2} Specification Interface \frac{1}{2} sets and \frac{1}{2} sets and \frac{1}{2} sets and \frac{1}{2} sets and \frac{1}{2} sets and \frac{1}{2} sets and \frac{1}{2} sets and \frac{1}{2} sets and \frac{1}{2} sets and \frac{1}{2} sets a
/*_. __ */
       State
sys_init()
begin
end
       Int I; Int outarr[4];
       outarr[0] = 50;
       outarr[1] = 50;
       outarr\begin{bmatrix} 2 \end{bmatrix} = 200;
       outarr[3] = 200;ap_id = appl\_init();
       if (ap_id < 0)begin
               for(I = 0; I < -1; I++);
       end
       for (I = 0; I < 10; I++)work_in\Pi = 1;
       work_in[10] = 2;
       gem_Device = graf_handle(&hwchar,&hhchar,&hwbox,&hhbox);
       Device = gem_Device;
       v_opnvwk(work_in,&Device,work_out);
       vsf_perimeter(Device,0);
       scm_{r} form.mp = 0x0L;
       graf_mouse(0,MOUSEADDR);
       wind_init();
       set_xfer_mode(REPLACE);
       set_pattem(SOLID);
       set_color(LTBLACK);
/* _ __ _ */
/* sys_end: Function which returns all allocated resources to the GEM \frac{\ast}{\ast}<br>/* system on the end of the program.
/* system on the end of the program. */
```
/\* **State** sys\_end() begin Int I;  $for(I = 0; I < MAXNUMWIN; I++)$ begin if  $($ Alloc\_win $[I] := 0)$ begin if (Winlist[Alloc\_win[I]].Visible) wind\_close(Winlist[Alloc\_win[I]].Winhandle); wind\_delete(Winlist[Alloc\_win[I]].Winhandle); end end v\_clsvwk(Device); appl\_exit(); end /\* \*/ /\* \*/ Window id set\_new\_window(InitRect,Partspec,Title,is\_Visible) Rect \*InitRect; unsigned int Partspec; Char \*Title; Bool is\_Visible; begin Bool NoErrorFlag; /\* no error encountered \*/ Window\_id Recnum; /\* number of window record alloc \*/<br>Int temphand; /\* temporary window handle \*/ Int temphand; /\* temporary window handle \*/<br>
Long tempaddr; /\* temporary address \*/<br>
Int haddr; /\* high address of title \*/ Long tempaddr; /\* temporary address Int haddr; /\* high address of title Int haddr, /\* high address of title \*/<br>Int laddr; /\* low address of title \*/ Int laddr, /\* low address of title  $\frac{1}{1}$  ht cutarr<sup>[4]</sup>: /\* input array to GEM VDI  $\frac{1}{1}$  /\* Int outarr[4];  $/*$  input array to GEM VDI /\* get rid of unnecessary specs  $*$ Partspec = Partspec  $& 0x$  FFEB;  $NoErrorFlag = get\_next\_rec(&Reenum);$ 

/\* if able to allocate window \*/

if (!NoErrorFlag) return(INYAL\_WIN);

else

```
Winlist[Recnum].Winhandle = wind_create(Partspec,
                           0,0,700,700);
temphand = Winlist[Recnum].Winhandle;
if (temphand \leq DESK_WIN)
begin
      dalloc_win(Recnum);
      return(INVAL_WIN);
end
                    /* Set optional window features */
                    /* Set horizontal scroll bar value */
if ((Partspec & W_HSCROLL) > 0)
begin
       wind_set(temphand,WF_HSLSIZE,-1,0,0,0);
       wind_set(temphand,WF_HSLIDE,0,0,0,0);
       Winlist[Recnum].H_value = 0;end
                    /* Set vertical scroll bar value */
if ((Partspec & W_VSCROLL) > 0)
begin
       wind_set(temphand,WF_VSLSIZE,-1,0,0,0);
       wind_set(temphand,WF_VSLIDE,0,0,0,0);
       Winlist[Recnum]. V_value = 0;
end
                    /* Set Title */
if ((Partspec & W_NAME) > 0)
begin
       haddr = (Int) LHIWD(ADDR(Title));laddr = (Int) LLOWD(ADDR(Title));wind_set(temphand,WF_NAME,laddr,haddr,0,0);
end
                    /* map defination rectangle to */
                    /* desktop coordinates */
get_gem_rect(InitRect,&((outarr[0]),&((outarr[1]),&((outarr[2]),
       &(outarr[3]));
do_map(&(Winlist[DESK_WIN].Coordmap),&(outarr[01),
       &(outarr[1]));
set_point(20,20,&(Winlist[Recnum].txtpen));
Winlist[Recnum].defX = outarr[0];
Winlist[Recnum].defY = outarr[1];
```
 $W$ inlist[Recnum].def $W =$ outarr[2];

```
Winlist[Recnum].defH = outarr[3];
                      /* draw visible windows to screen*/
                      /* and make active *if (is_Visible == TRUE)begin
       NoErrorFlag = wind\_open(temphand,outarr[0],outarr[1],outarr[2],outarr[3]);
       wind_get(temphand,WF_WXYWH,&outarr[0],&outarr[1],
               &outarr[2],&outarr[3]);
                       /* set clip area to window */* content region and whiten */outarr[2] += (outarr[0] - 1);outarr[3] += (outarr[1] - 1);
       vs_clip(Device, 1, outarr);
       whiterec(outarr);
       Active_win = Recnum;
       set_map(&(Winlist[Recnum].Coordmap),0,0,
               \overline{\text{outarr}[0]}, outarr[1]);
                       /* set GEM VDI global drawing */<br>/* parameters and record in */
                      /* parameters and record in
                       /* window record *set_color(LTBLACK);
       set_xfer_mode(REPLACE);
       set_pattern(SOLID);
end
else
begin
                       /* set the window's drawing */<br>/* parameters
                       /* parameters
       Winlist[Active_win].wincol = LTBLACK;
       Winlist [ Active win].winpat = SOLID;
       W\text{inlist}[Active win].w\text{inmode} = \text{REPLACE};end
W\text{inlist}[\text{Reenum}]. Visible = is_Visible;
return (Recnum);
```
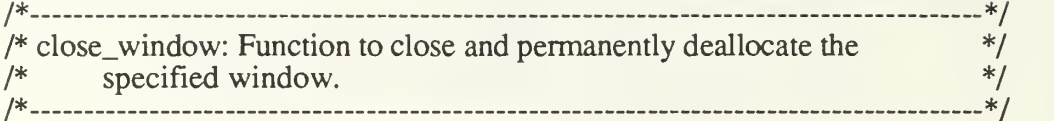

State close\_window(Id)

Window\_id Id;

begin

Int Recnum;

```
for (Recnum = 0;
         ((\text{Reenum} < \text{MAXNUMWIN}) & \& (\text{Alice\_win}[\text{Reenum}] := \text{Id}));
           Recnum++);
```
if (Recnum >= MAXNUMWIN) return;

```
hide_window(Id);
wind_delete(Winlist[Id].Winhandle);
dalloc_win(Recnum);
```
end

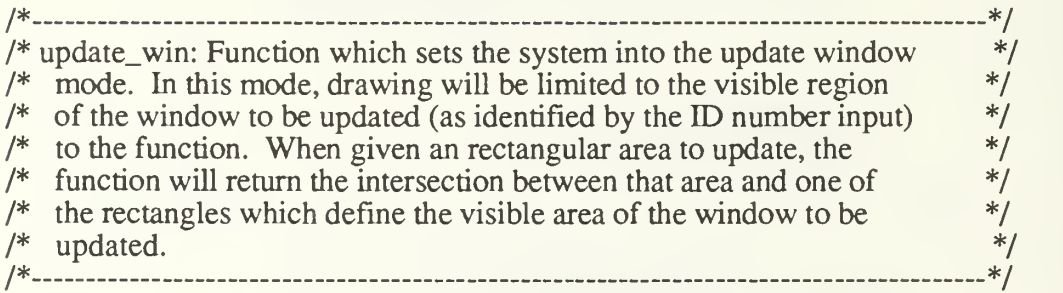

Bool update\_win(ID,Up\_rct,Dr\_rct)

> Window\_id ID; Rect  $*Up_{\text{rct}}*Dr_{\text{rct}};$

begin

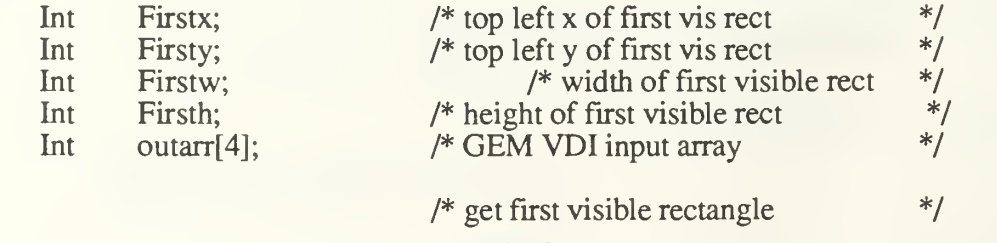

wind\_get(Winlist[ID].Winhandle,WF\_FIRSTXYWH,&Firstx,&Firsty,&Firstw, &Firsth);

if ((Firstw  $> 0$ ) && (Firsth  $> 0$ )) begin /\* calculate intersection of \*/ /\* visible rectangle and rect to  $\frac{\cancel{x}}{\cancel{x}}$ <br>/\* be undated  $\frac{\cancel{x}}{\cancel{x}}$  $/*$  be updated do\_rev\_map(&(Winlist[ID].Coordmap),&Firstx,&Firsty); Firstw  $+=$  Firstx - 1; Firsth  $+=$  Firsty - 1; Assign\_rect(Firstx,Firsty,Firstw ,Firsth,Dr\_rct); set\_insect\_rect(Up\_rct,Dr\_rct,Dr\_rct);  $/*$  set clip area to intersection  $*$  $/*$  rectangle and whiten  $*$ get\_gem\_rect(Dr\_rct,&outarr[0],&outan-[ <sup>1</sup> ],&outarr[2], &outarr[3]); do\_map(&(Winlist[ID].Coordmap),&outarr[0] ,&outarr[ <sup>1</sup> 1);  $outarr[2] += (outarr[0] - 1);$  $outarr[3] += (outarr[1] - 1);$ /\* remember which is top window  $\frac{\ast}{4}$ Last  $active = Active$  win;  $Active\_win = ID;$ activedraw(); vs\_clip(Device, 1, outarr); whiterec(outarr); /\* set GEM update mode \*/ end else wind\_update(l); Update\_in\_prog = TRUE; return(TRUE); return(FALSE); /\* \*/ /\* next\_update: Function which returns the intersection of the desired  $*$ /<br>/\* update area (Un rct) and the next rectangle in the gem rectangle  $*$ /  $/*$  update area (Up\_rct) and the next rectangle in the gem rectangle

<sup>/\*</sup> list which defines the visible area of a window (output is  $Dr_{r}$ ct).  $*$ /

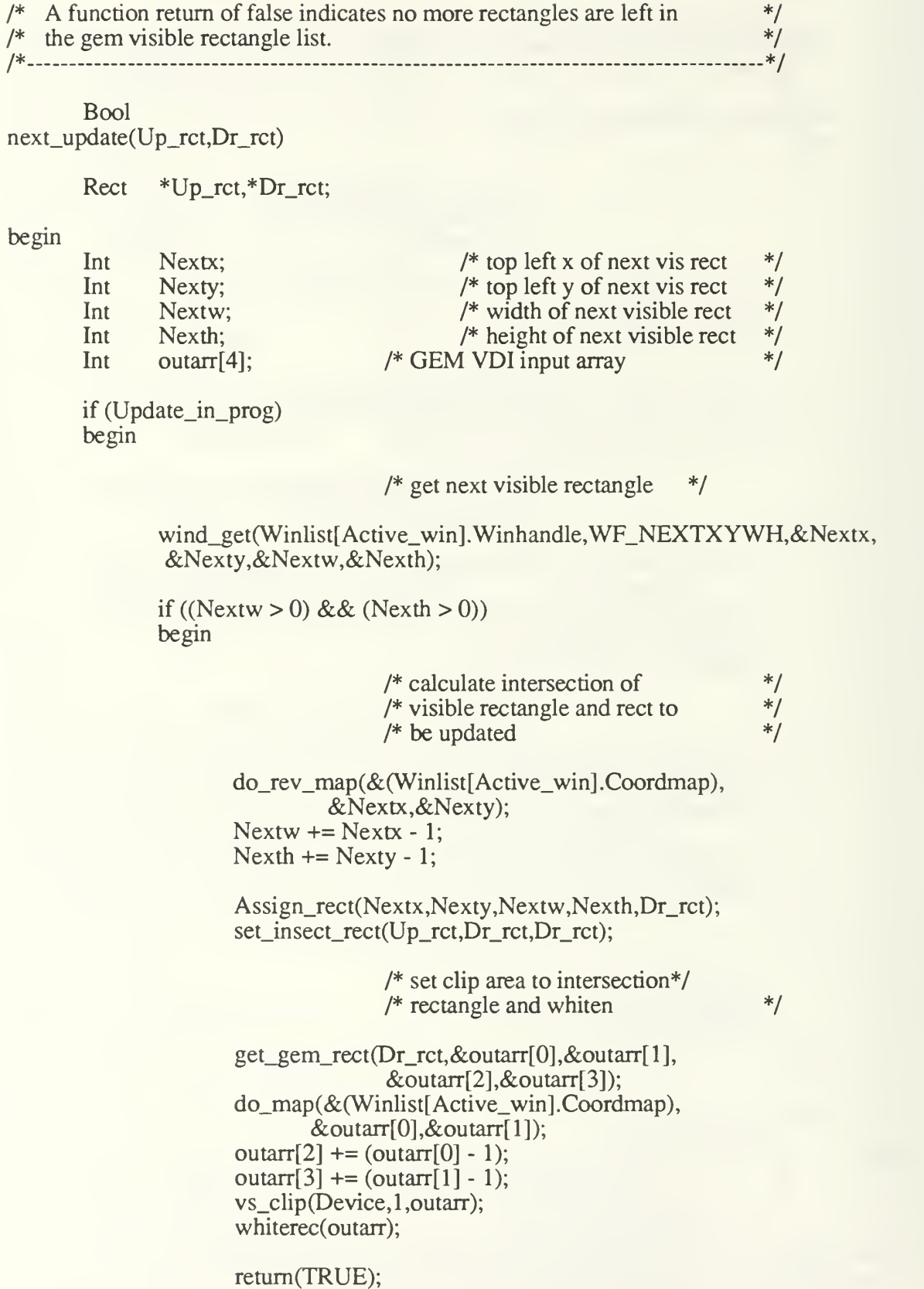

142

else

return(FALSE);

end

else

return(FALSE);

```
/*-- */
/* end_update: procedure to end the update mode and restore the clip */<br>/* area to match the active (topmost) window.
/* area to match the active (topmost) window. \frac{1}{2} \frac{1}{2} \frac{1}{2} \frac{1}{2} \frac{1}{2} \frac{1}{2} \frac{1}{2} \frac{1}{2} \frac{1}{2} \frac{1}{2} \frac{1}{2} \frac{1}{2} \frac{1}{2} \frac{1}{2} \frac{1}{2} \frac{1}{2} \frac{1}{2} \frac{1/* */
      State
end_update()
begin
      Int outarr[4];
      if (Update_in_prog)
       begin
             Active_win = Last_active;
             wind_get(Winlist[Active_win].Winhandle,
          WF_WXYWH,&outarr[0],&outarr[l],&outarr[2],&outarr[3]);
             outarr[2] += (outarr[0] - 1);outarr[3] += (outarr[1] - 1);vs_clip(Device, 1, outarr);
             activedraw();
             wind_update(0);
             Update_in_prog = FALSE;
      end
end
/* */
/* Note for all drawing routines: mouse is hidden during all drawing \frac{\dot{x}}{\dot{x}} routines to prevent unwanted interaction between the drawing \frac{\dot{x}}{\dot{x}}/* routines to prevent unwanted interaction between the drawing */
/* being done and the mouse buffer which is used to save and restore */
/* the backround behind the mouse. *//* _ */
/* */
/* drawline: Function which draws a line in the currently active window. */<br>/* Input coordinates are relative to the top left hand corner of the */
/* Input coordinates are relative to the top left hand corner of the
\frac{1}{2} active window. \frac{1}{2} active window.
/* _ _ _ _ _ ___ */
     State
drawline(St_pt,End_pt)
       Point *St_pt,*End_pt;
```

```
begin
      Int outarr[4];
      if (!equalpt(St_pt,End_pt))
      begin
            outarr[0] = (St_pt - > h);outarr[1] = (St_p t - > v);outarr[2] = (End_p t - b);outarr[3] = (End pt -> v);do_map(&(Winlist[Active_win].Coordmap),&outarr[0],&outarr[l]);
            do_map(&(Winlist[Active_win].Coordmap),&outarr[2],&outarr[3]);
            graf_mouse(HIDEMOUSE,MOUSEADDR);
            v_pline(Device,2,outarr);
            graf_mouse(SHOWMOUSE,MOUSEADDR);
      end
end
/*
-*/
/* drawrect: Function to draw the outline of a rectangle in the active
*/
/* window. The coordinates of the input rectangle are asumed to be
*/
/* relative to the top left corner of the active window's work area. /*
-*/
      State
drawrect(In_rect)
                                                             */
      Rect *In_rect;
begin
      Int outarr[10];
      if(!equalpt(&((*In_rect).topLeft),&((*In_rect).botRight)))
      begin
            outarr[0] = (*In\_rect).topLeft.h;outarr[1] = (*In\_rect).topLeft.v;outarr[4] = (*In\_rect).botRight.h - 1;outarr[5] = (*In\_rect).botRight.v - 1;do_map
&(Winlist[Active_win].Coordmap),&outarr[0],&outarr[ 1 ]); do_map
&(Winlist[ Active_win] . Coordmap),&outarr[4] ,&outarr[5] )
            outarr[2] = outarr[4];outarr[3] = outarr[1];outarr[6] = outarr[0];outarr[7] = outarr[5];outarr[8] = outarr[0];outarr[9] = outarr[1];
```
## graf\_mouse(HIDEMOUSE,MOUSEADDR); v\_pline(Device,5,outarr); graf\_mouse(SHOWMOUSE,MOUSEADDR);

end

end

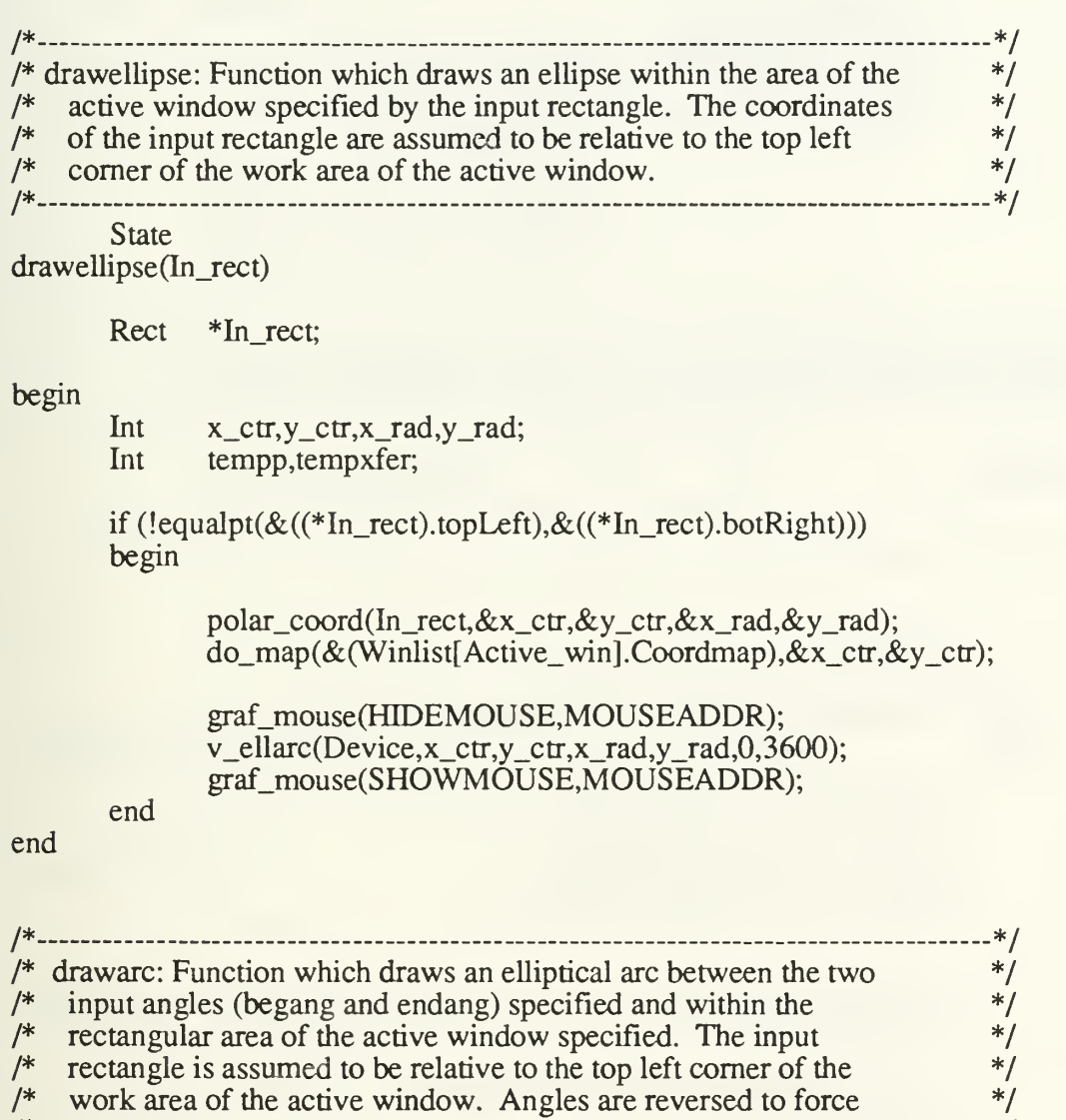

- 
- /\* correspondence with Mac. \*/ <sup>I</sup>\*
	- State

drawarc(R,begang,endang)

Rect \*R; Int begang,endang;

# begin

Int x\_ctr,y\_ctr,x\_rad,y\_rad;

### if  $(!equalpt(\&((*R).topLeft),\&((*R).botRight)))$ begin

```
polar_coord(R, &x_ctr, &y_ctr, &x_rad, &xy_rad);
do_map(&(Winlist[Active_win].Coordmap),&x_ctr,&y_ctr);
```

```
map_angle(&begang);
map_angle(&endang);
graf_mouse(FDDEMOUSE,MOUSEADDR);
v_ellarc(Device,x_ctr,y_ctr,x_rad,y_rad,endang,begang);
graf_mouse(SHOWMOUSE,MOUSEADDR);
```
end

```
/* */
/* drawrndrect: Function which draws the outline of a rounded rectangle */<br>/* within the specified rectangular area of the active window.
/* within the specified rectangular area of the active window. */
/* _ */
     State
drawrndrct(In_rect)
     Rect *In_rect;
begin
     Int outarr[4];
     if (!equalpt(&((*In_rect).topLeft),&((*In_rect).botRight)))
     begin
           outarr[0] = (*In\_rect).topLeft.h;outarr[1] = (*In\_rect).topLeft.v;outarr[2] = (*In\_rect).botRight.h - 1;outarr[3] = (*In\_rect).botRight.v - 1;do_map(&(Winlist[Active_win].Coordmap),&outarr[0],&outarr[l]);
           do_map(&(Winlist[Active_win].Coordmap),&outarr[2],&outarr[3]);
           graf_mouse(HIDEMOUSE,MOUSEADDR);
           v_rbox(Device,outarr);
           graf_mouse(SHOWMOUSE,MOUSEADDR);
     end
end
/* _ */
/* fillrect: Function which draws a pattern within the specified */
\frac{1}{2} rectangular area of the active window. \frac{1}{2} rectangular area of the active window.
/*._ _ _ */
```

```
State
```

```
fillrect(In_rect)
```
Rect \*In\_rect; begin Int outarr[4]; if  $(!equab(t(\&((*In\_rect).topLeft), \& ((*In\_rect).botRight)))$ begin  $outarr[0] = (*In\_rect).topLeft.h;$  $outarr[1] = (*In\_rect).topLeft.v;$  $outarr[2] = (*In\_rect).botRight.h - 1;$ outarr $[3] =$  (\*In\_rect).botRight.v - 1; do\_map(&(Winlist[Active\_win].Coordmap),&outarr[0],&outarr[l]); do\_map(&(Winlist[Active\_win].Coordmap),&outarr[2],&outarr[3]); graf\_mouse(HIDEMOUSE,MOUSEADDR); vr\_recfl(Device,outarr); graf\_mouse(SHOWMOUSE,MOUSEADDR); end end /\* \_\_ \_\_ \_ \*/ /\* fillrndrect: Function which fills the outline of a rounded rectangle  $*$ /<br>/\* within the specified rectangular area of the active window. \*/ /\* within the specified rectangular area of the active window. \*/ /\* \_ \*/ State fillrndrct(In\_rect) Rect \*In rect; begin Int outarr[4]; if (!equalpt( $&$ ((\*In\_rect).topLeft), $&$ ((\*In\_rect).botRight))) begin  $outarr[0] = (In rect -> topLeft).h;$  $outarr[1] = (In\_rect -> topLeft).v;$ outarr $[2] = (In\_rect -\gt; both), h - 1;$  $outarr[3] = (In\_rect -> botRight).v - 1;$  $do$ \_map( $\&$ (Winlist[Active\_win].Coordmap), $&$ outarr[0], $&$ outarr[1]);

> graf\_mouse(HIDEMOUSE,MOUSEADDR); v\_rfbox(Device,outarr);

do\_map(&(Winlist[Active\_win].Coordmap),&outarr[2],&outarr[3]);

## end

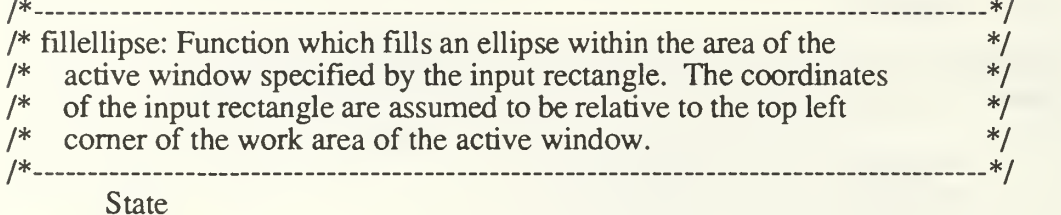

fillellipse(In\_rect)

Rect \*In\_rect;

## begin

Int x\_ctr,y\_ctr,x\_rad,y\_rad;

if (!equalpt(&((\*In\_rect).topLeft),&((\*In\_rect).botRight))) begin

> polar\_coord(In\_rect,&x\_ctr,&y\_ctr,&x\_rad,&y\_rad); do\_map(&(Winlist[Active\_win].Coordmap),&x\_ctr,&y\_ctr);

```
graf_mouse(HIDEMOUSE,MOUSEADDR);
v_ellipse(Device,x_ctr,y_ctr,x_rad,y_rad);
graf_mouse(SHOWMOUSE,MOUSEADDR);
```
end

## end

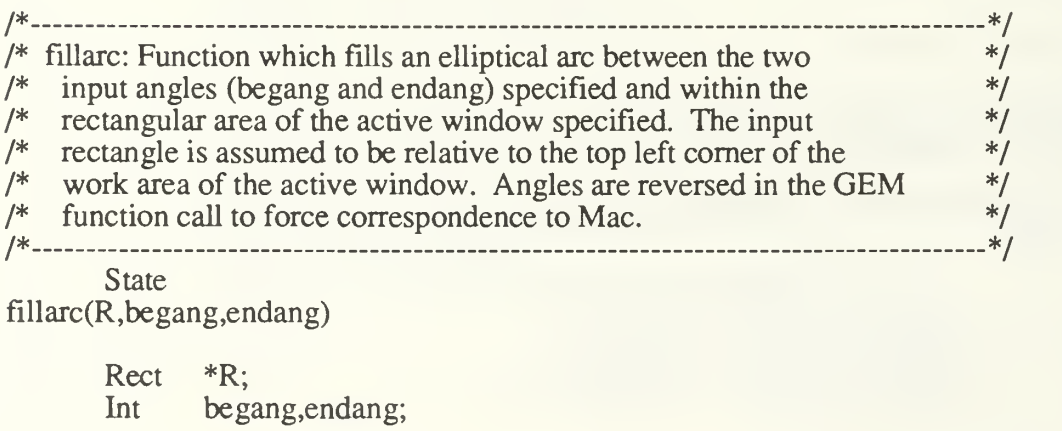

# begin

Int x\_ctr,y\_ctr,x\_rad,y\_rad;

```
if (!equalpt(&((*R).topLeft),&((*R).botRight)))begin
```
polar\_coord $(R, & x_{\text{ctr}}, & y_{\text{ctr}}, & x_{\text{rad}}, & y_{\text{rad}})$ ; do\_map(&(Winlist[Active\_win].Coordmap),&x\_ctr,&y\_ctr); map\_angle(&begang); map\_angle(&endang); graf\_mouse(HIDEMOUSE,MOUSEADDR); v\_ellpie(Device,x\_ctr,y\_ctr,x\_rad,y\_rad,endang,begang); graf\_mouse(SHOWMOUSE,MOUSEADDR);

end

```
/*_ _ _ _ */
/* activate_win: Function which causes the specified window to become \frac{\dot{x}}{\dot{x}} the active window. It causes any window (but the desktop with a \frac{\dot{x}}{\dot{x}}/* the active window. It causes any window (but the desktop with a \frac{\ast}{\ast} id number of 0) to be moved to the top and a new backround will \frac{\ast}{\ast}/* id number of 0) to be moved to the top and a new backround will */<br>/* be drawn in, however, the contents will not be automatically */
/* be drawn in, however, the contents will not be automatically \frac{\ast}{\ast}<br>/* redrawn.
/* redrawn. */\overline{\phantom{a}}/* __ */
       State
activate_win(ID)
       Window id ID;
begin
       Int outarr<sup>[4]</sup>; /* input to GEM VDI */
       if (!(ID == Active\_win))begin
               if ((ID \geq DESK_WHN))begin
                                      /* if not the desktop, bring *//* specified window to top */
                       if((ID >= 1) & (ID <= MAXNUMREC))begin
                               graf_mouse(HIDEMOUSE,0X0L);
                               wind_set(Winlist[ID].Winhandle,WF_TOP,0,0,0,0);
                       end
                                      /* set clip area to content area *Active win = ID;
                       wind_get(Winlist[ID].Winhandle,WF_WXYWH,&outarr[0],
                               &outarr[1],&outarr[2],&outarr[3]);
                       outarr[2] += (outarr[0] - 1);outarr[3] += (outarr[1] - 1);vs clip(Device, 1, outarr);
                                            149
```
#### if  $((ID >= 1) & \& \& (ID <= MAXNUMBER))$ graf\_mouse(SHOWMOUSE,0X0L);

 $activedraw()$ ;

end

end

end

 $/*$ -----------------------\*/ /\* hscroll: Function which scrolls the content area of the active window<br>/\* by the number of "pixels" specified by num. If the num is \*/ /\* by the number of "pixels" specified by num. If the num is<br> $/$ \* positive, the region will move to the left, and to the right if \*/ \*/ /\* positive, the region will move to the left, and to the right if  $\frac{1}{x}$  negative. \*/ negative. /\* -\*/ State hscroll(num,Up\_rect) Int num; Rect \*Up\_rect; begin /\* top left x of content area \*/ Int X; Int Y; /\* top left y of content area \*/ \*/ Int W; /\* width of content area \*/ Int H; /\* height of content area /\* output to GEM VDI bit copy fcn \*/<br>/\* GEM VDI rectangle to whiten \*/ Int outarr[8];  $/*$  GEM VDI rectangle to whiten Int whtarr[4]; if  $(l(num == 0))$ begin /\* set to scroll the content area  $*$ /\* left and whiten the vacated \*/  $/*$  rectangle  $*$ if  $(num > 0)$ begin wind\_get(Winlist[Active\_win].Winhandle, WF\_WXYWH,&X,&Y,&W,&H);  $outarr[0] = X + num;$  $outarr[1] = Y;$  $outarr[2] = X + W - 1;$  $outarr[3] = Y + H - 1;$  $outarr[4] = X;$  $outarr[5] = Y;$  $outarr[6] = X + W - 1 - num;$  $outarr[7] = Y + H - 1;$ whtarr $[0]$  = outarr $[6]$ ; whtarr[1] = outarr[1]; whtarr $[2]$  = outarr $[2]$ ;

whtarr $[3]$  = outarr $[3]$ ;

end

end

else

end

/\* set to scroll the content area  $\frac{\ast}{\phantom{1}}$ <br>/\* right and whiten the vacated  $\frac{\ast}{\phantom{1}}$ /\* right and whiten the vacated  $\frac{1}{\sqrt{2}}$  rectangle  $/*$  rectangle if (num  $<$  0) begin wind\_get(Winlist[Active\_win].Winhandle, WF\_WXYWH,&X,&Y,&W,&H);  $outarr[0] = X$ ;  $outarr[1] = Y;$  $outarr[2] = X + W - 1 + num;$  $outarr[3] = Y + H - 1;$  $outarr[4] = X - num;$  $outarr[5] = Y;$  $outarr[6] = X + W - 1;$  $outarr[7] = Y + H - 1;$ whtarr $[0]$  = outarr $[0]$ ; whtarr[1] = outarr[1]; whtarr[2] =  $\text{outarr}[4]$ ; whtarr $[3]$  = outarr $[3]$ ; end /\* bit copy to scroll \*/ graf\_mouse(HIDEMOUSE,0X0L); vro\_cpyfm(Device,3,outarr,&scm\_form,&scrn\_form); graf\_mouse(SHOWMOUSE,0X0L); translate\_origin(Active\_win,num,0); whiterec(whtarr); for( $X = 0$ ;  $X < 4$ ;  $X++$ ) whtarr $[X] = 0$ ;  $/*$  assign the rect to be updated  $*$  $/*$  in window local coord  $*$ do\_rev\_map(&(Winlist[Active\_win].Coordmap),&whtarr[0],&whtarr[l]); do\_rev\_map(&(Winlist[Active\_win].Coordmap),&whtarr[2],&whtarr[3]); assign\_rect(whtarr[0],whtarr[l],whtarr[2],whtarr[3],Up\_rect);

/\* \*/ /\* vscroll: Function which scrolls the content area of the active window  $*$ /<br>/\* by the number of "pixels" specified by num. If the num is  $*$ / by the number of "pixels" specified by num. If the num is  $*$ /<br>positive, the region will move up, and down if negative.  $*$ /  $/*$  positive, the region will move up, and down if negative.

/\*------------------<br>State vscroll(num,Up\_rect) Int num; Rect \*Up\_rect; begin Int X;<br>Int Y; /\* top left x of content area \*/ /\* top left y of content area \*/ Int Int W; /\* width of content area \*/ /\* height of content area \*/ Int H; Int outarr[8]; /\* output to GEM VDI bit copy fcn  $*/$ <br>/\* GEM VDI rectangle to whiten  $*/$ Int whtarr[4];  $/*$  GEM VDI rectangle to whiten if  $(!num == 0))$ begin  $*$ /\* set to scroll the content area /\* up and whiten the vacated  $\frac{\ast}{\ast}$ <br>/\* rectangle  $\frac{\ast}{\ast}$  $/*$  rectangle if  $(num > 0)$ begin wind\_get(Winlist[Active\_win].Winhandle, WF\_WXYWH,&X,&Y,&W,&H);  $outarr[0] = X;$  $outarr[1] = Y + num;$  $outarr[2] = X + W - 1;$  $outarr[3] = Y + H - 1;$  $outarr[4] = X;$  $outarr[5] = Y;$  $outarr[6] = X + W - 1;$  $outarr[7] = Y + H - 1 - num;$ whtarr $[0]$  = outarr $[0]$ ; whtarr[1] = outarr[7]; whtarr $[2]$  = outarr $[2]$ ; whtarr $[3]$  = outarr $[3]$ ; end /\* set to scroll the content area  $\frac{\dot{x}}{\dot{x}}$ <br>/\* down and whiten the vacated  $\frac{\dot{x}}{\dot{x}}$ /\* down and whiten the vacated  $\frac{1}{2}$  rectangle  $/*$  rectangle if  $(num < 0)$ begin wind\_get(Winlist[Active\_win].Winhandle, WF\_WXYWH,&X,&Y,&W,&H);  $outarr[0] = X;$  $outarr[1] = Y;$  $outarr[2] = X + W - 1;$  $outarr[3] = Y + H - 1 + num;$  $outarr[4] = X;$ 

\n
$$
\text{outarr}[5] = Y - \text{num};
$$
\n

\n\n $\text{outarr}[6] = X + W - 1;$ \n

\n\n $\text{outarr}[7] = Y + H - 1;$ \n

\n\n $\text{whatarr}[0] = \text{outarr}[0];$ \n

\n\n $\text{whatarr}[1] = \text{outarr}[1];$ \n

\n\n $\text{whatarr}[2] = \text{outarr}[2];$ \n

\n\n $\text{whatarr}[3] = \text{outarr}[5];$ \n

```
/* bit copy to scroll *
```

```
graf_mouse(HIDEMOUSE,0X0L);
vro_cpyfm(Device,3,outarr,&scrn_form,&scrn_form);
graf_mouse(SHOWMOUSE,0X0L);
translate_origin(Active_win,0,num);
whiterec(whtarr);
```
end

else

$$
for(X = 0; X < 4; X++)
$$
  
what
$$
if(X] = 0;
$$

 $/*$  assign the rect to be updated  $*$  $/*$  in window local coord  $*$ 

do\_rev\_map(&(Winlist[Active\_win].Coordmap),&whtarr[0],&whtarr[ll);  $d$ o\_rev\_map(&(Winlist[Active\_win].Coordmap),&whtarr[2],&whtarr[3]);

$$
\frac{assign\_rect(\text{whtar}[0], \text{whtar}[1], \text{whtar}[2],}{\text{whtar}[3], \text{Up\_rect}})
$$

end

/\* \*/ /\* set\_hscroll: Function which sets the value of the horizontal scroll \*/ /\* bar of the active window to the input val.  $*$ / /\*.\_ \_ \*/ State

set\_hscroll(val)

Int val;

begin

```
if \text{(val} < 0)val = 0;
```
if (val  $> 1000$ )  $val = 1000;$ 

wind\_set(Winlist[Active\_win].Winhandle,WF\_HSLIDE,val,0,0,0); Winlist[Active\_win].H\_value = val;

/\* —-\*/ /\* set\_vscroll: Function which sets the value of the vertical scroll bar  $\frac{\ast}{\ast}$  to the input val. /\* to the input val.  $\frac{1}{2}$  to the input val. /\* - \*/ **State** 

set\_vscroll(val)

Int val;

begin

if  $\text{(val} < 0)$  $val = 0$ ; if (val  $> 1000$ )  $val = 1000$ ;

wind\_set(Winlist[Active\_win].Winhandle,WF\_VSLIDE,val,0,0,0); Winlist[ $Active\_win$ ].  $V\_value = val$ ;

```
/* --*/
/* get_hscroll: Function which returns the horizontal scroll bar value. */
/* */
     Int get_hscroll()
begin
     return (Winlist [Active_win]. H_value);
end
/* */
/* get_vscroll: Function which returns the vertical scroll bar value. \frac{1}{2} */
/* */
     Int get_vscroll(val)
begin
     return (Winlist [Active_win] .V_value);
end
/* -----*/
/* hide_window: Function which removes the specified window from the */
/* screen without deallocating it. \frac{1}{2} is a set of the set of the set of the set of the set of the set of the set of the set of the set of the set of the set of the set of the set of the set of the set of the set of 
/* --*/
     State
hide_window(Id)
```
Window id Id;

## begin

Int temphandle; if (Winlist[Id]. Visible && (Id  $!=$  DESK\_WIN)) begin wind\_close(Winlist[Id].Winhandle);  $W\text{inlist}[\text{Id}].\text{Visible} = \text{FALSE};$ if  $(Id == Active\_win)$ begin wind  $get(0, WF, TOP, & template, 0, 0, 0);$ windowID(temphandle,&Active\_win); activate\_win(Active\_win); end end end /\* \_ \*/ /\* show\_window: Function which draws an invisible but previously defined\*/ /\* window onto the screen. This window becomes the active window. \*/ /\*\_ \*/ State show\_window(Id) begin Window id Id; Int outarr[4]; if ((!Winlist[Id].Visible)  $&&$  (Id != DESK\_WIN)) begin wind\_open(Winlist[Id] .Winhandle,Winlist[Id] .defX, Winlist[Id].defY,Winlist[Id].defW,Winlist[Id].defH); Winlistfld].Visible = TRUE; activate\_win(Id); end end /\* \_ \*/ /\* get\_active: Function which returns the identifier of the active \*/  $\frac{1}{2}$  window.  $\frac{1}{2}$  window. /\* \*/ Window\_id get\_active() begin return(Active\_win); end

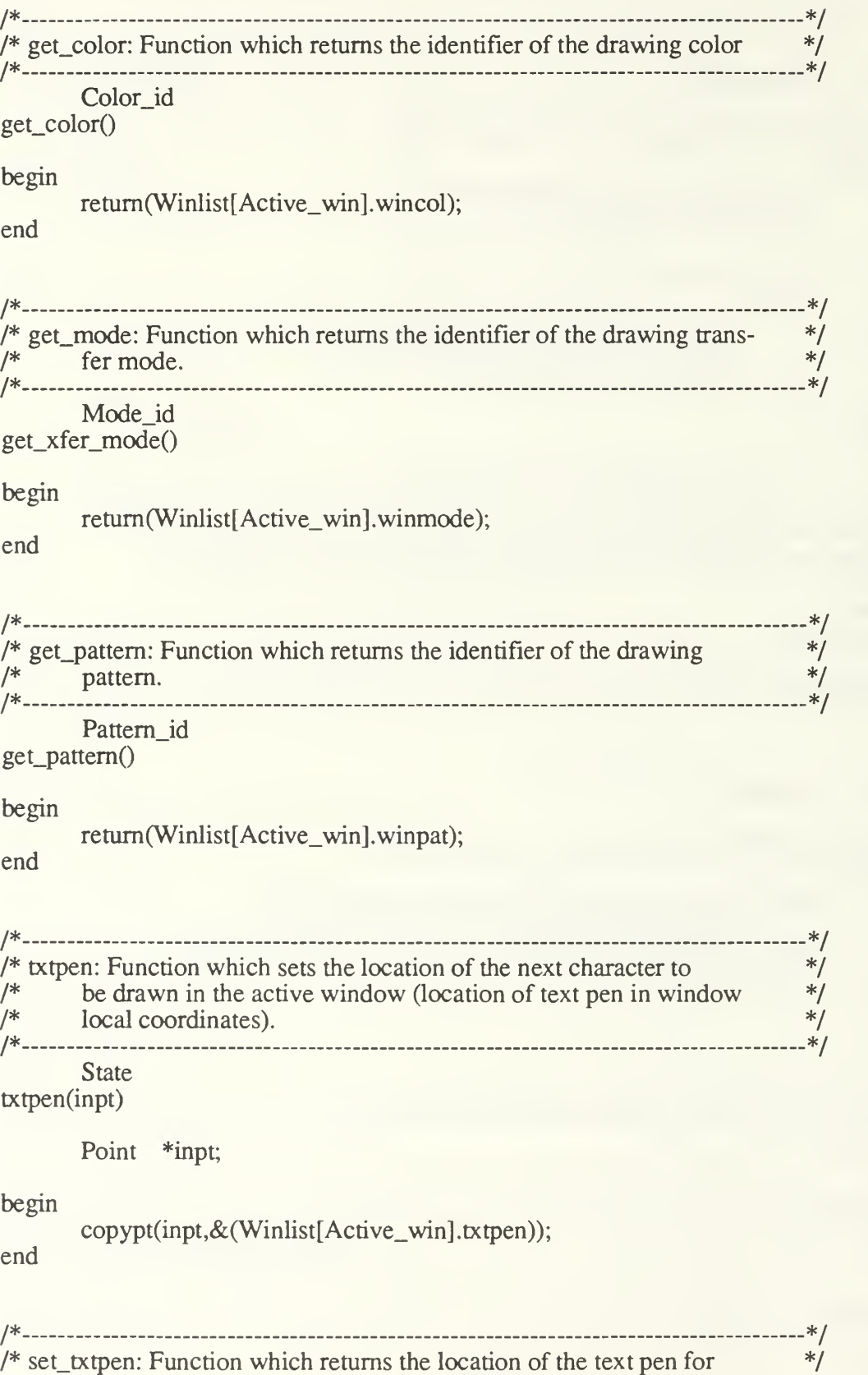

/\* the currently active window (in window local coordinates). \*/ /\* \_\_ \_\_ \*/

State set\_txtpen(pen)

Point \*pen;

begin

copypt(&(Winlist[Active\_win].txtpen),pen); end

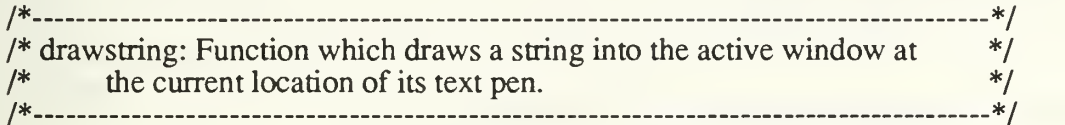

State drawstring(strptr)

Char \*strptr;

begin

Int x,y; Int extent[8];

 $x =$ Winlist[Active\_win].txtpen.h; y = Winlist[Active\_win].txtpen.v;

do\_map(&(Winlist[Active\_win].Coordmap),&x,&y);

graf\_mouse(HIDEMOUSE,MOUSEADDR); v\_gtext(Device,x,y,strptr); graf\_mouse(SHOWMOUSE,MOUSEADDR);

vqt\_extent(Device,strptr,extent);

Winlist[Active\_win].txtpen.h +=  $ext{ext{ert[2]}$ ;

### end

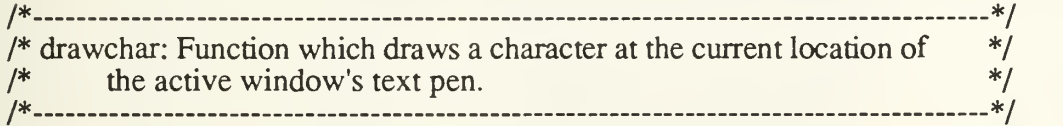

State drawchar(inchr)

Char inchr,

begin

Char outstr[2]; Int x,y; Int extent[8];

if (Winlist[Active\_win].winmode  $!= XOR$ ) vswr\_mode(Device,TRANSPAR);

 $outstr[0] = inch$ ;  $outstr[1] = NULL_cHR;$ 

 $x =$  Winlist [Active\_win].txtpen.h;  $y =$  Winlist [Active\_win].txtpen.v;

```
do_map(&(Winlist[Active_win].Coordmap),&x,&y);
```

```
graf_mouse(HIDEMOUSE,MOUSEADDR);
v_gtext(Device,x,y,outstr);
graf_mouse(SHOWMOUSE,MOUSEADDR);
vqt_extent(Device,outstr,extent);
```

```
Winlist[Active_win].txtpen.h += extent[2];
```

```
if (Winlist[Active_win].winmode != XOR)
             vswr_mode(Device,Winlist[Active_win].winmode);
```
end

/\* \*/ /\* get\_wchar: Function which returns the current character width.  $*$ / /\*- \*/ Int get\_wchar() begin return(hwchar); end /\* \*/ /\* get\_hchar: Function which returns the current character height.  $*$ / /\* \*/ Int get\_hchar() begin return(hhchar);

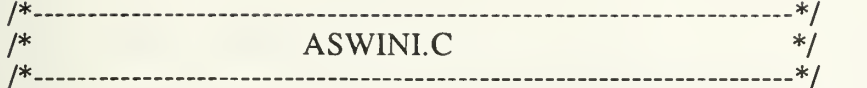

/\* Module global data declarations — These variables are required to /\* be global to allow linkage with the GEM driver modules.

\*/ \*/

 $*$ 

Int contrl[12]; Int  $int \frac{128}{5}$ ; Int ptsin[128]; Int intout[128]; Int ptsout[128];

/\* Local data declarations of data structures to be hidden from the \*/ /\* user.

static Int hwchar; static Int hhchar; static Int hwbox; static Int hhbox; static Int work\_in[11]; static Int work\_out[57]; static Int ap\_id; static Int Device: static Int gem\_Device; typedef begin Int Int Int struct Map Xorigin; Yorigin; Xreal; Int Yreal; end /\* width of a character /\* height of a character /\* width of a character box /\* height of a character box /\* GEM open <sup>v</sup> workstation input /\* GEM open <sup>v</sup> workstation output /\* GEM application id /\* handle for GEM virtual screen /\* handle for GEM screen /\* type defination of global to /\* window local coordinate map /\* horiz window origin /\* vert window origin /\* horiz real screen coord /\* vert real screen coord \*/ \*/ \*/ \*/ \*/ \*/ \*/ \*/ \*/ \*/ \*/ \*/ \*/ \*/ \*/

Map;

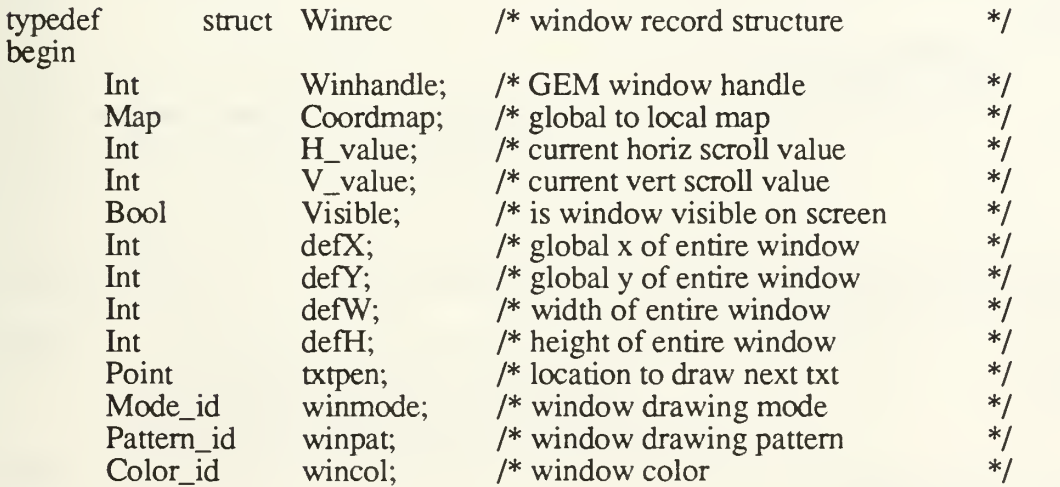

Winrec;

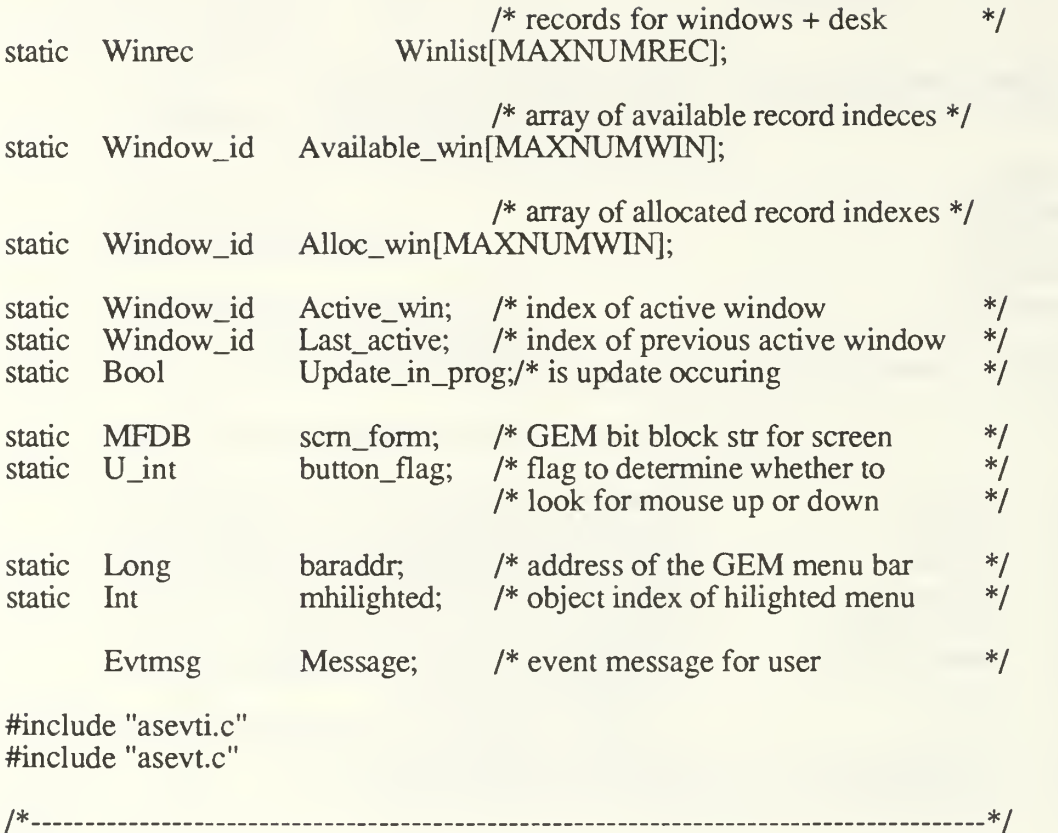

/\* init\_alloc\_str: Function to initialize the structures (Available\_win /\* and Active\_win) used to keep track of window records available to /\* be allocated and already allocated. /\* State init\_alloc\_str() begin Int I; for  $(I = 0; I < MAXNUMWIN; I++)$ begin Available\_win[I] =  $I + 1$ ; Alloc\_win $\Pi = 0$ ; end end \*/ \*/ \*/  $---*/$ /\* -\*/ /\* wind\_init: Function to initialize the record for the desktop window \*/ /\* and set it to be the initial active window. /\*----State wind\_init() \*/ -\*/ begin Bool NoErrorFlag;

Int  $X, Y, W, H, \text{outarr}[4];$ Point tmppoint;

Winlist[DESK\_WIN].Winhandle = DESK\_WIN;

NoErrorFlag = wind\_get(DESK\_WIN,WF\_WXYWH,&X,&Y,&W,&H);

/\* set desktop coordinate map \*/ Winlist[DESK\_WIN].Coordmap.Xorigin = 0; Winlist[DESK\_WIN].Coordmap.Yorigin = 0; Winlist[DESK\_WIN].Coordmap.Xreal = X; Winlist[DESK\_WIN].Coordmap.Yreal = Y;

Winlist[DESK\_WIN].Visible = TRUE;

/\* set defination coordinates and clip rectangle \*/

 $Winits[DESK_WIN].defX = X;$  $W\text{inlist}[DESK_WIN].\text{defY} = Y;$ Winlist[ $DESK$  WIN].defW = W; Winlist[DESK\_WIN].defH = H;  $outarr[0] = X;$  $outarr[1] = Y;$  $outarr[2] = W + X - 1;$  $outarr[3] = H + Y - 1;$ 

vs\_clip(Device, 1,outarr);

set\_point(0,0,&(Winlist[DESK\_WIN].txtpen));

init\_alloc\_str(); Active\_win =  $0$ ; Last\_active  $= 0$ ; Update\_in\_prog = FALSE; button\_flag = LOOKMDOWN; mhilighted  $= 0$ ;

end

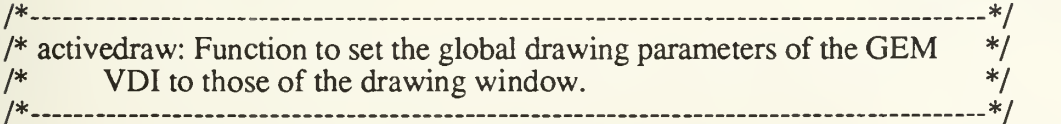

State activedraw()

begin

```
set_pattern(Winlist[Active_win].winpat);
set_color(Winlist[Active_win].wincol);
set_xfer_mode(Winlist[Active_win].winmode);
```
/\* \_\_ \*/ /\* get\_gem\_rect: Hidden function to give the x and y coordinates of the \*/ /\* top left corner of an 'abstract' rectangle along with its width  $\frac{1}{2}$ /\* and height.  $*$ / /\* \_\_ \*/ State get\_gem\_rect(R,X,Y,W,H) Rect \*R; Int  $*X,*Y,*W,*H;$ begin end  $(*X) = (R \rightarrow \text{topLeft}).h;$  $(*Y) = (R \rightarrow \text{topLeft}).v;$  $(*W) = (R -> both, b - (R -> to the left).h + 1;$  $(*H) = (R -\text{both}(R) \cdot v - (R - \text{both}(R)) \cdot v + 1);$ /\*\_\_\_ \*/ /\* do\_map: Function to map window local coordinates (x and <sup>y</sup> \*/ /\* coordinates) to global screen coordinates which Gem VDI will \*/  $\frac{1}{2}$  recognize.  $\frac{1}{2}$  recognize. /\* \*/ **State** do\_map(Cmap,X,Y) Map \*Cmap; Int  $*X,*Y;$ begin  $(*X)$  += (Cmap -> Xreal) - (Cmap -> Xorigin);  $(*Y)$  += (Cmap -> Yreal) - (Cmap -> Yorigin); end /\* \*/ /\* do\_rev\_map: Function to map global screen coordinates to window local \*/ /\* coordinates as defined by the input coordinate map (Cmap). \*/ /\* \_ \_ \_ \*/ **State** do\_rev\_map(Cmap,X,Y) Map \*Cmap; Int  $*X, *Y$ ; begin  $(*X)$  -= (Cmap -> Xreal) - (Cmap -> Xorigin); (\*Y) -= (Cmap -> Yreal) - (Cmap -> Yorigin); end /\* \*/ /\* set\_map: Function to set the mapping from window local coordinates \*/  $\frac{1}{2}$  to screen global coordinates. /\* \*/ **State** set\_map(Cmap,Orig\_x,Orig\_y,Real\_x,Real\_y) 162

```
begin
end
     Map *Cmap;
     Int Orig_x,Orig_y,Real_x,Real_y;
     (Cmap -> Xorigin) = Orig_x;(Cmap -> Yorigin) = Orig_y;(Cmap \rightarrow Xreal) = Real_x;(Cmap \rightarrow Yreal) = Real_y;/* _ —*/
/* get_next_rec: Function which returns a boolean TRUE if a window */
/* is available for allocation, FALSE otherwise. The index to the */
/* allocated record is returned as the integer pointed to by RECNUM */
/* */
Bool
get_next_rec(Recnum)
     Int *Recnum;
begin
     Int I,J;
     I = 0;
     J = 0;
     while ((\text{Available\_win}[I] == 0) \& (I < \text{MAXNUMWIN}))I++;
     while ((\text{Alice\_win}[J] != 0) & \& (J < \text{MAXNUMWIN}))J++:
     if (I >= MAXNUMWIN)retum(FALSE);
     else
     begin
           Alloc_win[J] = Available_win[I];
           (*\text{Reenum}) = \text{Available\_win}[1];Available win[I] = 0;
           return(TRUE);
     end
end
/* */
/* dalloc_win: Dealocates an allocated window record */
/* */
     State
dalloc_win(Recnum)
      Int Recnum;
begin
     Int I,J;
      if ((Recnum > 0) && (Recnum < 9))
      begin
```
163

<sup>1</sup> = 0; <sup>J</sup> = 0; while ((Alloc\_win[J] != Recnum) && (J <sup>&</sup>lt; MAXNUMWIN)) J++; while ((Available\_win != 0) && (I <sup>&</sup>lt; MAXNUMWIN)) I++; if ((J < MAXNUMWIN) && (I < MAXNUMWIN)) begin Available\_win[I] = Alloc\_win[J]; Alloc\_win[J] = 0; end end end

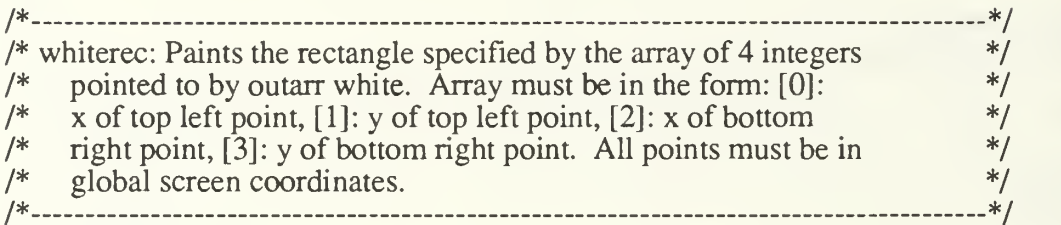

**State** whiterec(outarr)

Int \*outarr,

begin

Mode\_id tempxfer; Pattern\_id tempp; Color\_id tempc;

graf\_mouse(HIDEMOUSE,MOUSEADDR);  $tempxfer =$  Winlist[Active\_win].winmode; tempp = Winlist[Active\_win].winpat; tempc = Winlist[Active\_win].wincol;

```
set_xfer_mode(REPLACE);
set_pattern(SOLID);
set_color(LTWHITE);
```

```
vr_recfl(Device,outarr);
```

```
set_xfer_mode(tempxfer);
set_pattern(tempp);
set_color(tempc);
graf_mouse(SHOWMOUSE,MOUSEADDR);
```
```
/* */
/* polar_coord: Function which converts the coordinates of a rectangle */
/* input in the form of two opposing corners into a polar coordinate */* like form returning the center of the rectangle and the x and y<br>/* radiuses.
                                                          */
\frac{1}{2} radiuses. \frac{1}{2} radiuses.
/* */
     State
polar_coord(R,x_ctr,y_ctr,x_rad,y_rad)
begin
end
     Rect *R;
     Int *x_ctr,*y_ctr,*x_rad,*y_rad;
     Int gemx,gemy,gemw,gemh;
     get_gem_rect(R,&gemx,&gemy,&gemw,&gemh);
      (*x_c tr) = gemx + (gemw / 2);(*y_c tr) = gemy + (gemh / 2);(*x\_rad) = \text{gemw / 2};(*y\_rad) = gemh / 2;
/* _ */
/* map_angle: Function which converts a GEM angle to a Mac angle */
/* */
      State
map_angle(angle)
begin
     Int *angle;
      Int I;
      if (angle < 0)
           for(I = (*angle); I < 0; I += 3600);
      else
           I = (*angle);
      (*angle) = (900 - I + 3600) % 3600;end
/* __ */
/* translate_origin: Function which moves the origin of the global to \frac{\ast}{\ast}<br>/* local man of the specified window by the amount dX and dY. \frac{\ast}{\ast}/* local map of the specified window by the amount dX and dY.
/* */
      State
translate_origin(Id,dX,dY)
```

```
165
```

```
Int Id,dX,dY;
```
begin

```
Winlist[Id].Coordmap.Xorigin += dX;
Winlist[Id].Coordmap.Yorigin += dY;
```
end

```
/* _ */
/* */
 State
greenrec(outarr)
```
Int \*outarr,

begin

Mode\_id tempxfer; Pattern\_id tempp; Color\_id tempc;

```
graf_mouse(HIDEMOUSE,MOUSEADDR);
tempxfer = Winlist[Active_win].winmode;
tempp = Winlist[Active_win].winpat;
tempc = Winlist[Active_win].wincol;
```

```
set_xfer_mode(REPLACE);
set_pattem(SOLID);
set_color(LTGREEN);
```

```
vr_recfl(Device,outarr);
```

```
set_xfer_mode(tempxfer);
set_pattem(tempp)
set_color(tempc);
graf_mouse(SHOWMOUSE,MOUSEADDR);
```
#### end

```
/* */
/*__ _ _ */
 State
```
bluerec(outarr)

Int \*outarr;

begin

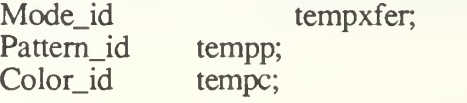

graf\_mouse(HIDEMOUSE,MOUSEADDR);  $tempxfer = \text{Winlist}[\text{Active\_win}].\text{winmode};$ tempp = Winlist[Active\_win].winpat; tempc = Winlist[Active\_win].wincol;

set\_xfer\_mode(REPLACE); set\_pattern(SOLID); set\_color(LTBLUE);

vr\_recfl(Device,outarr);

set\_xfer\_mode(tempxfer); set\_pattern(tempp);  $set\_color(tempc);$ graf\_mouse(SHOWMOUSE,MOUSEADDR);

end

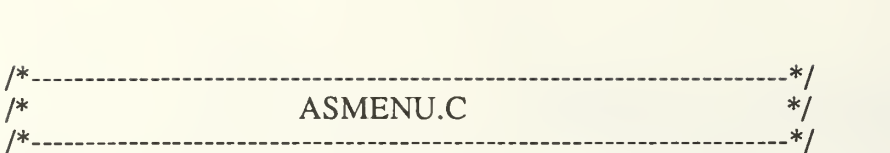

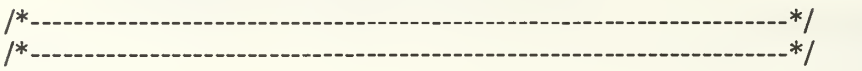

State

init\_menu(filename,barld)

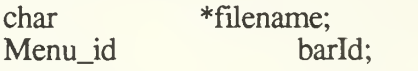

### begin

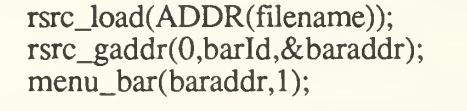

end

/\* \*/ /\* \_\_\_ \_.\*/ **State** 

item\_enable(menunum,itemnum)

int menunum,itemnum;

## begin

menu\_ienable(baraddr,itemnum, <sup>1</sup> );

end

/\* \*/ /\* \_\_ \_\_ \_\_ \_\_ \*/

State

item\_disable(menunum,itemnum)

int menunum,itemnum;

## begin

menu\_ienable(baraddr,itemnum,0);

### end

/\* \*/ /\* \_ \_ \_ \_\_ \*/

State

item\_mark(menunum,itemnum,mark)

int menunum,itemnum; Bool mark;

begin

menu\_icheck(baraddr,itemnum,mark);

end

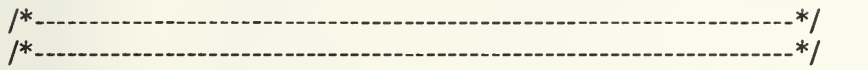

**State** 

menu\_hilight(menunum,hilight)

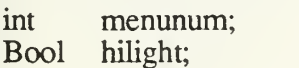

## begin

if (hilight) begin

```
if (mhilighted > 0)
      menu_tnormal(baraddr,mhilighted,TRUE);
```

```
menu_tnormal(baraddr,menunum,FALSE);
mhilighted = menunum;
```
end

```
else if (mhilighted > 0)
begin
       menu_tnormal(baraddr,mhilighted,TRUE);
       mhilighted = 0;
end
```
end

/\* —

----------------------------------

\*/

-\*/

 $-$ \*/

/\*

 $1*$ ---

#define begin  $\epsilon$ #define end } typedef struct Point begin int v,h; end Point; typedef struct Rect begin Point topLeft; Point botRight; end Rect; typedef int Bool; Void  $/**/$ #define #define State  $/**/$ typedef int Int; typedef long Long; typedef char Char, unsigned int U\_int; typedef Pattern\_id; typedef int typedef int Mode\_id; typedef Color\_id; int Window id; typedef int typedef int Menu\_id; #define W\_NAME 0x0009<br>W\_CLOSE 0X0002 #define W\_CLOSE 0X0002<br>W\_SIZE 0x0020 #define W\_SIZE 0x0020<br>W\_HSCROLL 0x0E00 #define W\_HSCROLL 0x0E00<br>W\_VSCROLL 0X01C0 #define W\_VSCROLL #define INVAL\_WIN -1<br>DESK\_WIN 0<br>MAXNUMWIN 7 #define #define MAXNUMWIN 7<br>MAXNUMREC 8 #define **MAXNUMREC** #defme SOLID 1<br>
HEAVYHATCH 2<br>
HATCH 3 #define #define HATCH 3<br>LTHATCH 4 LTHATCH 4<br>EMPTY 5 #define #define **EMPTY** 

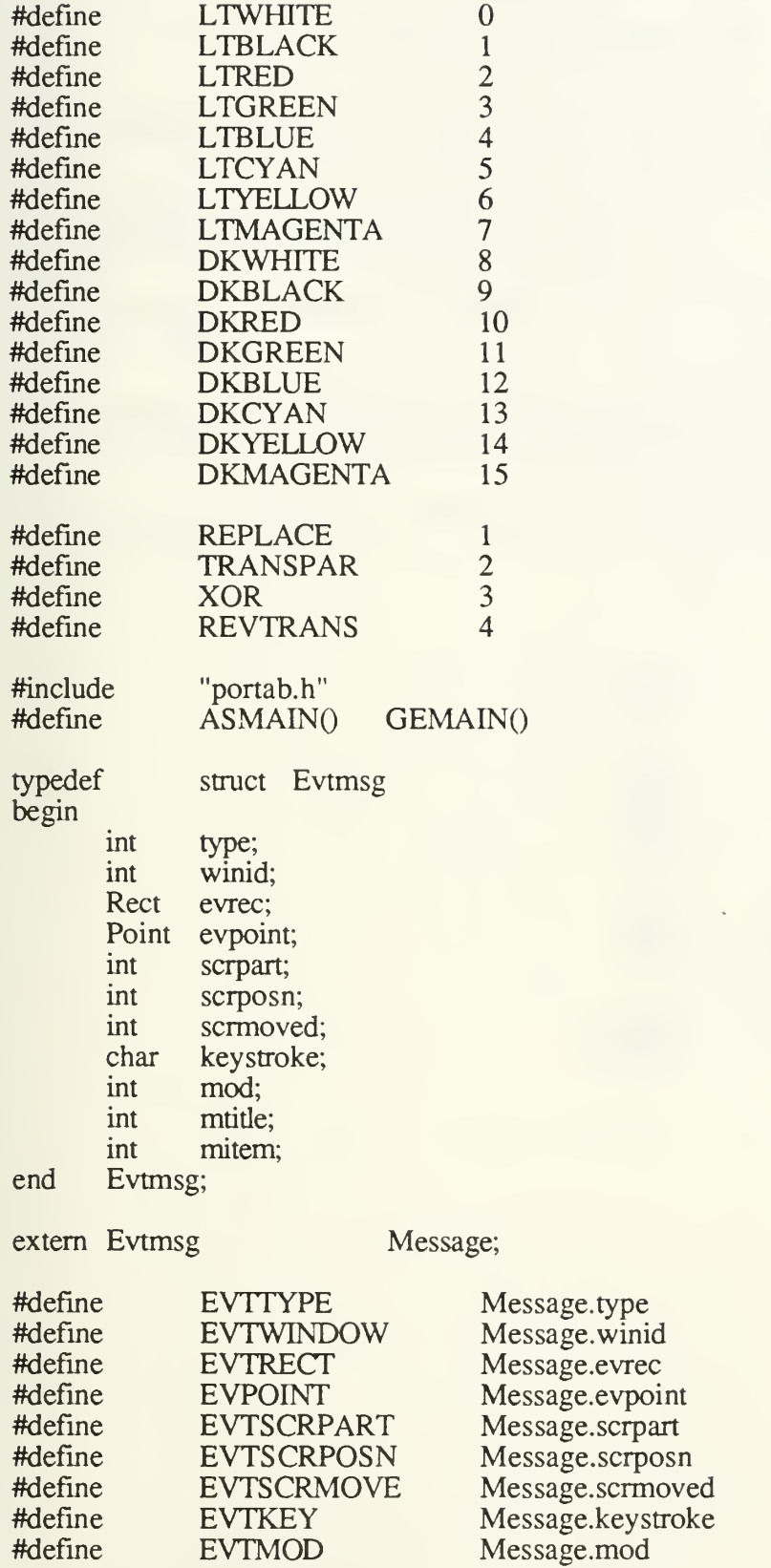

171

#define EVTMTTTLE Message.mtitle

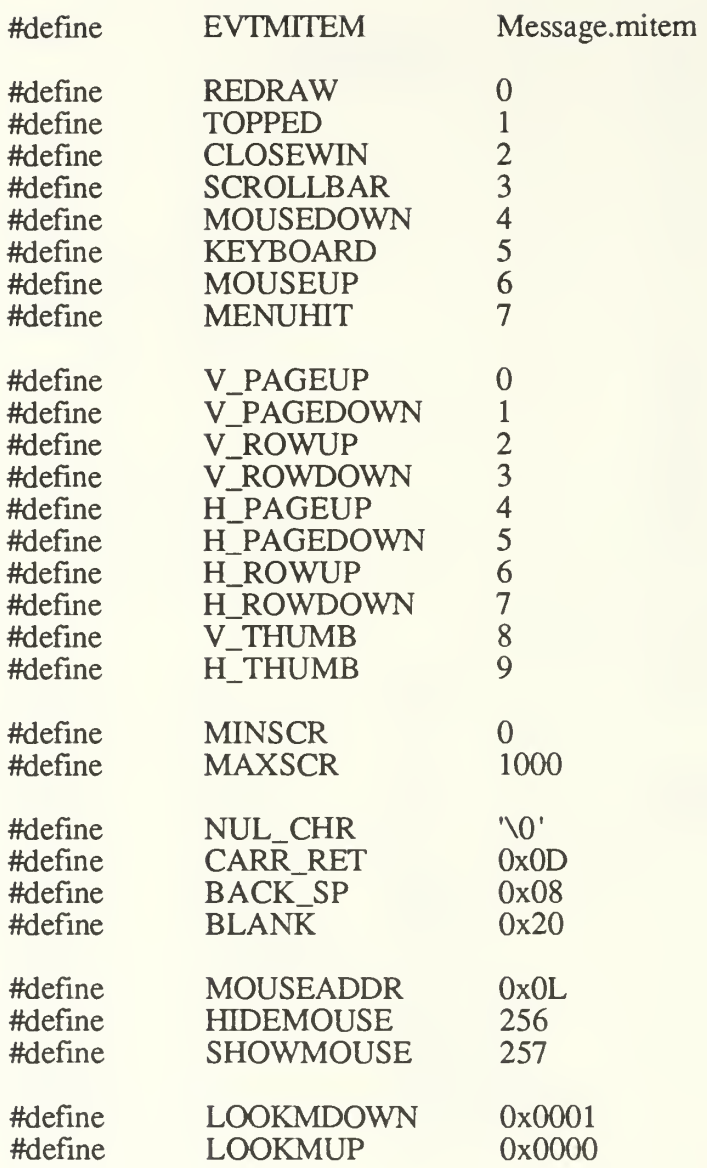

# LIST OF REFERENCES

- 1 Balma, P. and Fitler, W., *Programmer's Guide To GEM*, SYBEX Inc., CA., 1986.
- 2. Apple Computer, Inc., Inside Macintosh Volumn I-III, Addison-Wesley Publishing Company, Inc., Fifth Printing, April 1987.
- 3. Chernicoff, S., Macintosh Revealed Volumn I-II, 2nd ed., Hayden Book Company, IN., 1987.
- 4. Stubbs, D. F. and Webre, N. W., Data Structure with Abstract Data Types and Pascal, Brooks/Cole Publishing Company, CA., 1985.
- 5. Kelley, A. and Pohl, I., A Book on C, The Benjamin/cummings Company, Inc., CA., 1984.

 $\sqrt{a}$ 

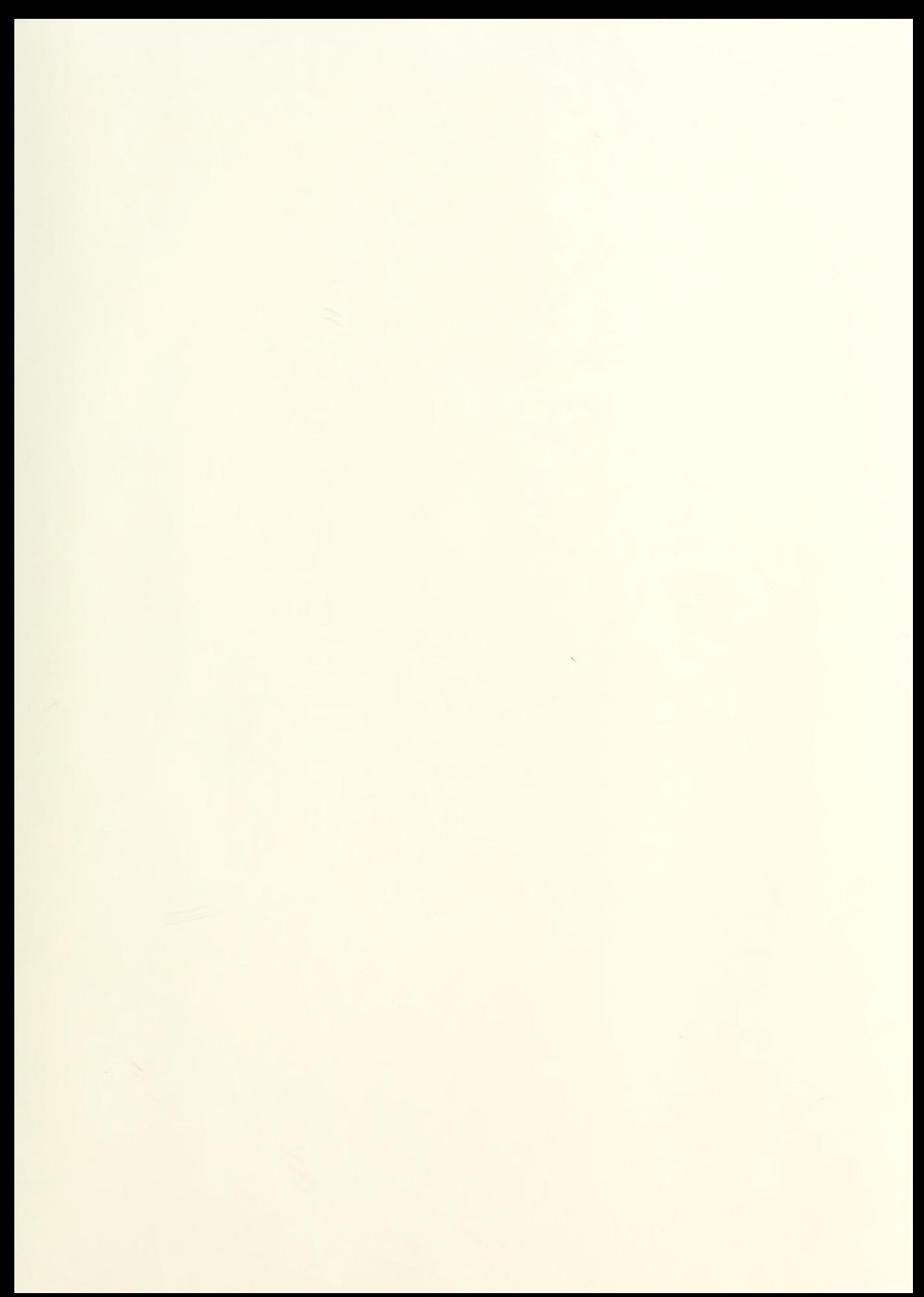

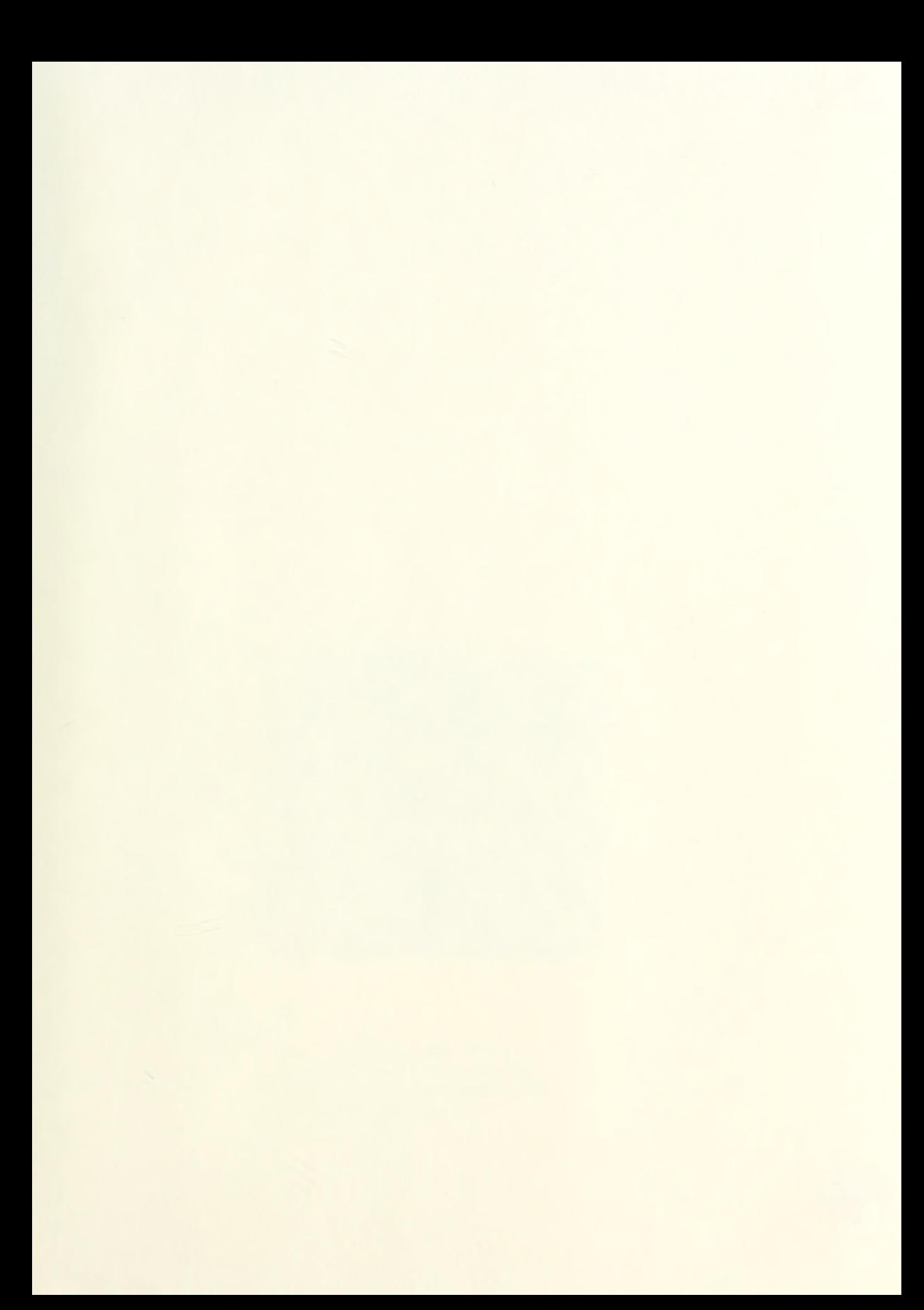

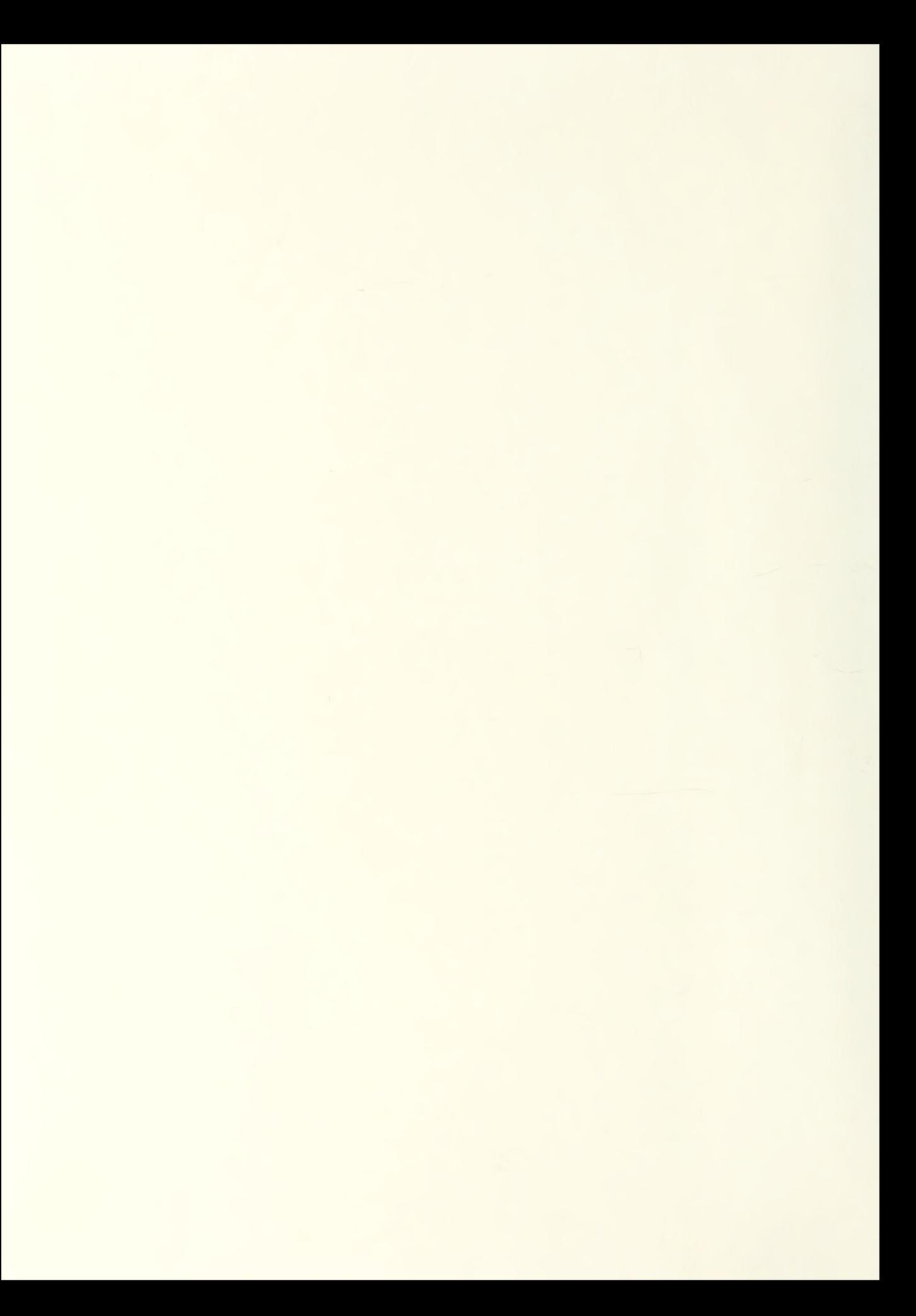

 $M_{\rm OBF}$  up to the U.S.  $\mu_{\rm OBF}$  up to  $\sim$  5002

Thesis K716246 c.l

Ko-Hsin An abstract interactive graphics interface for the IBM/PC and Macintosh.

Thesis K716246 c.l Ko-Hsin An abstract interactive graphics interface for the IBM/PC and Macintosh.

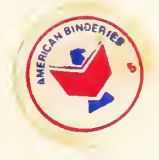

 $\sqrt{ }$ 

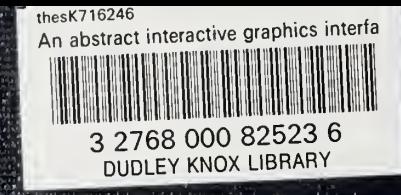